<span id="page-0-0"></span>**[Main](#page-0-0) Page [Namespaces](#page-85-0) [Classes](#page-87-0) [Files](#page-89-0)**

# **Introduction**

The Feature Data Objects (FDO) API provides access to data in a data store. A provider is a specific implementation of the FDO API that provides access to data in a particular data store. The FDO Provider for WMS provides FDO with access to a WMS-based data store.

An Open Geospatial Consortium (OGC) Web Map Service (WMS) produces maps of spatially referenced data dynamically from geographic information. This international standard defines a "map" to be a portrayal of geographic information as a digital image file suitable for display on a computer screen. A map is not the data itself. Maps by WMS are generally rendered in a pictorial format, such as PNG, GIF or JPEG, or occasionally as vector-based graphical elements in Scalable Vector Graphics (SVG) or Web Computer Graphics Metafile (WebCGM) formats.

The FDO Provider for WMS has the following characteristics:

- The FDO Provider for WMS serves up map information originating from an OGC Basic Web Map Service that provides pictorially formatted images, such as PNG, GIF, or JPEG.
- WMS map data is exposed through an FDO feature schema whose classes contain an FDO Raster property definition. The FDO schema exposed from the FDO Provider for WMS conforms to a pre-defined FDO schema that is specific to WMS and that acts as the basis for all FDO interaction with WMS data, regardless of the originating source of the WMS images.
- WMS data manipulation operations are limited to querying features based on spatial and non-spatial constraints. Schema manipulation operations are not supported.

The FDO Provider for WMS can run in a multi-platform environment, including Windows and Linux.

For more information, see *The Essential FDO* (FET\_TheEssentialFDO.pdf) and the *FDO Developer's Guide* (FDG\_FDODevGuide.pdf).

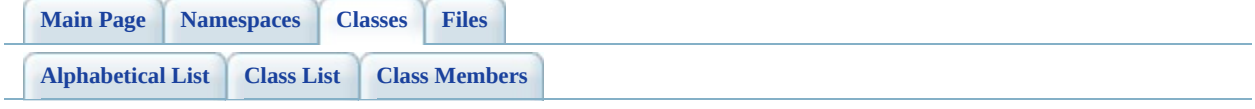

# **ObjectFactory Class Reference**

#include <mg0bjectFactory.h>

List of all [members.](#page-96-0)

## **Detailed Description**

Definition at line [30](#page-94-0) of file [mgObjectFactory.h.](#page-93-0)

### **Static Public Member Functions**

static NAMESPACE\_OSGEO\_FDO\_PROVIDERS\_WMS\_OVERRIDE::OvCla

static NAMESPACE\_OSGEO\_FDO\_PROVIDERS\_WMS\_OVERRIDE::OvCl

#### static NAMESPACE\_OSGEO\_FDO\_PROVIDERS\_WMS\_OVERRIDE::OvLay

static NAMESPACE\_OSGEO\_FDO\_PROVIDERS\_WMS\_OVERRIDE::OvLay

static NAMESPACE\_OSGEO\_FDO\_PROVIDERS\_WMS\_OVERRIDE::OvRas

static NAMESPACE\_OSGEO\_FDO\_PROVIDERS\_WMS\_OVERRIDE::OvSt

The documentation for this class was generated from the following file:

• [mgObjectFactory.h](#page-93-0)

[Comments?](mailto:isd.docs@autodesk.com&subject=FDO%20Provider%20for%20WMS___%20.NET%20API%20documentation)

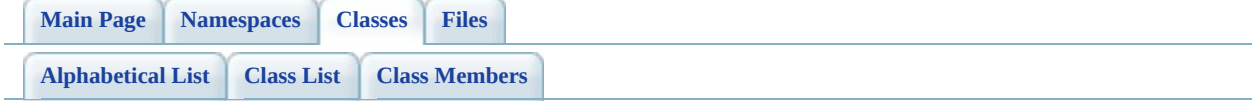

# **OvClassCollection Class Reference**

÷,

#include <mg0vClassCollection.h>

List of all [members.](#page-110-0)

## **Detailed Description**

Concrete class defining a collection of FDO class definitions with overrides in the physical schema.

Definition at line [30](#page-105-0) of file [mgOvClassCollection.h](#page-104-0).

### **Public Member Functions**

 $pro$ 

\_property NAMESPACE\_OSGEO\_FDO\_PROVIDERS\_WMS\_OVERRIDE::( \_property NAMESPACE\_OSGEO\_FDO\_PROVIDERS\_WMS\_OVERRIDE::(

\_sealed System::Collecti

 $\equiv$ prc

 $prc$ 

## **Protected Member Functions**

\_sealed System::Void [ReleaseUnmanagedObject](#page-129-0) ()

## **Classes**

 $\blacksquare$ 

#### class **Enumerator**

nested class defined to provide Enumerator.

The documentation for this class was generated from the following file:

• [mgOvClassCollection.h](#page-104-0)

[Comments?](mailto:isd.docs@autodesk.com&subject=FDO%20Provider%20for%20WMS___%20.NET%20API%20documentation)

<span id="page-13-0"></span>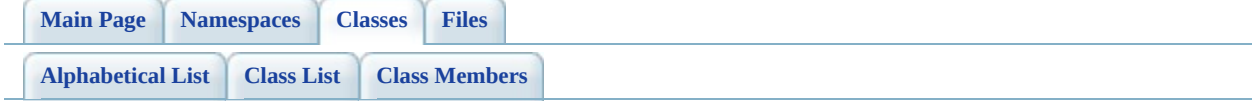

# **OvClassDefinition Class Reference**

ä

#include <mg0vClassDefinition.h>

List of all [members.](#page-133-0)

## **Detailed Description**

The FdoWmsOvOvClassDefinition class defines mapping overrides for a WMS feature class that exposes WMS layers as an FDO class. The properties defined here will be used in the WMS Getap operation when querying data from the WMS server.

Definition at line [33](#page-131-0) of file [mgOvClassDefinition.h](#page-130-0).

### **Public Member Functions**

\_property NAMES[PACE\\_OSGEO\\_FDO\\_](#page-135-0)PROVIDERS\_WMS\_OVERRIDE::(

 $\Box$ pr

The documentation for this class was generated from the following file:

[mgOvClassDefinition.h](#page-130-0)

[Comments?](mailto:isd.docs@autodesk.com&subject=FDO%20Provider%20for%20WMS___%20.NET%20API%20documentation)

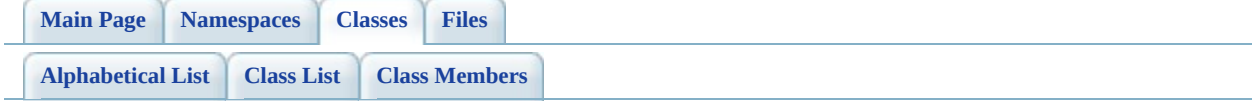

# **OvLayerCollection Class Reference**

#include <mg0vLayerCollection.h>

List of all [members.](#page-144-0)

## **Detailed Description**

Concrete class defining a collection of FDO class definitions with overrides in the physical schema.

Definition at line [30](#page-139-0) of file [mgOvLayerCollection.h.](#page-138-0)

### **Public Member Functions**

 $\equiv$ prc

\_property NAMESPACE\_OSGEO\_FDO\_PROVIDERS\_WMS\_OVERRIDE::( \_property NAMESPACE\_OSGEO\_FDO\_PROVIDERS\_WMS\_OVERRIDE::(

\_sealed System::Collect

 $p$ ro

 $p_{r}$ 

## **Protected Member Functions**

\_sealed System::Void [ReleaseUnmanagedObject](#page-163-0) ()

## **Classes**

 $\blacksquare$ 

#### class **Enumerator**

nested class defined to provide Enumerator.

The documentation for this class was generated from the following file:

[mgOvLayerCollection.h](#page-138-0)

[Comments?](mailto:isd.docs@autodesk.com&subject=FDO%20Provider%20for%20WMS___%20.NET%20API%20documentation)

<span id="page-24-0"></span>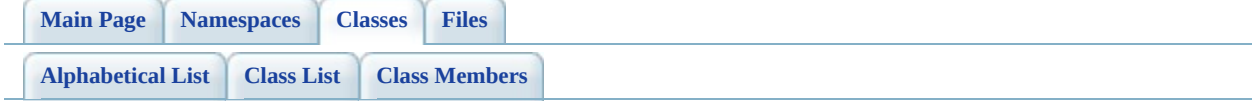

# **OvLayerDefinition Class Reference**

#include <mg0vLayerDefinition.h>

List of all [members.](#page-167-0)

## **Detailed Description**

The FdoWmsOvLayerDefinition class defines a WMS style that will be used to stylize a WMS layer.

Definition at line [30](#page-165-0) of file [mgOvLayerDefinition.h.](#page-164-0)

## **Public Member Functions**

\_property NAME[SPACE\\_OS](#page-169-0)GEO\_FDO\_PROVIDERS\_WMS\_OVERRIDE::(

 $\_$ prc

The documentation for this class was generated from the following file:

[mgOvLayerDefinition.h](#page-164-0)

[Comments?](mailto:isd.docs@autodesk.com&subject=FDO%20Provider%20for%20WMS___%20.NET%20API%20documentation)

<span id="page-28-0"></span>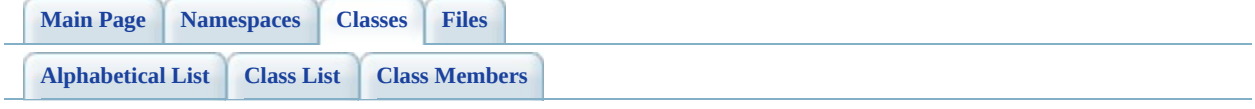

# **OvPhysicalSchemaMapping Class Reference**

#include <mg0vPhysicalSchemaMapping.h>

List of all [members.](#page-175-0)

## **Detailed Description**

[OvPhysicalSchemaMapping](#page-28-0) is the concrete class that defines the physical schema mappings for a WMS Provider logical schema.

Definition at line [31](#page-173-0) of file [mgOvPhysicalSchemaMapping.h](#page-172-0).

## **Public Member Functions**

\_property NAMES[PACE\\_OSG](#page-177-0)EO\_FDO\_PROVIDERS\_WMS\_OVERRIDE::(

The documentation for this class was generated from the following file:

[mgOvPhysicalSchemaMapping.h](#page-172-0)

[Comments?](mailto:isd.docs@autodesk.com&subject=FDO%20Provider%20for%20WMS___%20.NET%20API%20documentation)

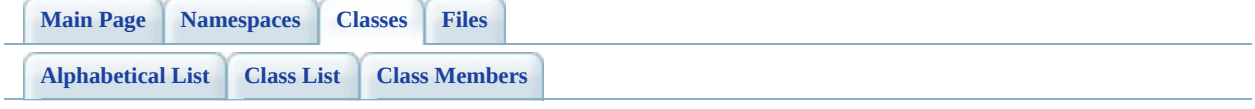

# **OvRasterDefinition Class Reference**

ä

#include <mg0vRasterDefinition.h>

List of all [members.](#page-185-0)

## **Detailed Description**

The FdoWmsOvRasterDefinition class defines the physical overrides for a raster property in a WMS FDO schema.

Definition at line [30](#page-181-0) of file [mgOvRasterDefinition.h.](#page-180-0)

### **Public Member Functions**

 $\equiv$ prope

\_prope

 $\equiv$ prope

### \_property NAMESPACE\_OSGEO\_FDO\_PROVIDERS\_WMS\_OVERRIDE::(

\_\_prope

 $\equiv$ prope

 $\longrightarrow$ proper

 $\longrightarrow$ proper
$\_pr$ 

 $\_pr$ 

 $P<sub>pr</sub>$ 

 $P<sub>pr</sub>$ 

 $P<sub>pr</sub>$ 

 $p_r$ 

The documentation for this class was generated from the following file:

[mgOvRasterDefinition.h](#page-180-0)

E

 $p$ ro

E.

### **.NET API Reference OSGeo FDO Provider for WMS**

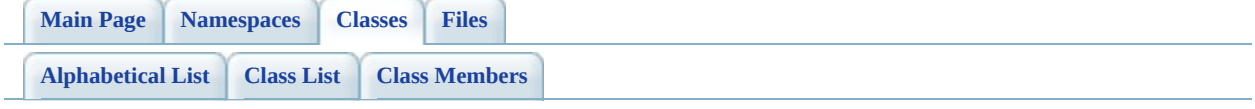

# **OvStyleDefinition Class Reference**

#include <mg0vStyleDefinition.h>

List of all [members.](#page-206-0)

## **Detailed Description**

The FdoWmsOvStyleDefinition class defines a WMS style that will be used to stylize a WMS layer.

Definition at line [29](#page-204-0) of file [mgOvStyleDefinition.h.](#page-203-0)

### **Public Member Functions**

#### [OvStyleDefinition](#page-208-0) ()

 $\blacksquare$ 

Constructs a new empty style definition.

The documentation for this class was generated from the following file:

[mgOvStyleDefinition.h](#page-203-0)

<span id="page-42-0"></span>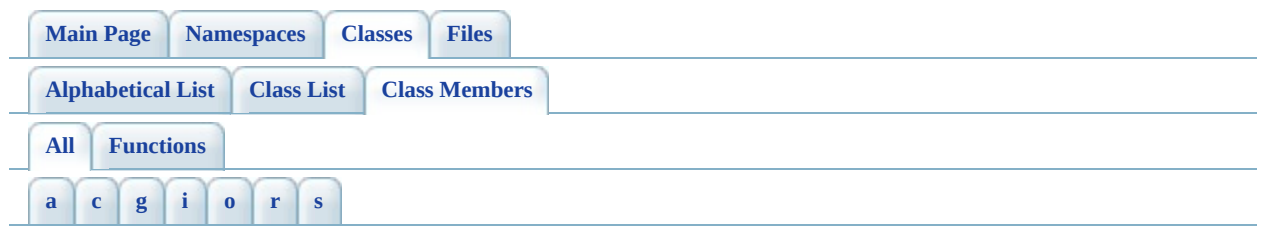

Here is a list of all class members with links to the classes they belong to:

- <span id="page-42-1"></span>**- a -**
	- Add(): [OvClassCollection](#page-112-0), [OvLayerCollection](#page-146-0)

#### <span id="page-42-2"></span>**- c -**

- Clear(): [OvClassCollection](#page-113-0), [OvLayerCollection](#page-147-0)
- Contains(): [OvClassCollection](#page-114-0), [OvLayerCollection](#page-149-0)
- CopyTo() : [OvClassCollection](#page-116-0) , [OvLayerCollection](#page-150-0)
- CreateOvClassCollection() : [ObjectFactory](#page-98-0)
- CreateOvClassDefinition(): [ObjectFactory](#page-99-0)
- CreateOvLayerCollection() : [ObjectFactory](#page-100-0)
- CreateOvLayerDefinition() : [ObjectFactory](#page-101-0)
- CreateOvRasterDefinition(): [ObjectFactory](#page-102-0)
- CreateOvStyleDefinition(): [ObjectFactory](#page-103-0)

### <span id="page-42-3"></span>**- g -**

- get\_BackgroundColor() : [OvRasterDefinition](#page-187-0)
- get Classes() : [OvPhysicalSchemaMapping](#page-177-0)
- get Count() : [OvClassCollection](#page-117-0) , [OvLayerCollection](#page-151-0)
- get ElevationDimension() : [OvRasterDefinition](#page-188-0)
- get ImageFormat() : [OvRasterDefinition](#page-189-0)
- get Item() : [OvLayerCollection](#page-152-0) , [OvClassCollection](#page-118-0)
- get Layers() : [OvRasterDefinition](#page-190-0)
- get RasterDefinition() : [OvClassDefinition](#page-135-0)
- get RealTypeItem() : [OvClassCollection](#page-119-0) , [OvLayerCollection](#page-153-0)
- get SpatialContextName() : [OvRasterDefinition](#page-191-0)
- get Style() : [OvLayerDefinition](#page-169-0)
- get TimeDimension() : [OvRasterDefinition](#page-192-0)
- get Transparent() : [OvRasterDefinition](#page-193-0)
- get UseTileCache() : [OvRasterDefinition](#page-194-0)
- GetEnumerator() : [OvClassCollection](#page-120-0) , [OvLayerCollection](#page-154-0)

### <span id="page-43-0"></span>**- i -**

- IndexOf(): [OvClassCollection](#page-122-0) , [OvLayerCollection](#page-155-0)
- Insert(): [OvClassCollection](#page-123-0), [OvLayerCollection](#page-157-0)

#### <span id="page-43-1"></span>**- o -**

- [OvClassCollection](#page-124-0)(): OvClassCollection
- [OvClassDefinition](#page-136-0)(): OvClassDefinition
- [OvLayerCollection](#page-158-0)() : OvLayerCollection
- [OvLayerDefinition](#page-170-0)() : OvLayerDefinition
- [OvPhysicalSchemaMapping](#page-179-0)(): OvPhysicalSchemaMapping
- OvRasterDefinition() : [OvRasterDefinition](#page-195-0)
- OvStyleDefinition() : [OvStyleDefinition](#page-208-0)

#### <span id="page-43-2"></span>**- r -**

- ReleaseUnmanagedObject(): [OvClassCollection](#page-129-0), [OvLayerCollection](#page-163-0)
- Remove(): [OvLayerCollection](#page-159-0), [OvClassCollection](#page-125-0)
- RemoveAt(): [OvClassCollection](#page-126-0), [OvLayerCollection](#page-160-0)

#### <span id="page-43-3"></span>**- s -**

- set\_BackgroundColor() : [OvRasterDefinition](#page-196-0)
- set ElevationDimension() : [OvRasterDefinition](#page-197-0)
- set\_ImageFormat() : [OvRasterDefinition](#page-198-0)
- set\_Item() : [OvLayerCollection](#page-161-0) , [OvClassCollection](#page-127-0)
- set RasterDefinition() : [OvClassDefinition](#page-137-0)
- set\_RealTypeItem() : [OvLayerCollection](#page-162-0) , [OvClassCollection](#page-128-0)
- set SpatialContextName() : [OvRasterDefinition](#page-199-0)
- set\_Style() : <u>[OvLayerDefinition](#page-171-0)</u>
- set\_TimeDimension() : [OvRasterDefinition](#page-200-0)
- set\_Transparent() : [OvRasterDefinition](#page-201-0)
- set\_UseTileCache() : [OvRasterDefinition](#page-202-0)

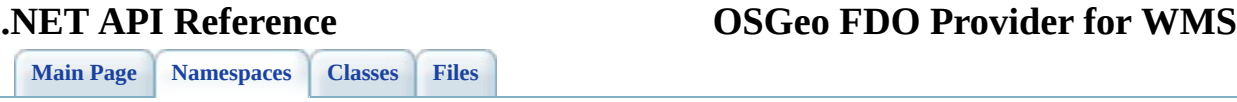

# **System Namespace Reference**

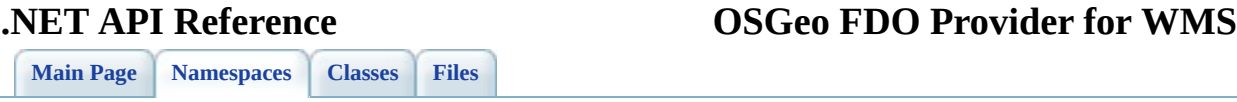

## **System::Collections Namespace Reference**

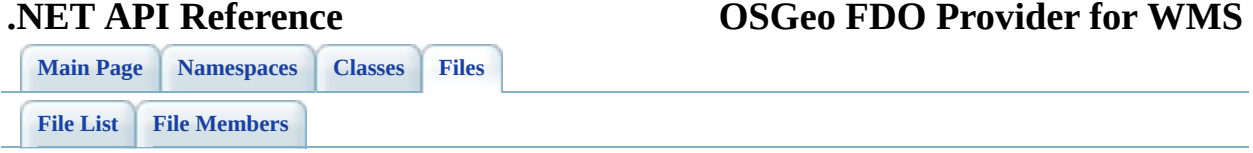

# **define\_pages.h File Reference**

Go to the [source](#page-212-0) code of this file.

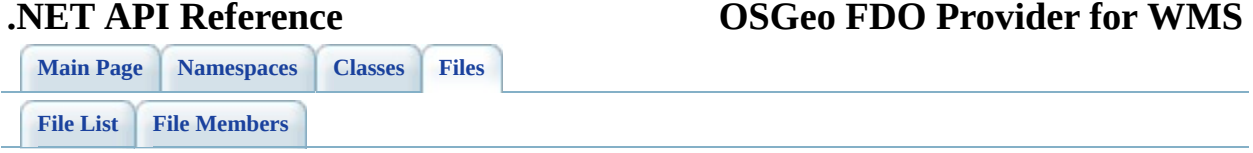

# **mgObjectFactory.h File Reference**

 $\blacksquare$ 

class **[O](#page-2-0)bjectFactory** 

Co[m](mailto:isd.docs@autodesk.com&subject=FDO%20Provider%20for%20WMS___%20.NET%20API%20documentation)ments?

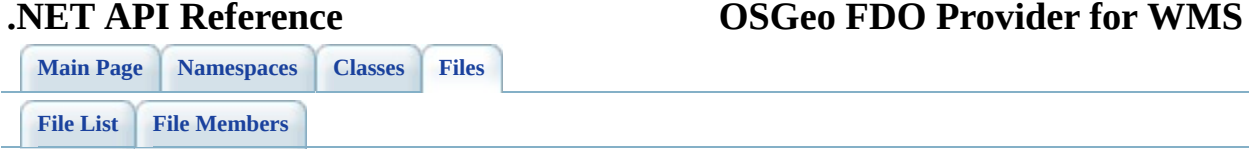

# **mgOvClassCollection.h File Reference**

- class [OvClassCollection](#page-6-0) Concrete class defining a collection of FDO class definitions with overrides in the physical schema. [More...](#page-7-0)
- class **OvClassCollection::Enumerator** nested class defined to provide Enumerator.

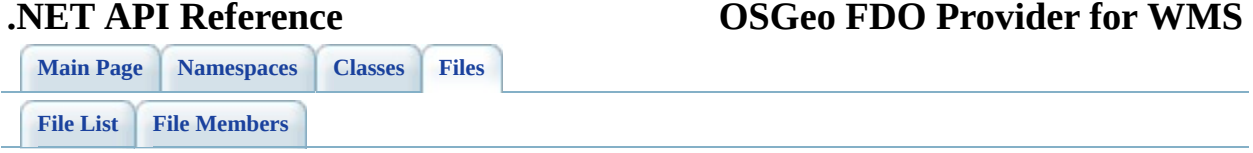

# **mgOvClassDefinition.h File Reference**

class [OvClassDefinition](#page-13-0)

The FdoWmsOvOvClassDefinition class defines mapping overrides for a WMS feature class that exposes WMS layers as an FDO class. The properties defined here will be used in the WMS Getap operation when querying data from the WMS server. [More...](#page-14-0)

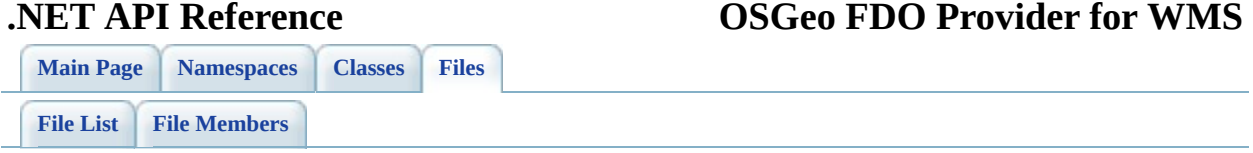

# **mgOvLayerCollection.h File Reference**

class [OvLayerCollection](#page-17-0)

Concrete class defining a collection of FDO class definitions with overrides in the physical schema. [More...](#page-18-0)

class **OvLayerCollection::Enumerator** nested class defined to provide Enumerator.

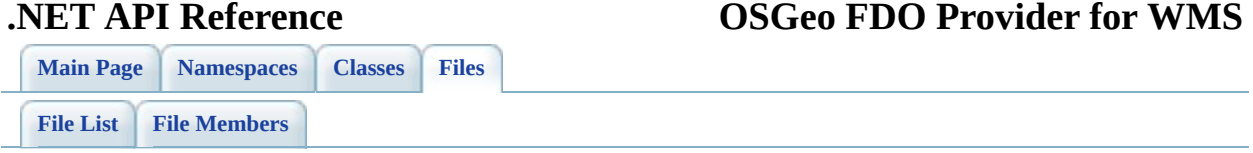

# **mgOvLayerDefinition.h File Reference**

#### class [OvLayerDefinition](#page-24-0)

The FdoWmsOvLayerDefinition class defines a WMS style that will be used to stylize a WMS layer. [More...](#page-25-0)

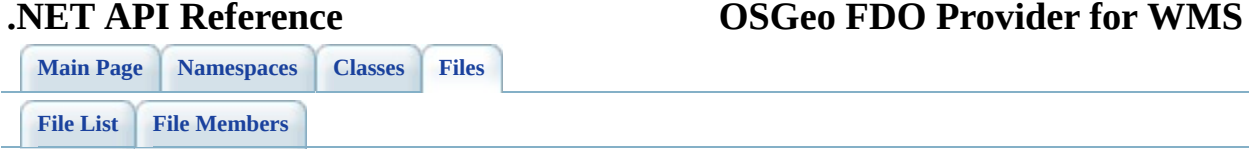

# **mgOvPhysicalSchemaMapping.h File Reference**

class [OvPhysicalSchemaMapping](#page-28-0) [OvPhysicalSchemaMapping](#page-28-0) is the concrete class that defines the physical schema mappings for a WMS Provider logical schema. [More...](#page-29-0)

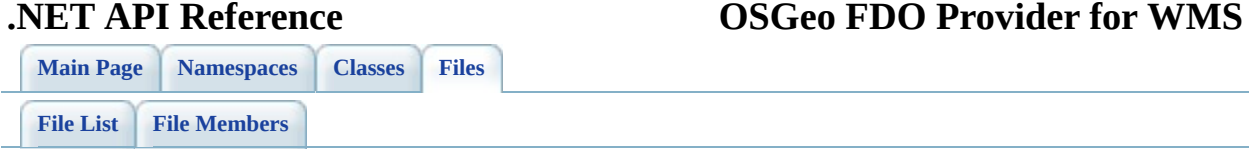

# **mgOvRasterDefinition.h File Reference**

#### class [OvRasterDefinition](#page-32-0)

The FdoWmsOvRasterDefinition class defines the physical overrides for a raster property in a WMS FDO schema. [More...](#page-33-0)
<span id="page-72-0"></span>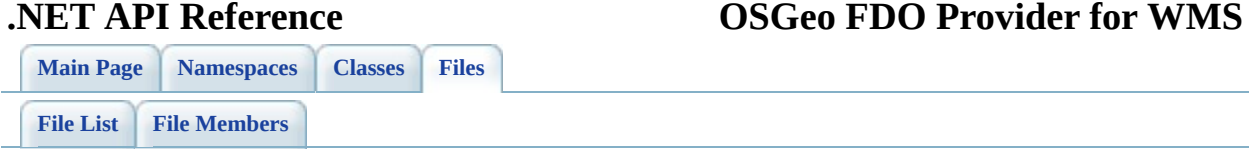

# **mgOvStyleDefinition.h File Reference**

Go to the [source](#page-203-0) code of this file.

### **Classes**

### class [OvStyleDefinition](#page-38-0)

The FdoWmsOvStyleDefinition class defines a WMS style that will be used to stylize a WMS layer. [More...](#page-39-0)

<span id="page-75-0"></span>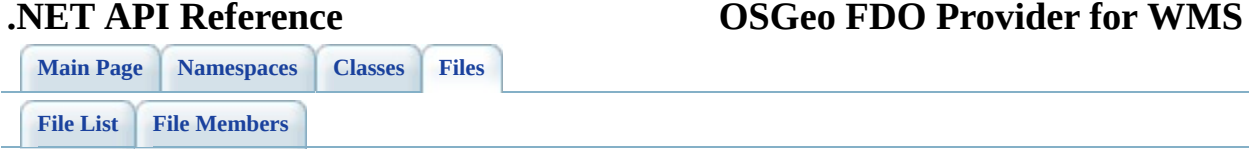

## **Namespace.h File Reference**

This graph shows which files directly or indirectly include this file:

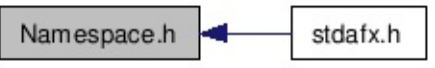

Go to the [source](#page-215-0) code of this file.

### **Defines**

#define [BEGIN\\_NAMESPACE\\_OSGEO\\_FDO\\_PROVIDERS\\_WMS](#page-217-0) BEGIN\_ #define [BEGIN\\_NAMESPACE\\_OSGEO\\_FDO\\_PROVIDERS\\_WMS\\_OVERRI](#page-218-0) namespace Override { #define [END\\_NAMESPACE\\_OSGEO\\_FDO\\_PROVIDERS\\_WMS](#page-219-0) }}}} #define END\_NAMESPACE\_OSGEO\_FDO\_PROVIDERS\_WMS\_OVERRIDI #define [NAMESPACE\\_OSGEO\\_FDO\\_PROVIDERS\\_WMS](#page-221-0) NAMESPACE\_C

<span id="page-78-0"></span>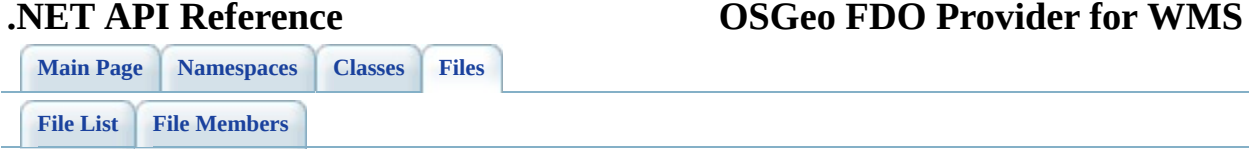

## **resource.h File Reference**

Go to the [source](#page-222-0) code of this file.

<span id="page-80-0"></span>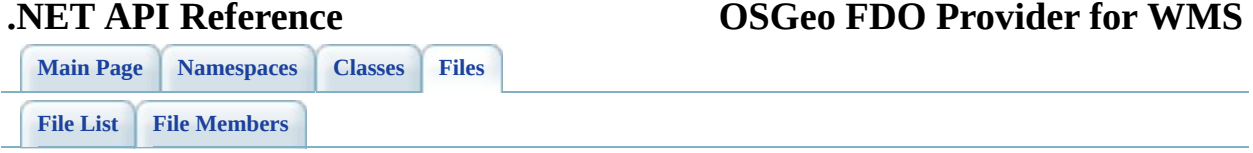

### **stdafx.h File Reference**

#include <Common\FdoTypes.h> #include "CommonNamespace.h" #include "CommonUtilities.h" #include ["Namespace.h](#page-215-0)"

Include dependency graph for stdafx.h:

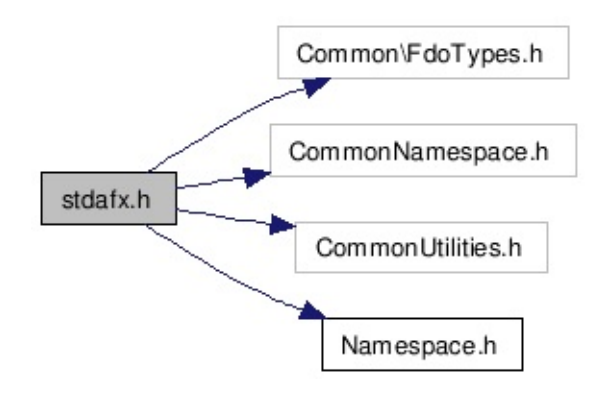

Go to the [source](#page-224-0) code of this file.

### **Namespaces**

namespace **[System](#page-45-0)** namespace [System::Collections](#page-47-0)

### **Defines**

#define [\\_CRT\\_SECURE\\_NO\\_DEPRECATE](#page-227-0) #define [NAMESPACE\\_OSGEO\\_FDO\\_PROVIDERS\\_WMS\\_OVERRIDE](#page-228-0) NA #define **[NULL](#page-229-0)** 0

<span id="page-84-0"></span>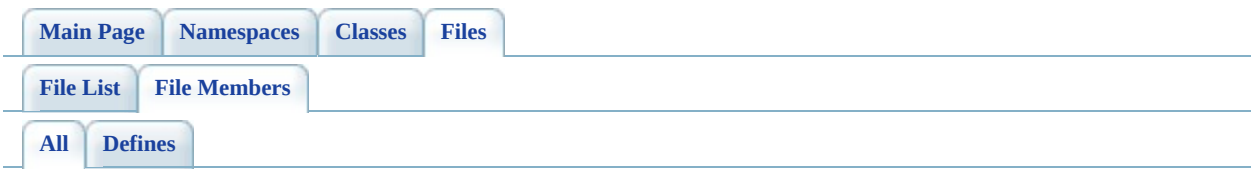

Here is a list of all file members with links to the files they belong to:

- CRT\_SECURE\_NO\_DEPRECATE : [stdafx.h](#page-227-0)
- $\bullet$  BEGIN\_NAMESPACE\_OSGEO\_FDO\_PROVIDERS\_WMS : [Namespace.h](#page-217-0)
- BEGIN\_NAMESPACE\_OSGEO\_FDO\_PROVIDERS\_WMS\_OVERRIDE : [Namespace.h](#page-218-0)
- END\_NAMESPACE\_OSGEO\_FDO\_PROVIDERS\_WMS : [Namespace.h](#page-219-0)
- END\_NAMESPACE\_OSGEO\_FDO\_PROVIDERS\_WMS\_OVERRIDE : [Namespace.h](#page-220-0)
- NAMESPACE\_OSGEO\_FDO\_PROVIDERS\_WMS : [Namespace.h](#page-221-0)
- NAMESPACE OSGEO FDO PROVIDERS WMS OVERRIDE : [stdafx.h](#page-228-0)
- NULL : [stdafx.h](#page-229-0)

<span id="page-85-0"></span>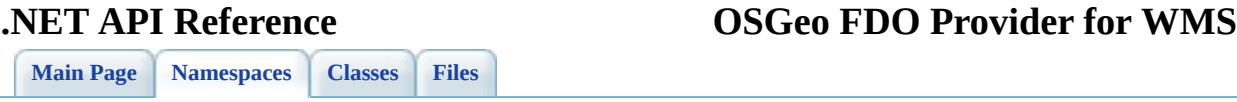

# **FDO Provider for WMS Namespace List**

[Comments?](mailto:isd.docs@autodesk.com&subject=FDO%20Provider%20for%20WMS___%20.NET%20API%20documentation)

Here is a list of all namespaces with brief descriptions: **[System](#page-45-0)** [System::Collections](#page-47-0)

### <span id="page-87-0"></span>**.NET API Reference OSGeo FDO Provider for WMS**

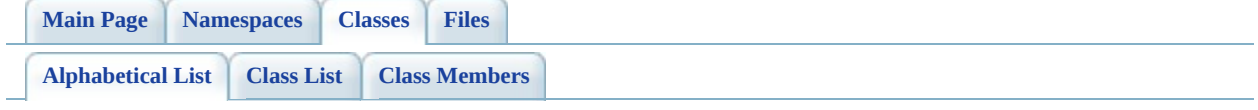

# **FDO Provider for WMS Class Index**

[O](#page-88-0)

<span id="page-88-0"></span>[O](#page-38-0) O[vClassCollection](#page-6-0) [OvLayerCollection](#page-17-0) OvPhysicalSchemaN [ObjectFactory](#page-2-0) [OvClassDefinition](#page-13-0) [OvLayerDefinition](#page-24-0) OvRasterDefinit [O](#page-88-0)

<span id="page-89-0"></span>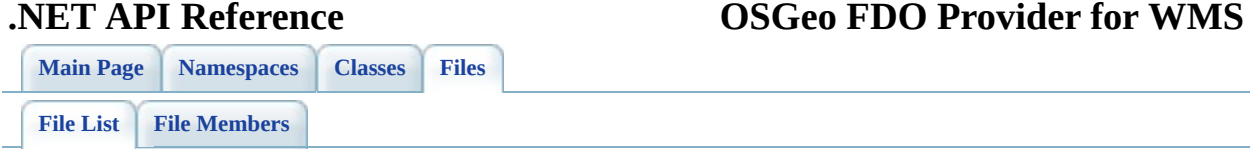

# **FDO Provider for WMS File List**

Here is a list of all files with brief descriptions: [define\\_pages.h](#page-49-0) [\[code\]](#page-212-0) [mgObjectFactory.h](#page-51-0) [\[code\]](#page-93-0) [mgOvClassCollection.h](#page-54-0) [\[code\]](#page-104-0) [mgOvClassDefinition.h](#page-57-0) [\[code\]](#page-130-0) [mgOvLayerCollection.h](#page-60-0) [\[code\]](#page-138-0) [mgOvLayerDefinition.h](#page-63-0) [\[code\]](#page-164-0) [mgOvPhysicalSchemaMapping.h](#page-66-0) [\[code\]](#page-172-0) [mgOvRasterDefinition.h](#page-69-0) [\[code\]](#page-180-0) [mgOvStyleDefinition.h](#page-72-0) [\[code\]](#page-203-0) [Namespace.h](#page-75-0) [\[code\]](#page-215-0) [resource.h](#page-78-0) [\[code\]](#page-222-0) [stdafx.h](#page-80-0) [\[code\]](#page-224-0)

### <span id="page-91-0"></span>**.NET API Reference OSGeo FDO Provider for WMS**

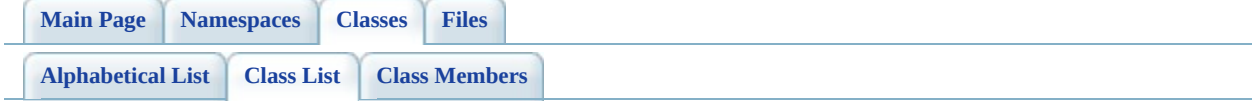

# **FDO Provider for WMS Class List**

Here are the classes, structs, unions and interfaces with brief descriptions: **[ObjectFactory](#page-2-0)** 

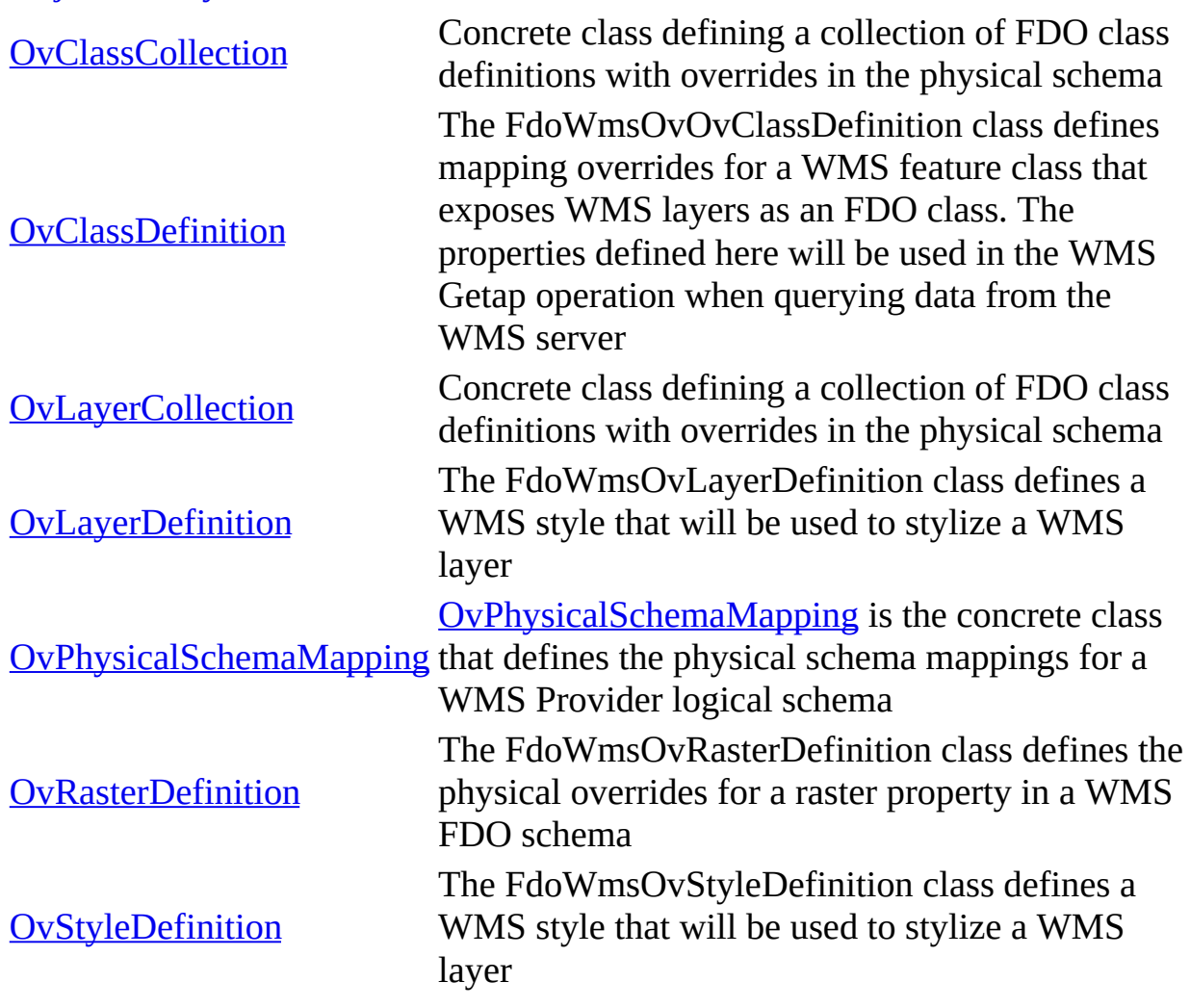

<span id="page-93-0"></span>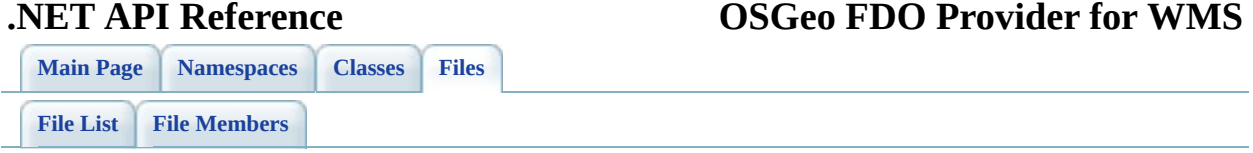

## **mgObjectFactory.h**

Go to the [documentation](#page-51-0) of this file.

```
00001 /*
00002 * Copyright (C) 2004-2006 Autodesk, Inc.
00003
00004 * This library is free software; you can redistribute it and/
00005 * modify it under the terms of version 2.1 of the GNU Lesser
00006 * General Public License as published by the Free Software Foundation.
00007
00008 * This library is distributed in the hope that it will be use
00009 * but WITHOUT ANY WARRANTY; without even the implied warranty
00010 * MERCHANTABILITY or FITNESS FOR A PARTICULAR PURPOSE. See t
00011 * Lesser General Public License for more details.
00012
00013 * You should have received a copy of the GNU Lesser General P
00014 * License along with this library; if not, write to the Free
00015 * Foundation, Inc., 51 Franklin St, Fifth Floor, Boston, MA
00016 *
00017 *
00018 */
00019
00020 #pragma once
00021
00022 BEGIN_NAMESPACE_OSGEO_FDO_PROVIDERS_WMS_OVERRIDE
OvStyleDefinition;
OvLayerCollection;
OvLayerDefinition;
OvRasterDefinition;
OvClassDefinition</u>;
OvClassCollection;
00029
00030ObjectFactory
00031 {
00032 public:
00033 static NAMESPACE OSGEO FDO PROVIDERS WMS OVERRIDE:: OvStyle
00034 static NAMESPACE OSGEO FDO PROVIDERS WMS OVERRIDE:: OvLayer
00035 static NAMESPACE OSGEO FDO PROVIDERS WMS OVERRIDE::OvLayer
00036 static NAMESPACE_OSGEO_FDO_PROVIDERS_WMS_OVERRIDE::OvRaste
00037 static NAMESPACE OSGEO FDO PROVIDERS WMS OVERRIDE::OvClass
00038 static NAMESPACE_OSGEO_FDO_PROVIDERS_WMS_OVERRIDE::OvClass
00039 private:
ObjectFactory(){}
00041 };
00042
```
 $\frac{1}{2}$ 

[Comments?](mailto:isd.docs@autodesk.com&subject=FDO%20Provider%20for%20WMS___%20.NET%20API%20documentation)

 $\overline{\phantom{0}}$ 

### **.NET API Reference OSGeo FDO Provider for WMS**

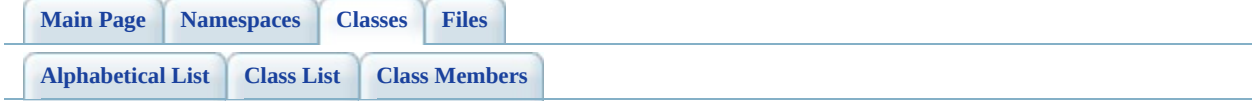

# **ObjectFactory Member List**

This is the complete list of members for **ObjectFactory**, including all inherited members.

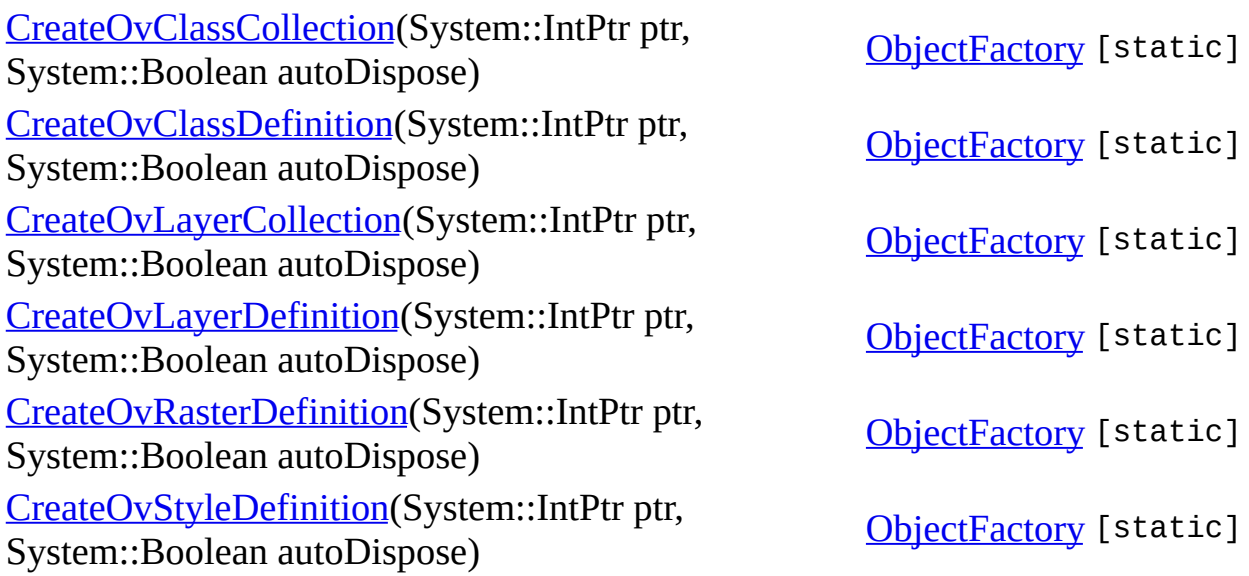

<span id="page-98-0"></span>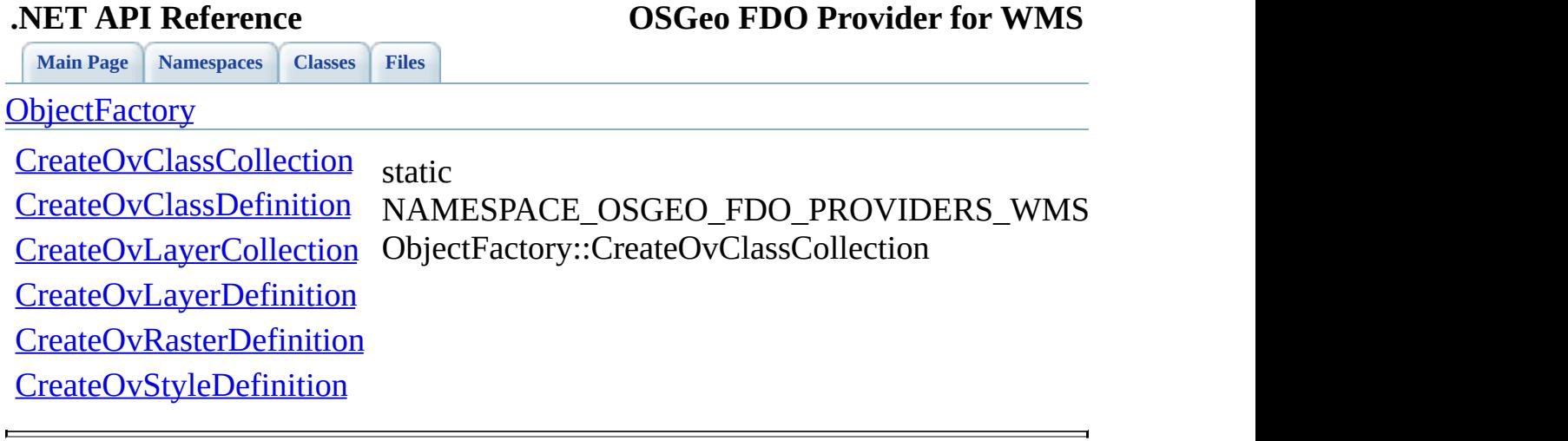

<span id="page-99-0"></span>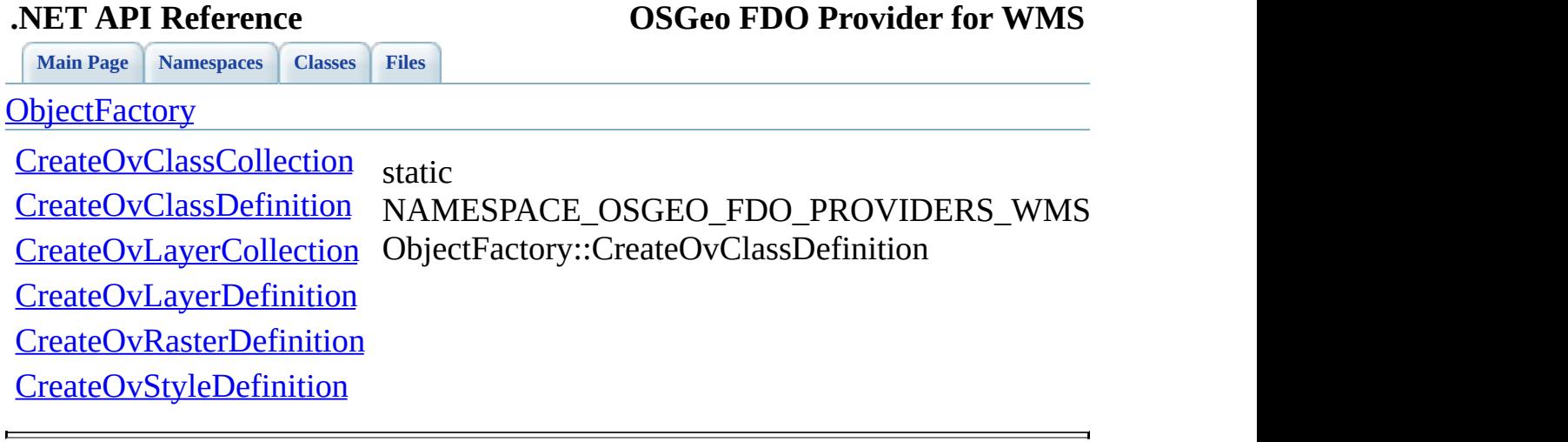

<span id="page-100-0"></span>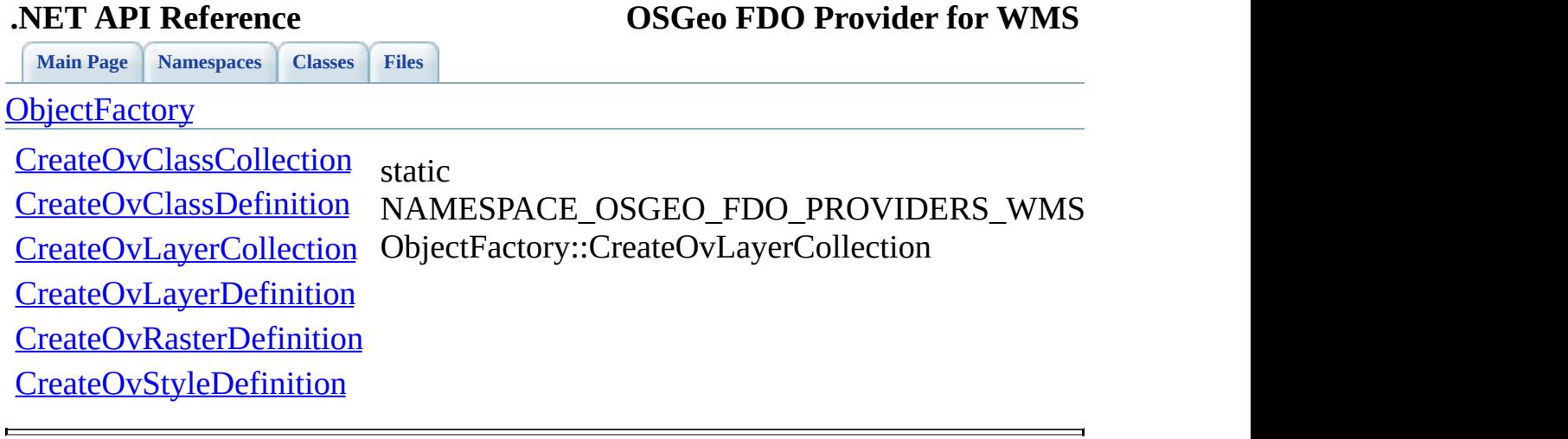

<span id="page-101-0"></span>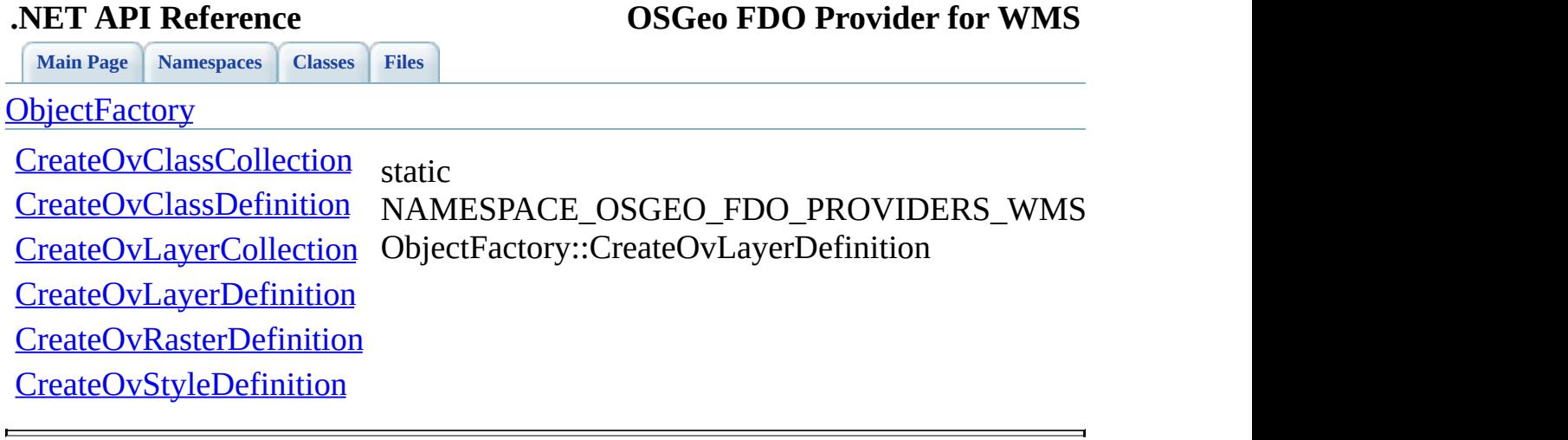

<span id="page-102-0"></span>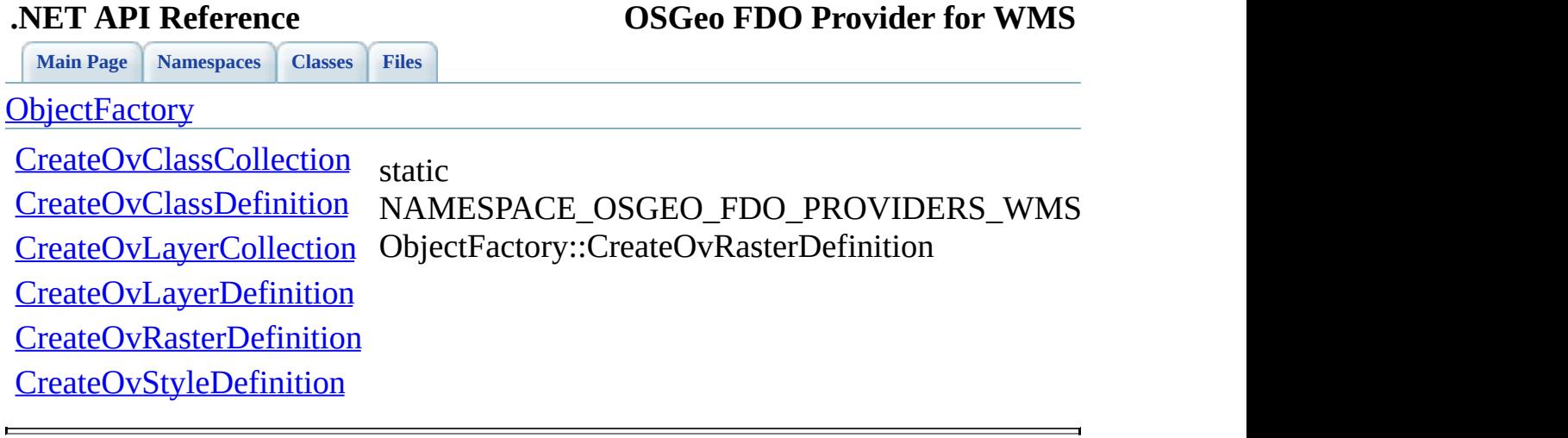

<span id="page-103-0"></span>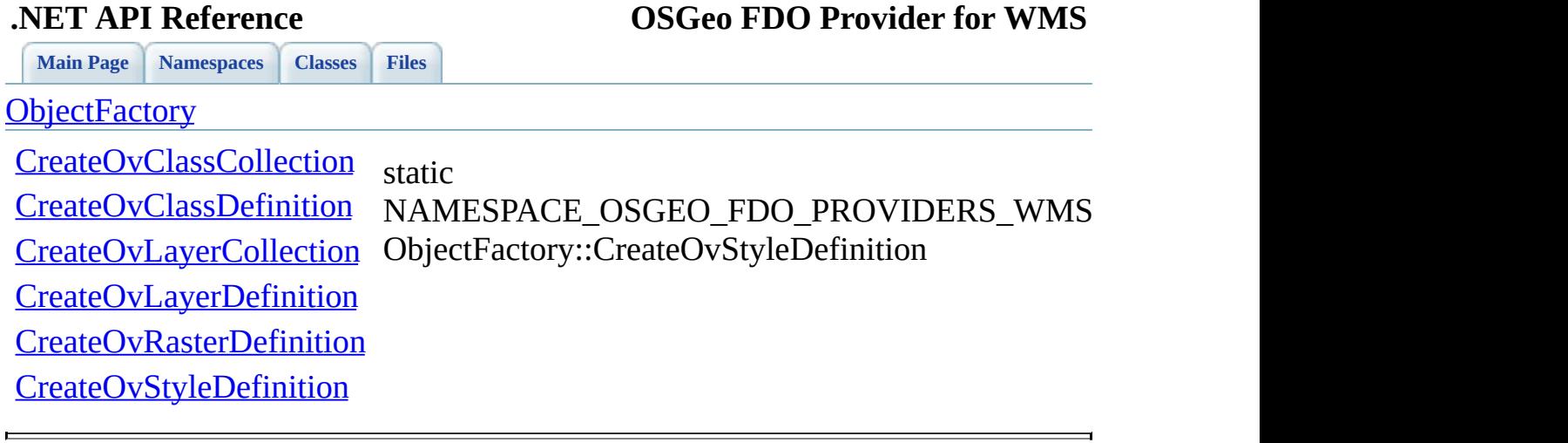

<span id="page-104-0"></span>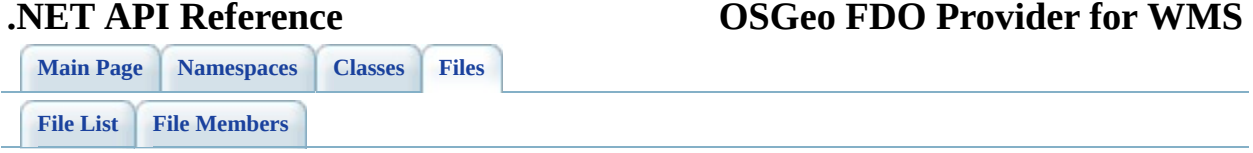

## **mgOvClassCollection.h**

Go to the [documentation](#page-54-0) of this file.

```
00001 /*
00002 * Copyright (C) 2004-2006 Autodesk, Inc.
00003
00004 * This library is free software; you can redistribute it and/
00005 * modify it under the terms of version 2.1 of the GNU Lesser
00006 * General Public License as published by the Free Software Foundation.
00007
00008 * This library is distributed in the hope that it will be use
00009 * but WITHOUT ANY WARRANTY; without even the implied warranty
00010 * MERCHANTABILITY or FITNESS FOR A PARTICULAR PURPOSE. See t
00011 * Lesser General Public License for more details.
00012
00013 * You should have received a copy of the GNU Lesser General P
00014 * License along with this library; if not, write to the Free
00015 * Foundation, Inc., 51 Franklin St, Fifth Floor, Boston, MA
00016 *
00017 *
00018 */
00019
00020 #pragma once
00021
00022 class FdoWmsOvClassCollection;
00023
BEGIN_NAMESPACE_OSGEO_FDO_PROVIDERS_WMS_OVERRIDE
OvClassDefinition</u>;
00026
00027 /// <summary> Concrete class defining a collection of FDO clas
00028 /// with overrides in the physical schema.</summary>
00029 [System::Reflection::DefaultMemberAttribute("RealTypeItem")]
00030OvClassCollection : public NAMESPAC
00031 {
00032 private:
00033 /// <summary>
00034 /// nested class defined to provide Enumerator.
00035 /// </summary>
00036 __gc class Enumerator : public System::Collections::IEnumerator
00037 {
00038 private:
00039 OvClassCollection* m_pCol;
00040 System::Int32 m_nIdx;
00041
00042 public:
```
00043 Enumerator([OvClassCollection](#page-6-0)\* elements) : m\_pCol(eleme { } \_\_property System::Object\* get\_Current(); 00050 System::Boolean MoveNext(); System::Void Reset(); }; public private: [OvClassCollection\(](#page-6-0)System::IntPtr unmanaged, System::Boolea inline FdoWmsOvClassCollection\* GetImpObj(); protected: 00061 \_\_\_sealed System::Void [ReleaseUnmanagedObject](#page-129-0)(); private: // System::Collections::ICollection interfaces 00065 System::Void System::Collections::ICollection::CopyTo(Syst 00067 \_\_\_property System::Object\* System::Collections::ICollectio \_\_property System::Boolean System::Collections::ICollection::get\_IsSynchronized(); //System::Collections::IList interfaces \_\_property System::Boolean System::Collections::IList::get\_IsFixedSize(); \_\_property System::Boolean System::Collections::IList::get\_IsReadOnly(); 00076 System::Int32 System::Collections::IList::Add(Object\* valu 00078 System::Boolean System::Collections::IList::Contains(Objec 00080 System::Int32 System::Collections::IList::IndexOf(Object\* 00082 System::Void System::Collections::IList::Insert(System::In 00084 System::Void System::Collections::IList::Remove(Object\* value) 00086 \_\_\_\_property Object\* System::Collections::IList::get\_Item(Sy 00088 \_\_\_\_\_\_property System::Void System::Collections::IList::set\_I public: 00091 /// <summary>Constructs a new empty Class Definition colle /// <param name="parent">Input parent object</param>

[OvClassCollection\(](#page-6-0)NAMESPACE OSGEO\_FDO\_COMMANDS\_SCHEMA::Phy /// <summary> /// Gets the count of items in collection. /// </summary> 00098 \_\_\_property System::Int32 <u>get Count</u>(System::Void); 00100 /// <summary> /// Gets an enumerator that can iterate through a colle 00102 /// </summary> 00103 \_\_\_sealed System::Collections::IEnumerator\* [GetEnumerator\(](#page-120-0)S) /// <summary> 00106 /// Removes the index-th OvClassDefinition from this c 00107 /// </summary> /// <param name="index"> 00109 /// Input index of the element to remove. 00110 /// </param> System::Void [RemoveAt](#page-126-0)(System::Int32 index); /// <summary> /// Removes all elements from the collection. 00115 /// </summary> 00116 System::Void [Clear](#page-113-0)(); /// <summary> 00119 /// Adds a OvClassDefinition object into the collectio 00120 /// </summary> /// <param name="value"> /// Input the OvClassDefinition object to add. 00123 /// </param> /// <returns> /// Returns the position into which the new element was /// </returns> 00127 System::Int32 [Add\(](#page-112-0)NAMESPACE OSGEO FDO PROVIDERS WMS OVERRI /// <summary> 00130 /// Determines the index of a specific OvClassDefiniti 00131 /// </summary> 00132 /// <param name="value"> /// Input the OvClassDefinition object to locate in the /// </param> /// <returns> /// The index of value if found in the collection; oth /// </returns> 00138 System::Int32 [IndexOf](#page-122-0)(NAMESPACE OSGEO FDO PROVIDERS WMS OV 00140 System::Int32 [IndexOf](#page-122-0)(System::String\* name);
00142 /// <summary> 00143 /// Inserts a OvClassDefinition object into the collec 00144 /// </summary> 00145 /// <param name="index">  $00146$  /// Input the zero-based index at which value should b 00147 /// </param> 00148 /// <param name="value"> 00149 /// Input the OvClassDefinition object to insert. 00150 /// </param> 00151 System::Void [Insert](#page-123-0)(System::Int32 index, NAMESPACE OSGEO F 00152 00153 /// <summary>  $00154$  /// Removes the first occurrence of a specific OvClass 00155 /// </summary> 00156 /// <param name="value"> 00157 /// Input the OvClassDefinition object to remove from 00158 /// </param> 00159 System::Void [Remove](#page-125-0)(NAMESPACE OSGEO FDO PROVIDERS WMS OVER 00160 00161 /// <summary> 00162 /// Determines whether the collection contains a speci 00163 /// </summary> 00164 /// <param name="value">  $00165$  /// Input The OvClassDefinition object to search in the 00166 /// </param> 00167 /// <returns>  $00168$  /// Returns true if the value is found in the collection 00169 /// </returns> 00170 System::Boolean [Contains\(](#page-115-0)NAMESPACE\_OSGEO\_FDO\_PROVIDERS\_WMS 00171 00172 System::Boolean [Contains\(](#page-115-0)System::String\* name); 00173 00174 /// <summary> 00175 /// Copies the elements of the collection to an array. 00176 /// </summary> 00177 /// <param name="array"> 00178 /// Output the one-dimensional Array that is the desti 00179 /// </param> 00180 /// <param name="startAt">  $00181$  /// Input an integer that represents the index in arra 00182 /// </param> 00183 System::Void [CopyTo](#page-116-0)(NAMESPACE\_OSGEO\_FDO\_PROVIDERS\_WMS\_OVER 00184 00185 //this is a hedious workaround for a bug in VS2002. 00186 /// <summary> 00187 /// Gets or sets a OvClassDefinition in the collection. 00188 /// </summary> 00189 /// <param name="index"> 00190 /// Input index of the OvClassDefinition to retrieve c 00191 /// </param>

00192 \_\_\_ property [NAMESPACE\\_OS](#page-119-0)GEO\_FDO\_PROVIDERS\_WMS\_OVERRIDE::0vC \_\_property System::Void [set\\_RealTypeItem](#page-128-0)(System::Int32 index, NAMESPACE\_OSGEO\_FDO\_PROVIDERS\_WMS\_OVERRIDE::OvClassDefinition\* value); 00196 \_\_\_ prop[erty](#page-118-0) NAMESPACE\_OSGEO\_FDO\_PROVIDERS\_WMS\_OVERRIDE::OvC 00198 \_\_property System::Void <u>set Item</u>(System::Int32 index, NAM }; [END\\_NAMESPACE\\_OSGEO\\_FDO\\_PROVIDERS\\_WMS\\_OVERRIDE](#page-220-0)

[Comments?](mailto:isd.docs@autodesk.com&subject=FDO%20Provider%20for%20WMS___%20.NET%20API%20documentation)

## **.NET API Reference OSGeo FDO Provider for WMS**

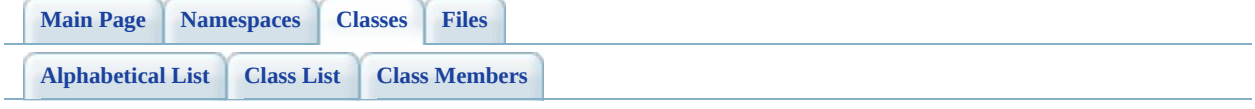

# **OvClassCollection Member List**

This is the complete list of members for [OvClassCollection](#page-6-0), including all inherited members.

[Add\(](#page-112-0)NAMESPACE\_OS[GEO\\_FDO\\_PROV](#page-6-0)IDERS\_WMS\_OVERRIDE::OvClas [Clear](#page-113-0)() [Contains](#page-115-0)(NAMESPACE[\\_OSGEO\\_FDO\\_PR](#page-6-0)OVIDERS\_WMS\_OVERRIDE::Ov [Contains](#page-114-0)(System::String [\\*name\)](#page-6-0) [CopyTo](#page-116-0)(NAMESPACE[\\_OSGEO\\_FDO\\_PR](#page-6-0)OVIDERS\_WMS\_OVERRIDE::OvC System::Int32 index) [get\\_Count](#page-117-0)(System::Voi[d\)](#page-6-0) [get\\_Item](#page-118-0)(System::Int32 [index\)](#page-6-0) [get\\_RealTypeItem](#page-119-0)(Syst[em::Int32](#page-6-0) index) [GetEnumerator\(](#page-120-0)System:[:Void\)](#page-6-0) [IndexOf](#page-122-0)(NAMESPACE[\\_OSGEO\\_FDO\\_PR](#page-6-0)OVIDERS\_WMS\_OVERRIDE::Ov [IndexOf](#page-121-0)(System::String [\\*name\)](#page-6-0) [Insert\(](#page-123-0)System::Int32 index, NAMESPACE\_OSGEO[\\_FDO\\_PROVIDER](#page-6-0)S\_WMS\_OVERRIDE::OvClassDefi [OvClassCollection\(](#page-124-0)NA[MESPACE\\_OSGEO](#page-6-0)\_FDO\_COMMANDS\_SCHEMA::P \*parent) [ReleaseUnmanagedObject](#page-129-0)[\(\)](#page-6-0) [Remove](#page-125-0)(NAMESPACE[\\_OSGEO\\_FDO\\_PR](#page-6-0)OVIDERS\_WMS\_OVERRIDE::Ov [RemoveAt\(](#page-126-0)System::Int32 [index\)](#page-6-0) [set\\_Item\(](#page-127-0)System::Int32 index, NAMESPACE\_OSGEO[\\_FDO\\_PROVIDER](#page-6-0)S\_WMS\_OVERRIDE::OvClassDefi [set\\_RealTypeItem\(](#page-128-0)System::Int32 index, NAMESPACE\_OSGEO[\\_FDO\\_PROVIDER](#page-6-0)S\_WMS\_OVERRIDE::OvClassDefi

[Comments?](mailto:isd.docs@autodesk.com&subject=FDO%20Provider%20for%20WMS___%20.NET%20API%20documentation)

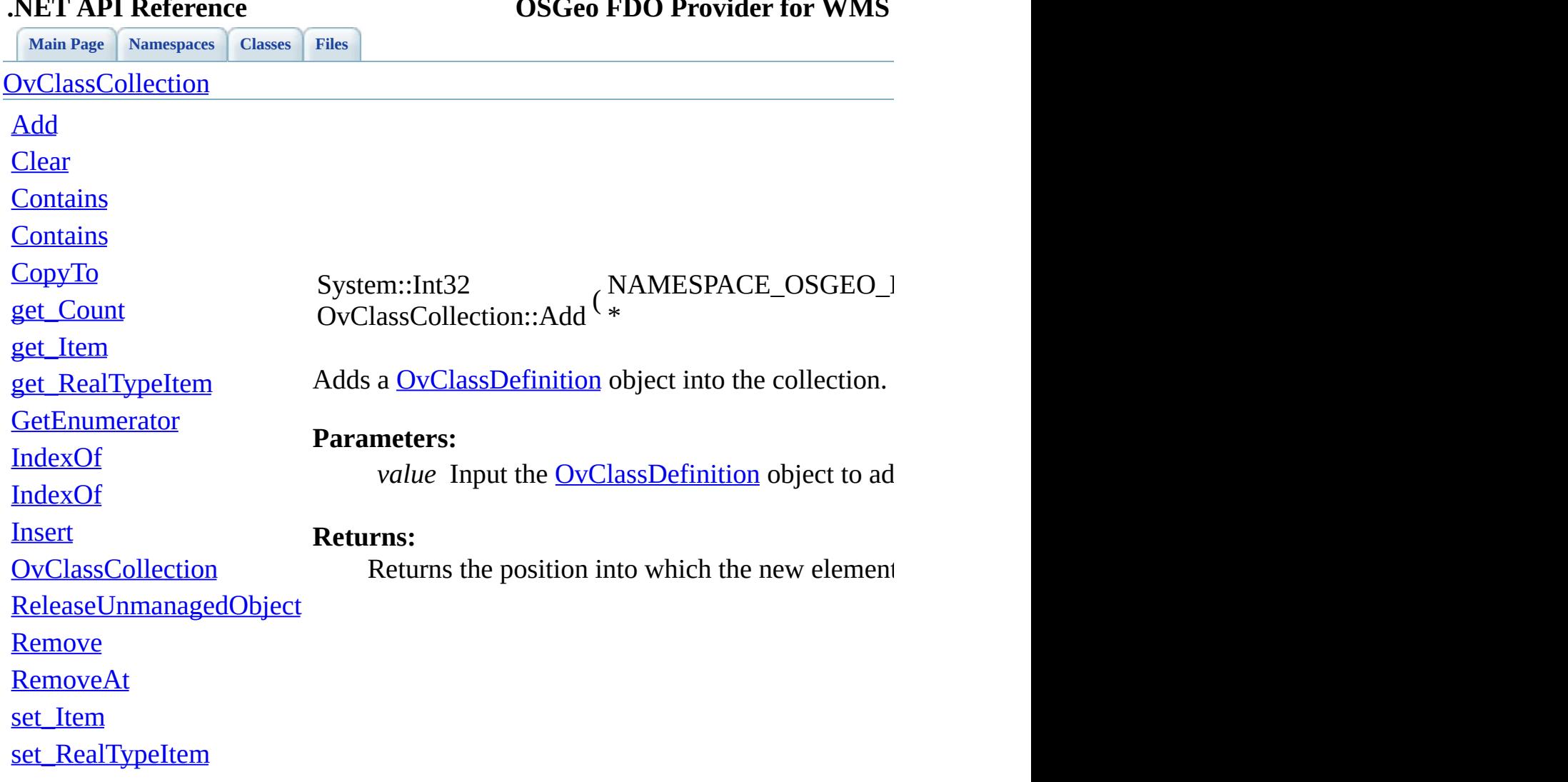

<span id="page-112-0"></span>

## **.NET API Reference OSGeo FDO Provider for WMS**

[Comments?](mailto:isd.docs@autodesk.com&subject=FDO%20Provider%20for%20WMS___%20.NET%20API%20documentation)

-

<span id="page-113-0"></span>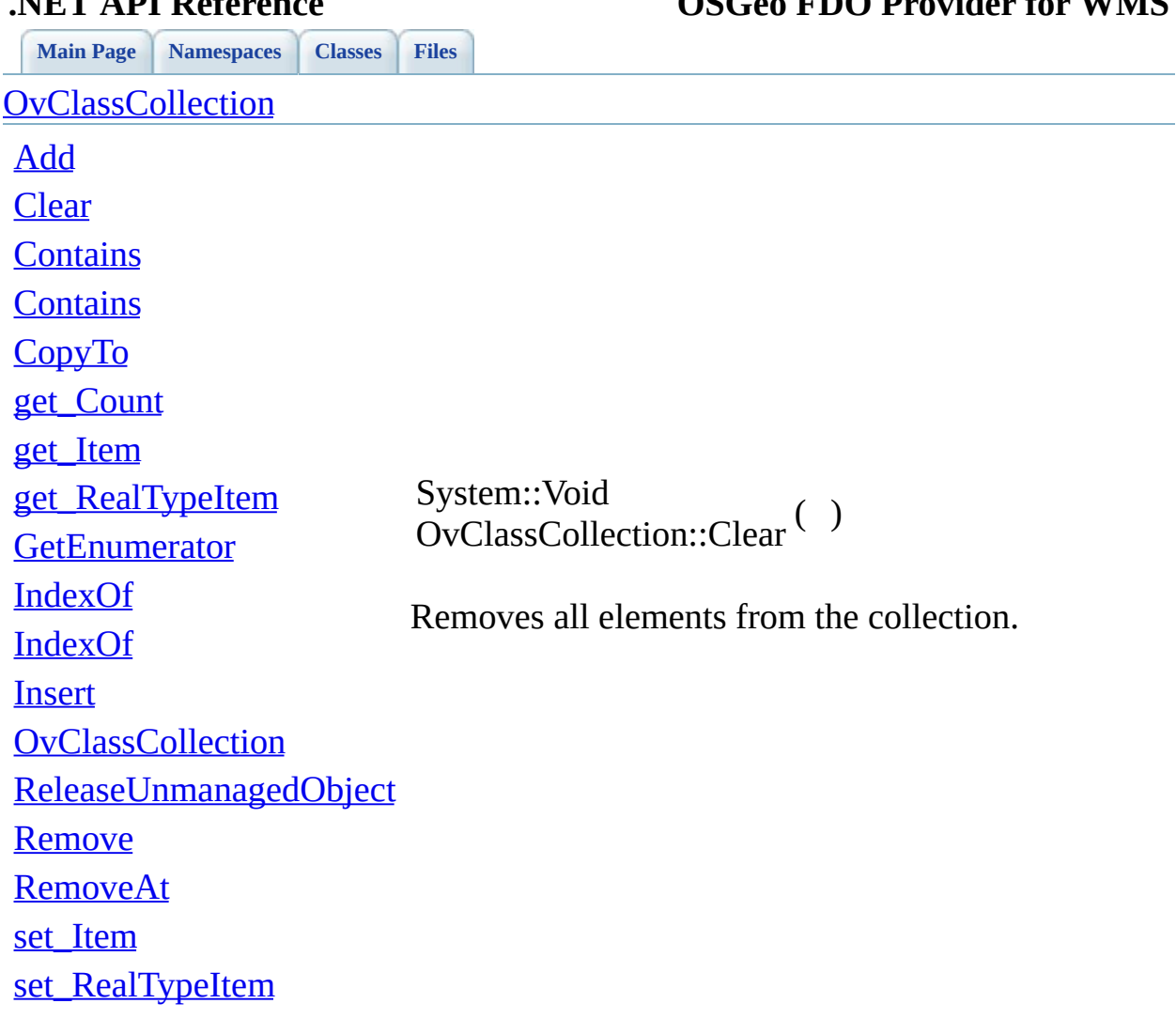

## **.NET API Reference OSGeo FDO Provider for WMS**

[Comments?](mailto:isd.docs@autodesk.com&subject=FDO%20Provider%20for%20WMS___%20.NET%20API%20documentation)

<span id="page-114-0"></span>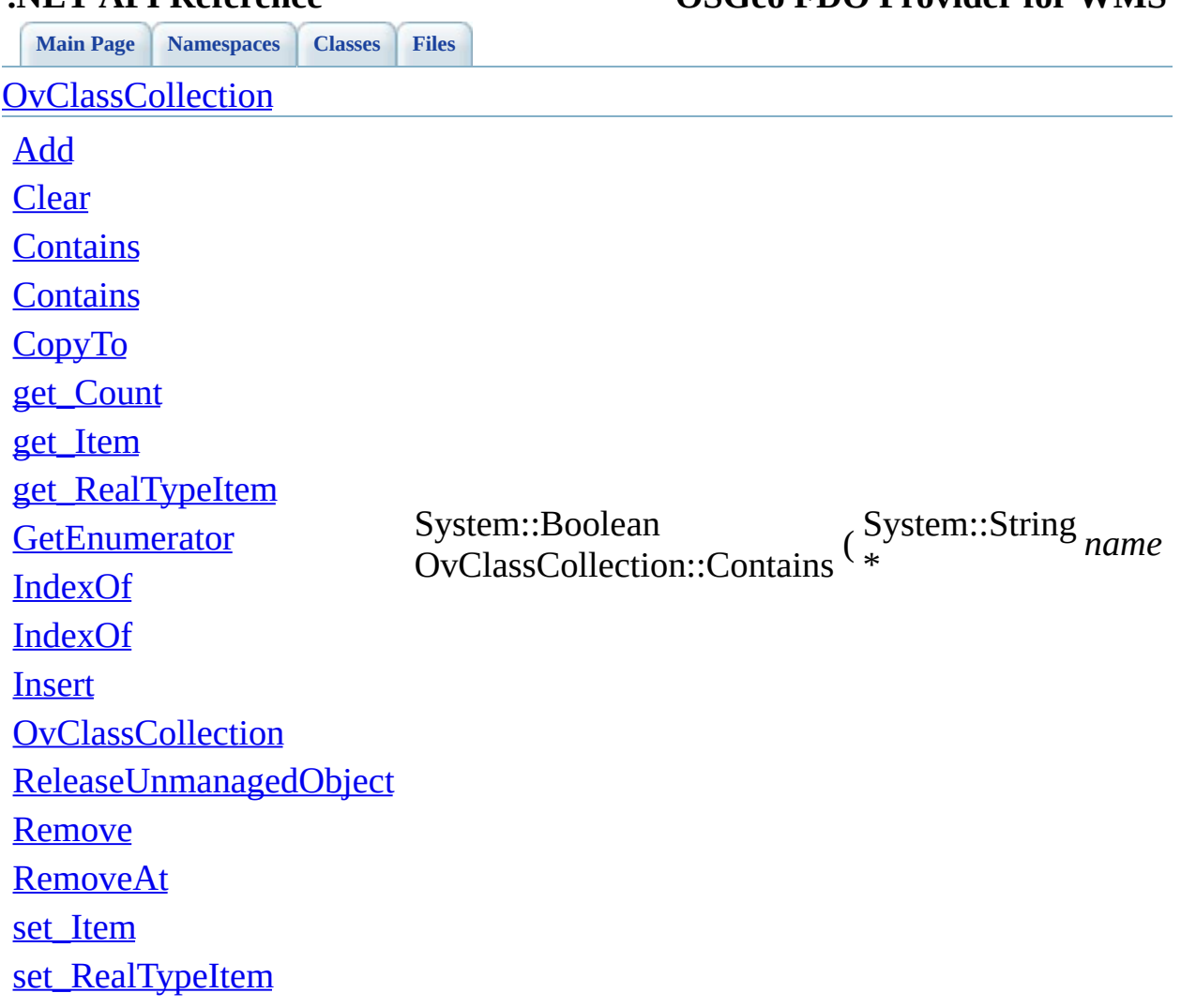

**.NET API Reference OSGeo FDO Provider for WMS**

[Comments?](mailto:isd.docs@autodesk.com&subject=FDO%20Provider%20for%20WMS___%20.NET%20API%20documentation)

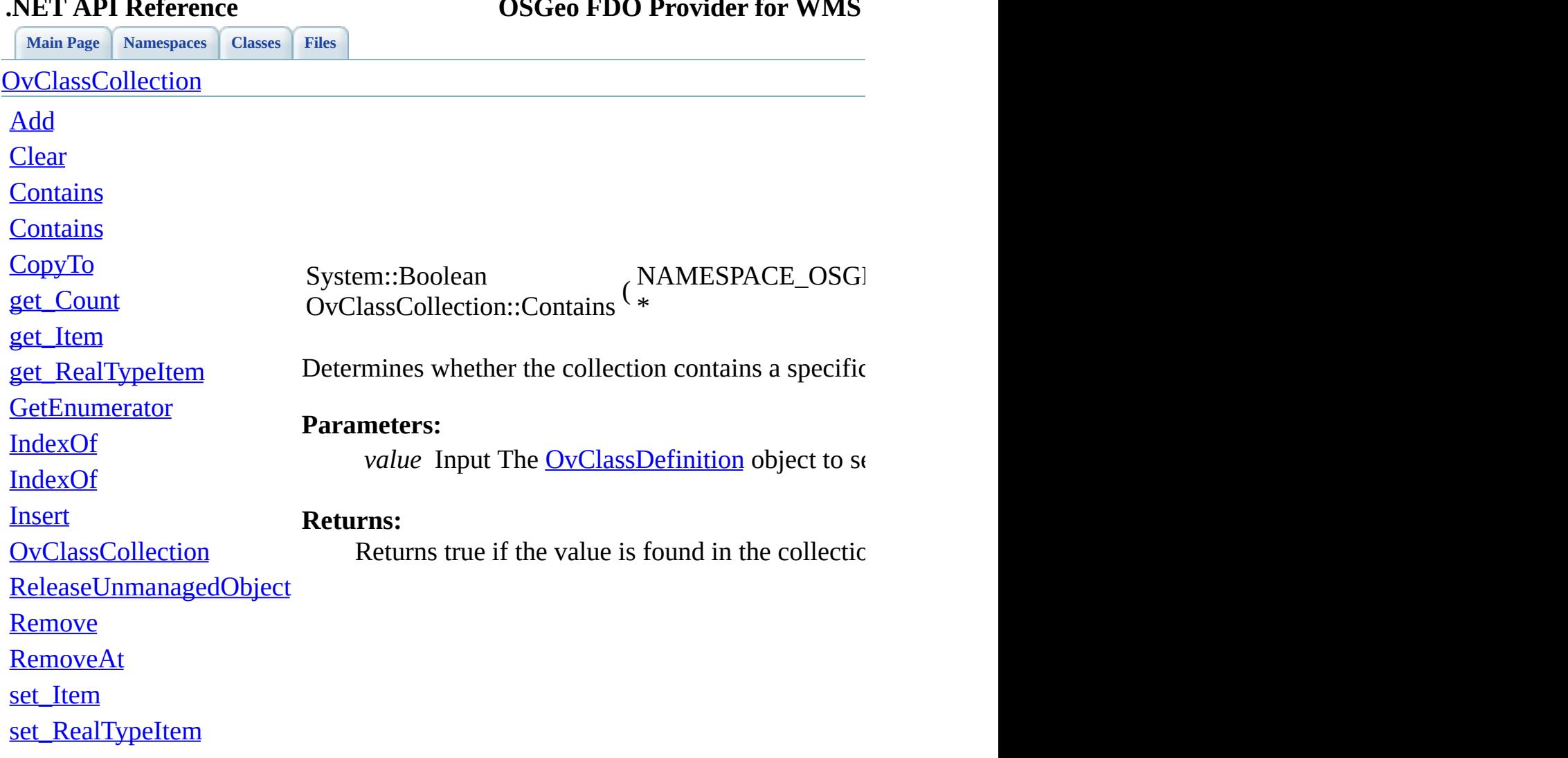

<span id="page-115-0"></span>

[Comments?](mailto:isd.docs@autodesk.com&subject=FDO%20Provider%20for%20WMS___%20.NET%20API%20documentation)

-

<span id="page-116-0"></span>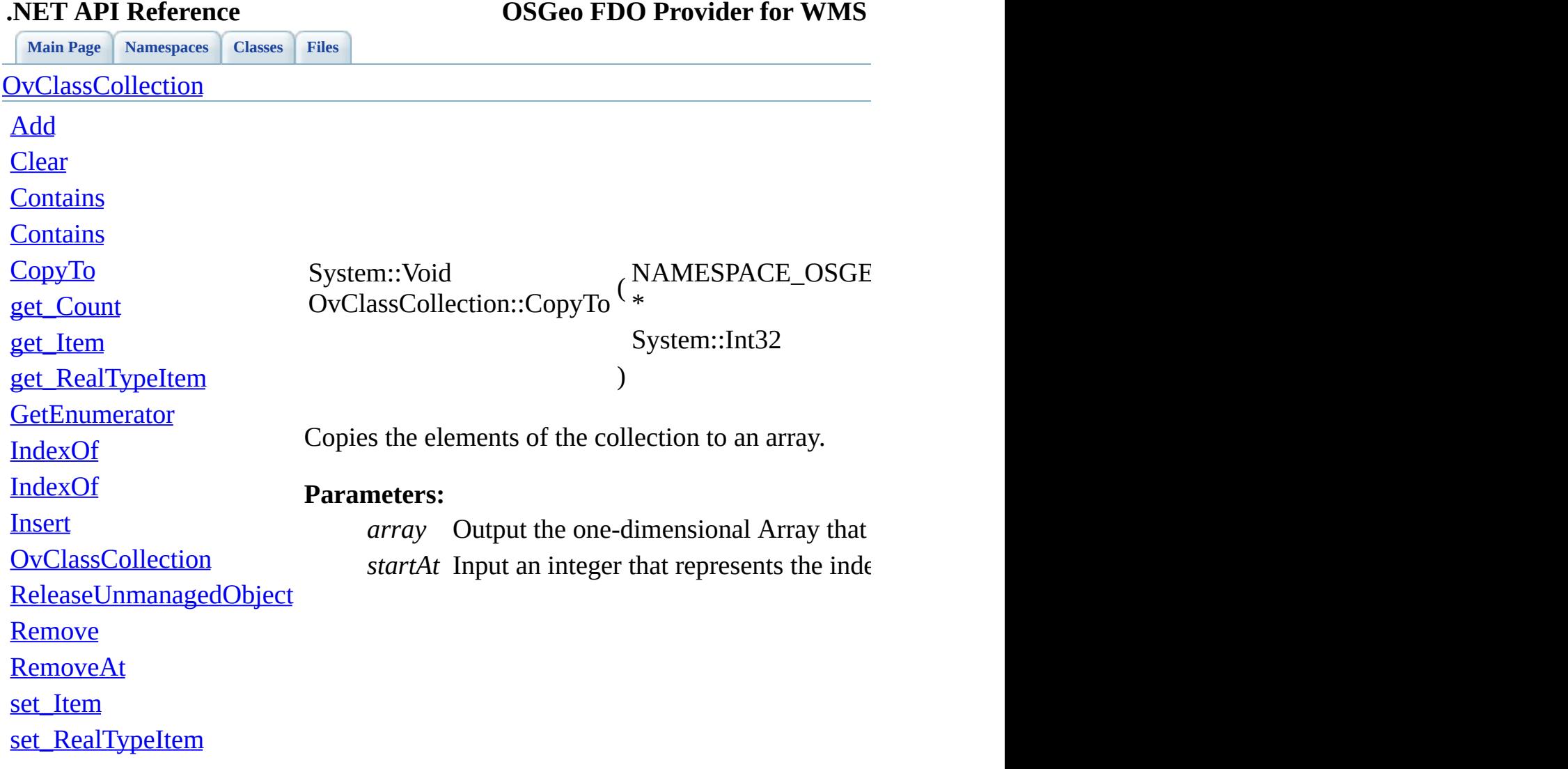

[Comments?](mailto:isd.docs@autodesk.com&subject=FDO%20Provider%20for%20WMS___%20.NET%20API%20documentation)

<span id="page-117-0"></span>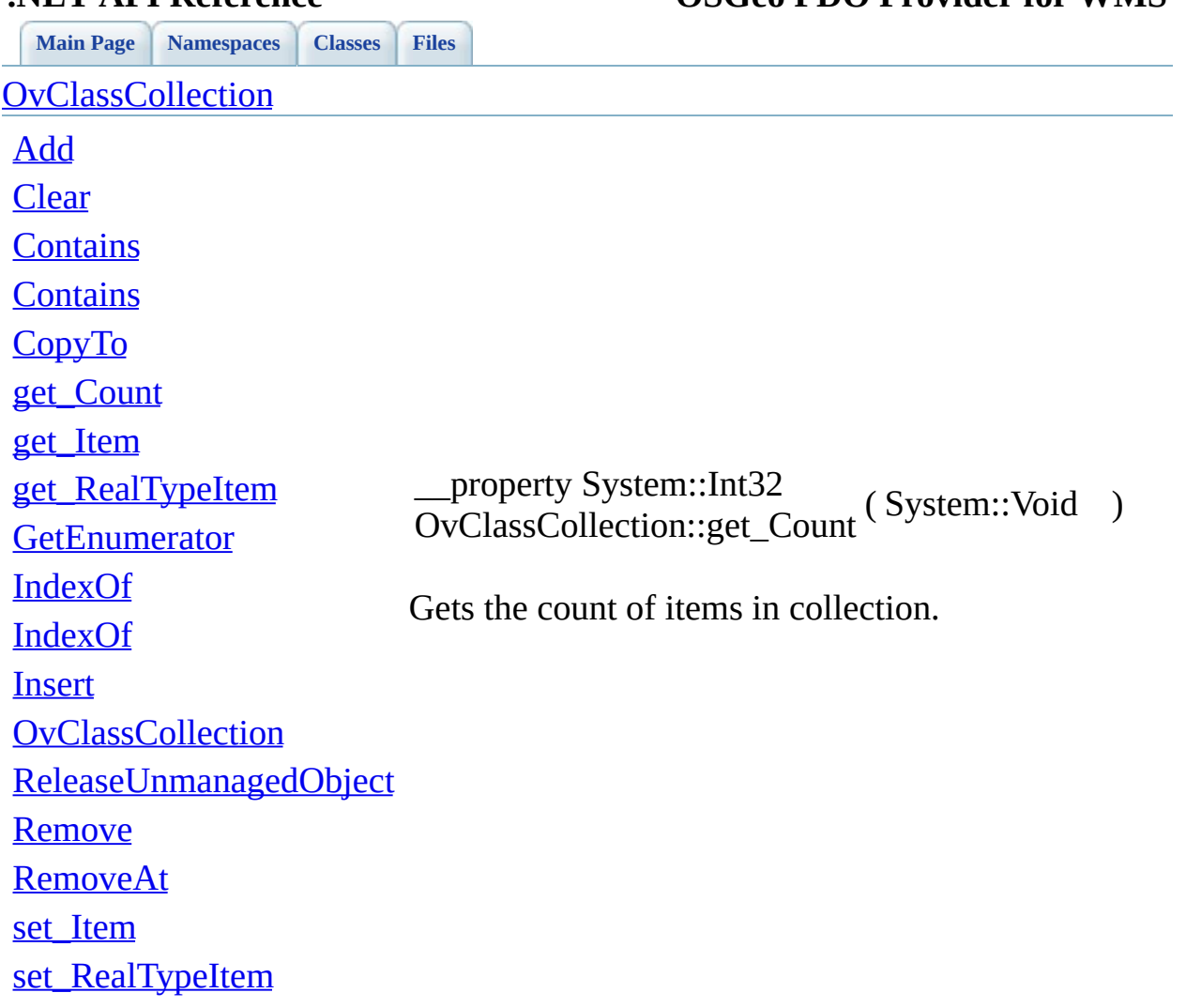

 $\overline{\phantom{a}}$ 

**.NET API Reference OSGeo FDO Provider for WMS**

[Comments?](mailto:isd.docs@autodesk.com&subject=FDO%20Provider%20for%20WMS___%20.NET%20API%20documentation)

<span id="page-118-0"></span>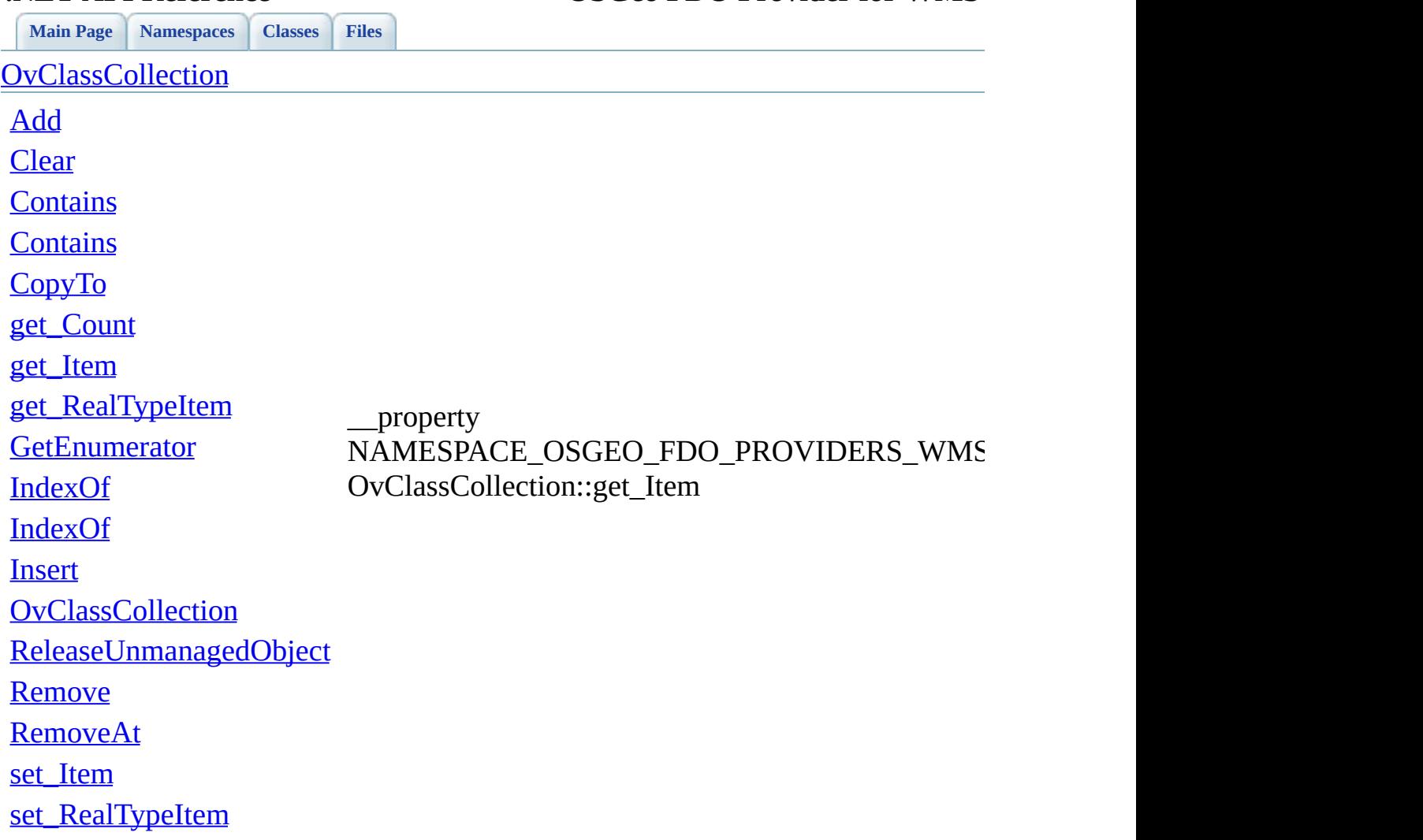

## **.NET API Reference OSGeo FDO Provider for WMS**

[Comments?](mailto:isd.docs@autodesk.com&subject=FDO%20Provider%20for%20WMS___%20.NET%20API%20documentation)

 $\blacksquare$ 

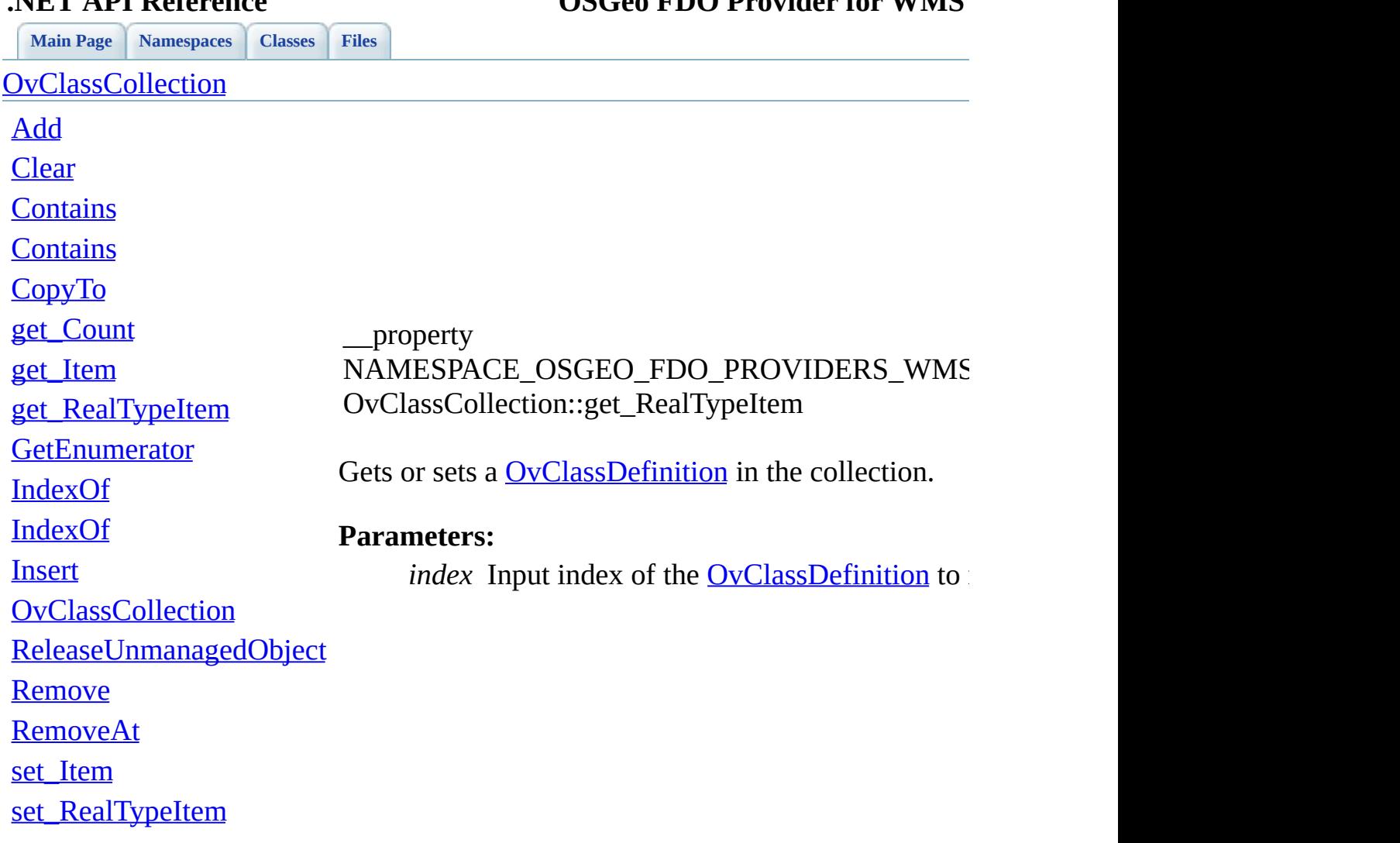

<span id="page-119-0"></span>

**.NET API Reference OSGeo FDO Provider for WMS**

[Comments?](mailto:isd.docs@autodesk.com&subject=FDO%20Provider%20for%20WMS___%20.NET%20API%20documentation)

<span id="page-120-0"></span>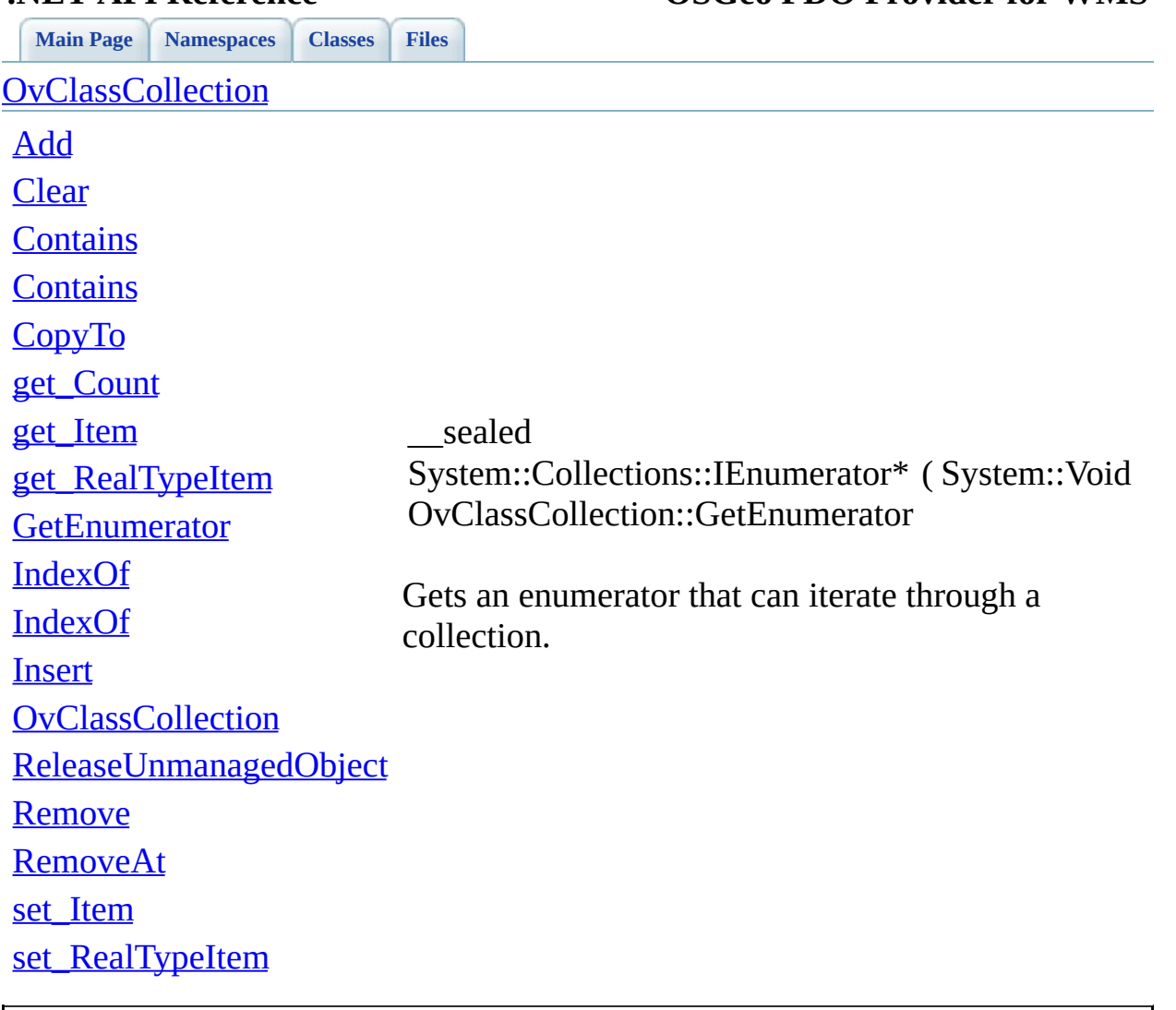

**.NET API Reference OSGeo FDO Provider for WMS**

[Comments?](mailto:isd.docs@autodesk.com&subject=FDO%20Provider%20for%20WMS___%20.NET%20API%20documentation)

<span id="page-121-0"></span>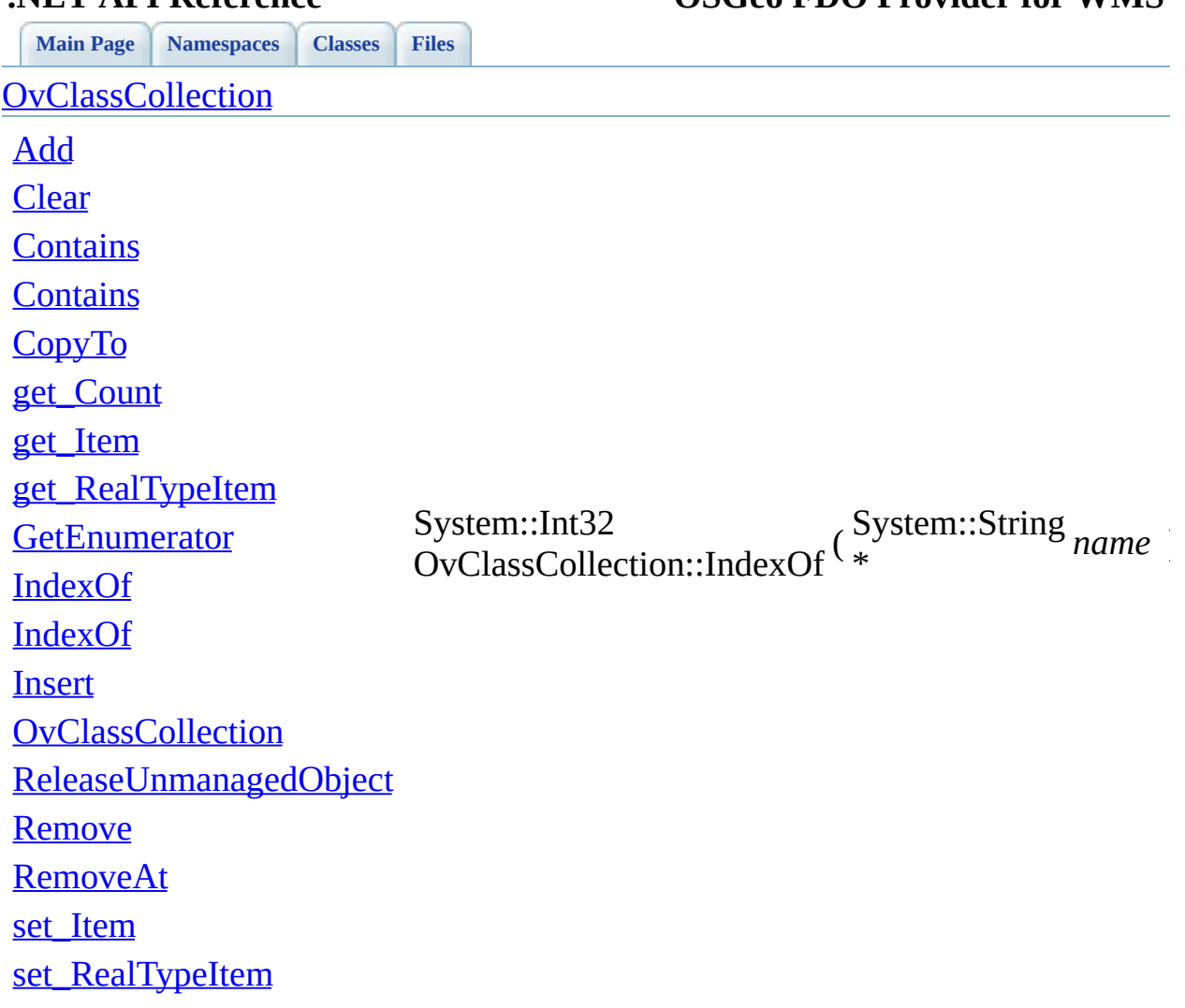

**.NET API Reference OSGeo FDO Provider for WMS**

 $\blacksquare$ 

[Comments?](mailto:isd.docs@autodesk.com&subject=FDO%20Provider%20for%20WMS___%20.NET%20API%20documentation)

<span id="page-122-0"></span>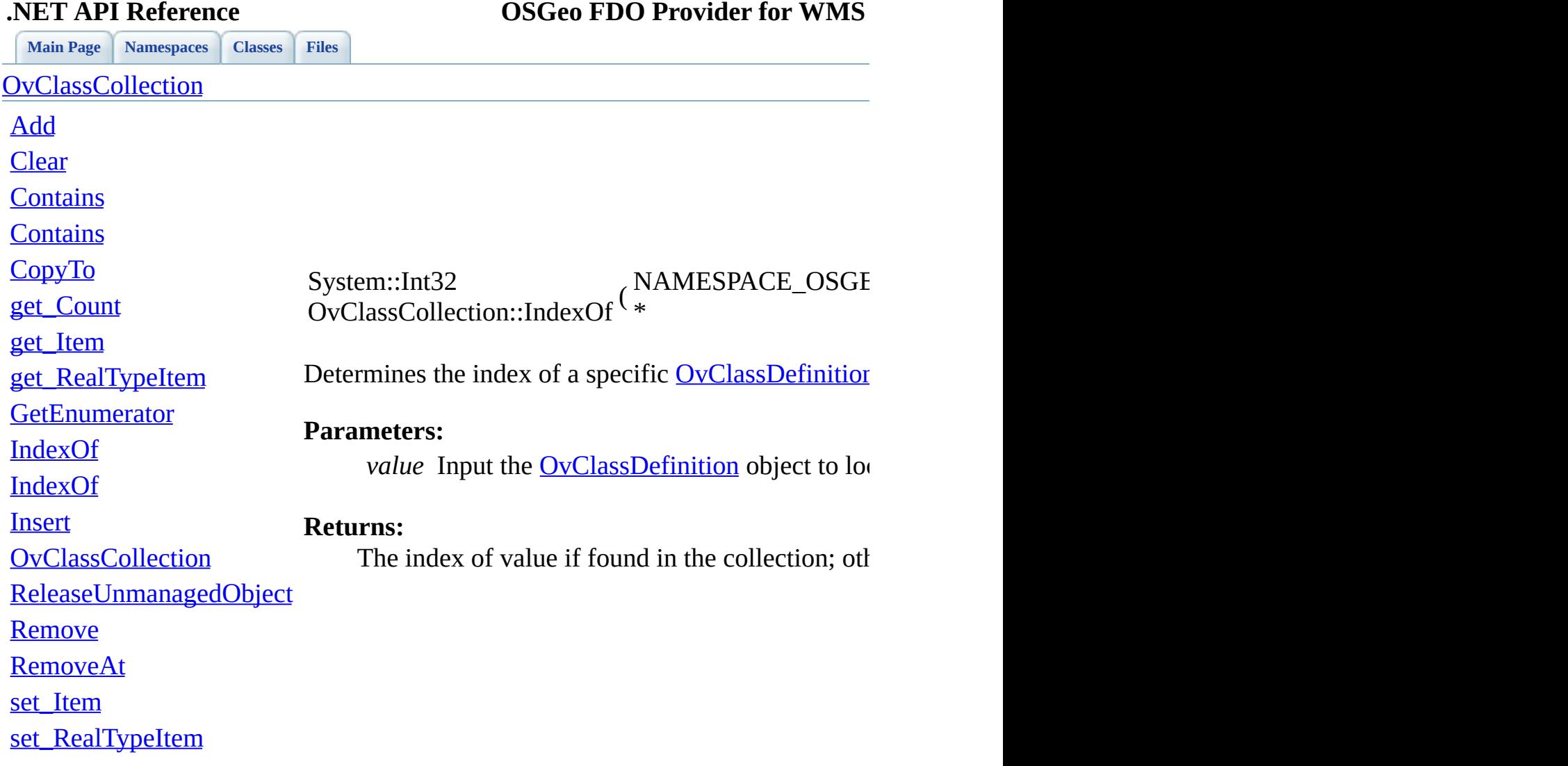

[Comments?](mailto:isd.docs@autodesk.com&subject=FDO%20Provider%20for%20WMS___%20.NET%20API%20documentation)

<span id="page-123-0"></span>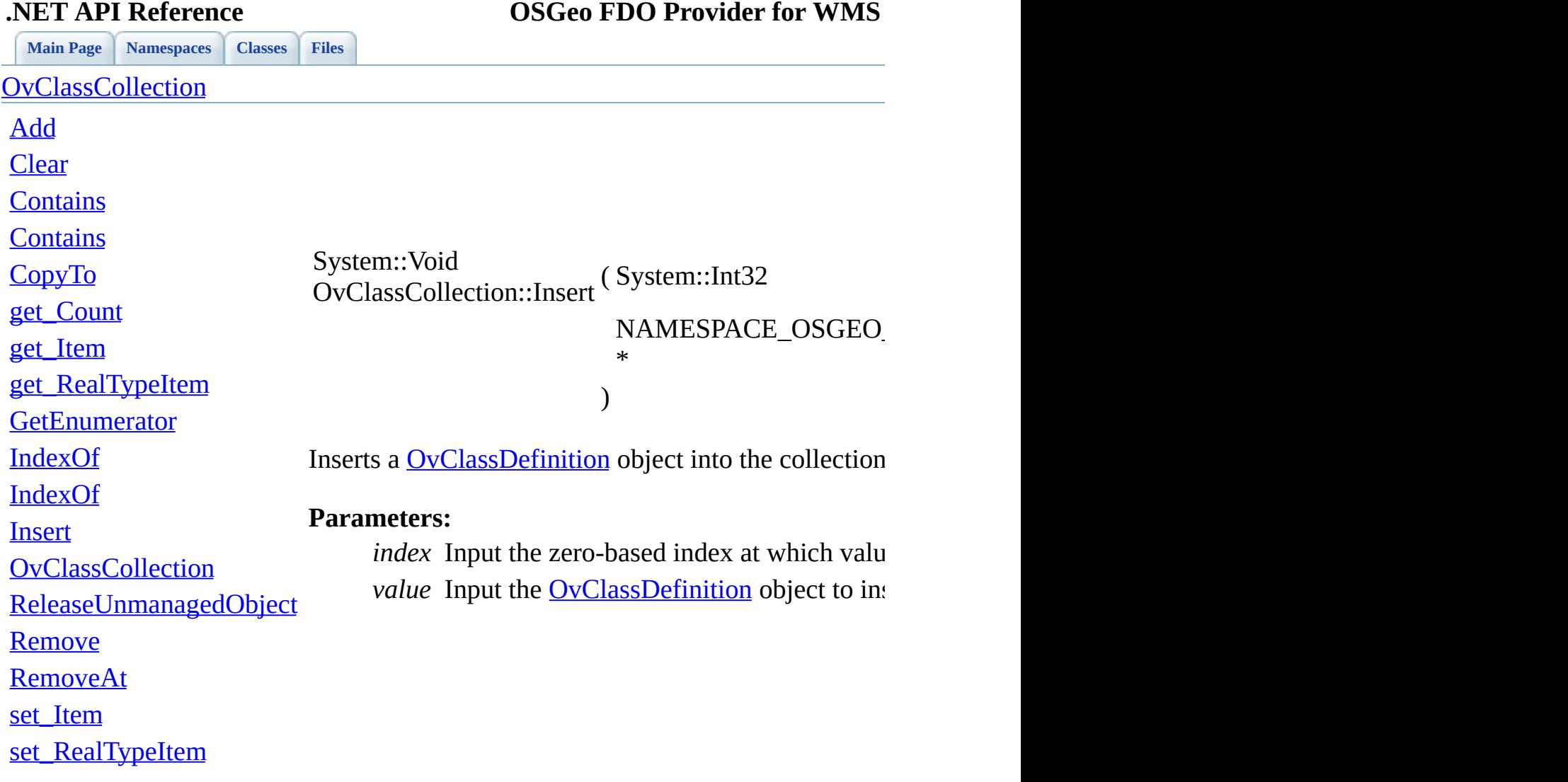

[Comments?](mailto:isd.docs@autodesk.com&subject=FDO%20Provider%20for%20WMS___%20.NET%20API%20documentation)

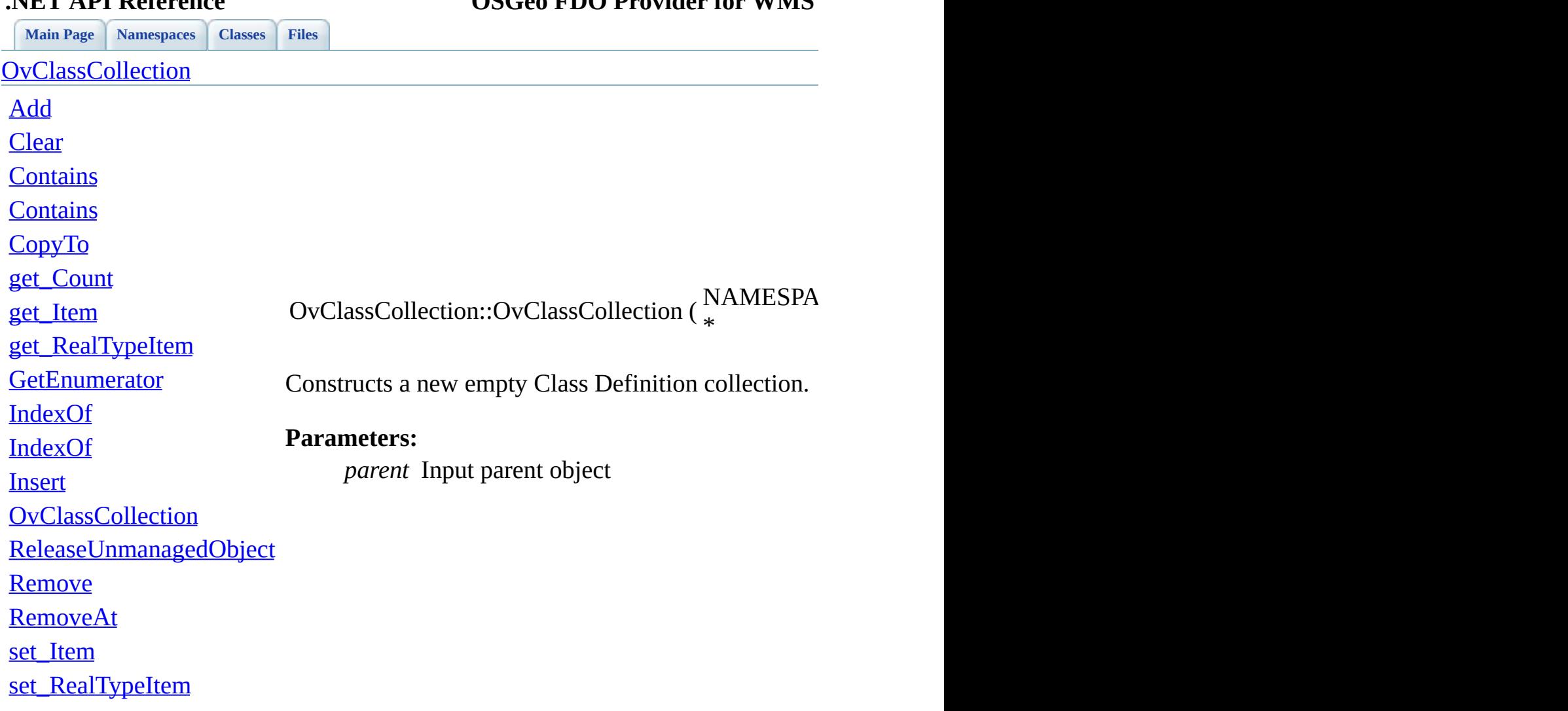

<span id="page-124-0"></span>

[Comments?](mailto:isd.docs@autodesk.com&subject=FDO%20Provider%20for%20WMS___%20.NET%20API%20documentation)

<span id="page-125-0"></span>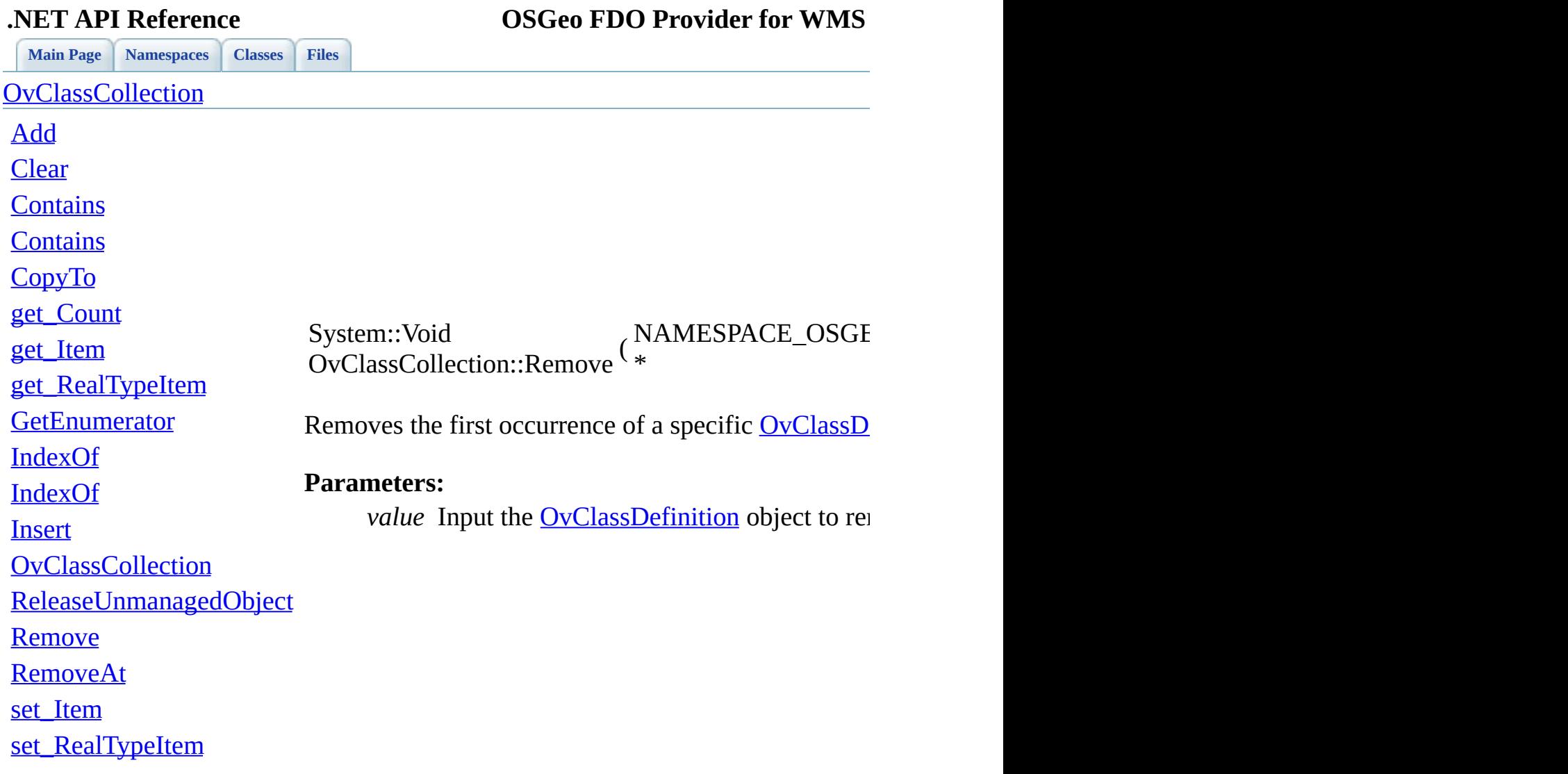

[Comments?](mailto:isd.docs@autodesk.com&subject=FDO%20Provider%20for%20WMS___%20.NET%20API%20documentation)

÷.

<span id="page-126-0"></span>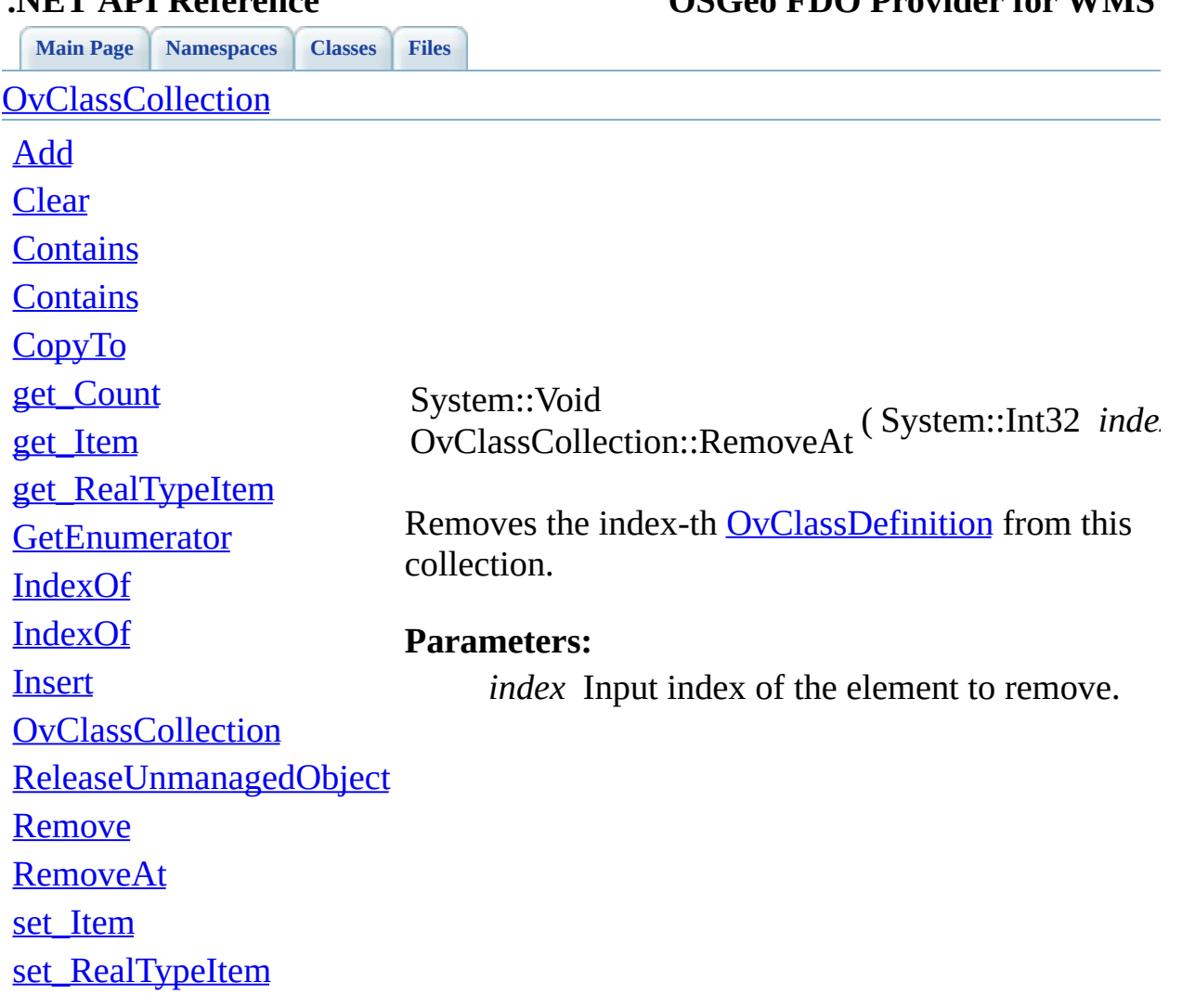

## **.NET API Reference OSGeo FDO Provider for WMS**

[Comments?](mailto:isd.docs@autodesk.com&subject=FDO%20Provider%20for%20WMS___%20.NET%20API%20documentation)

<span id="page-127-0"></span>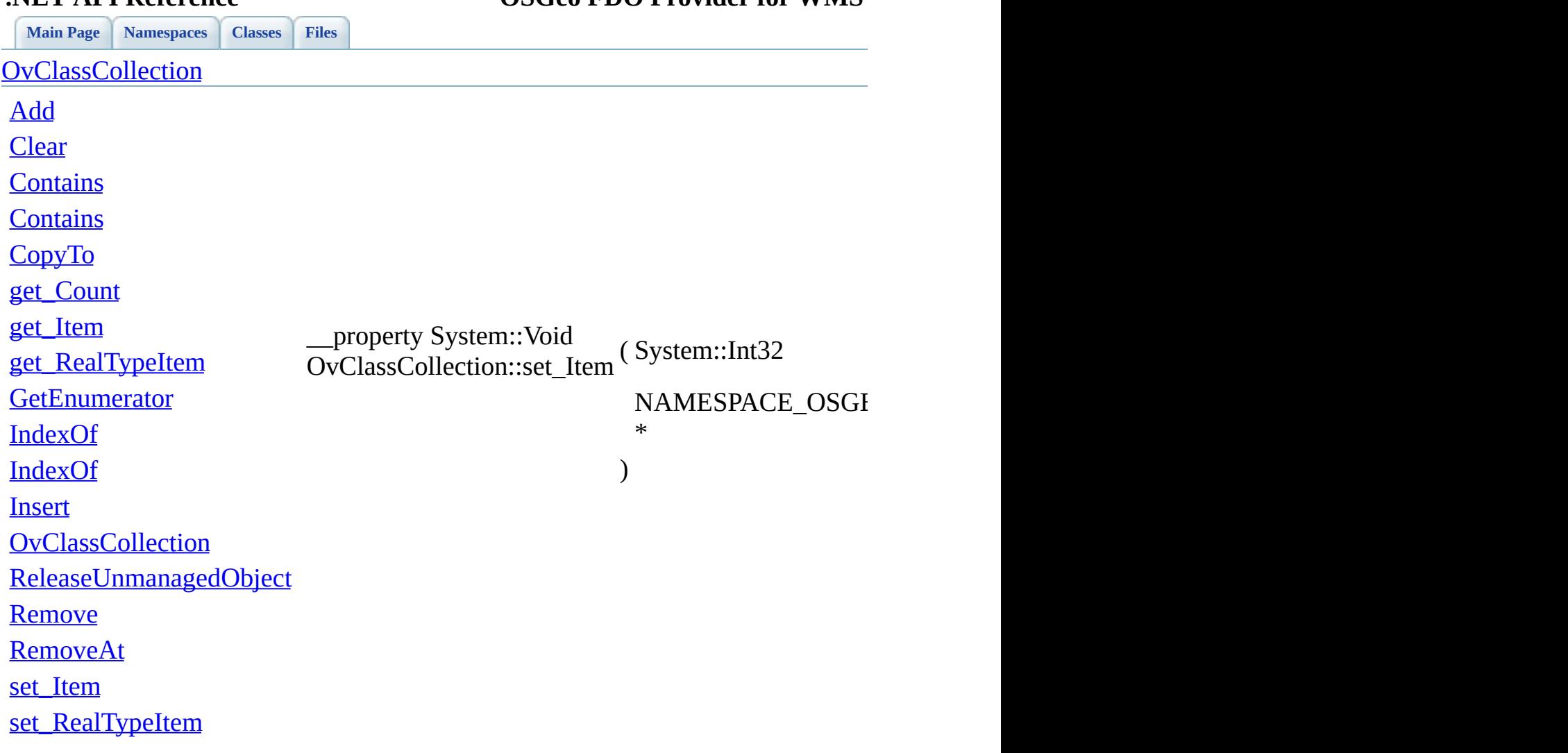

**.NET API Reference OSGeo FDO Provider for WMS**

[Comments?](mailto:isd.docs@autodesk.com&subject=FDO%20Provider%20for%20WMS___%20.NET%20API%20documentation)

<span id="page-128-0"></span>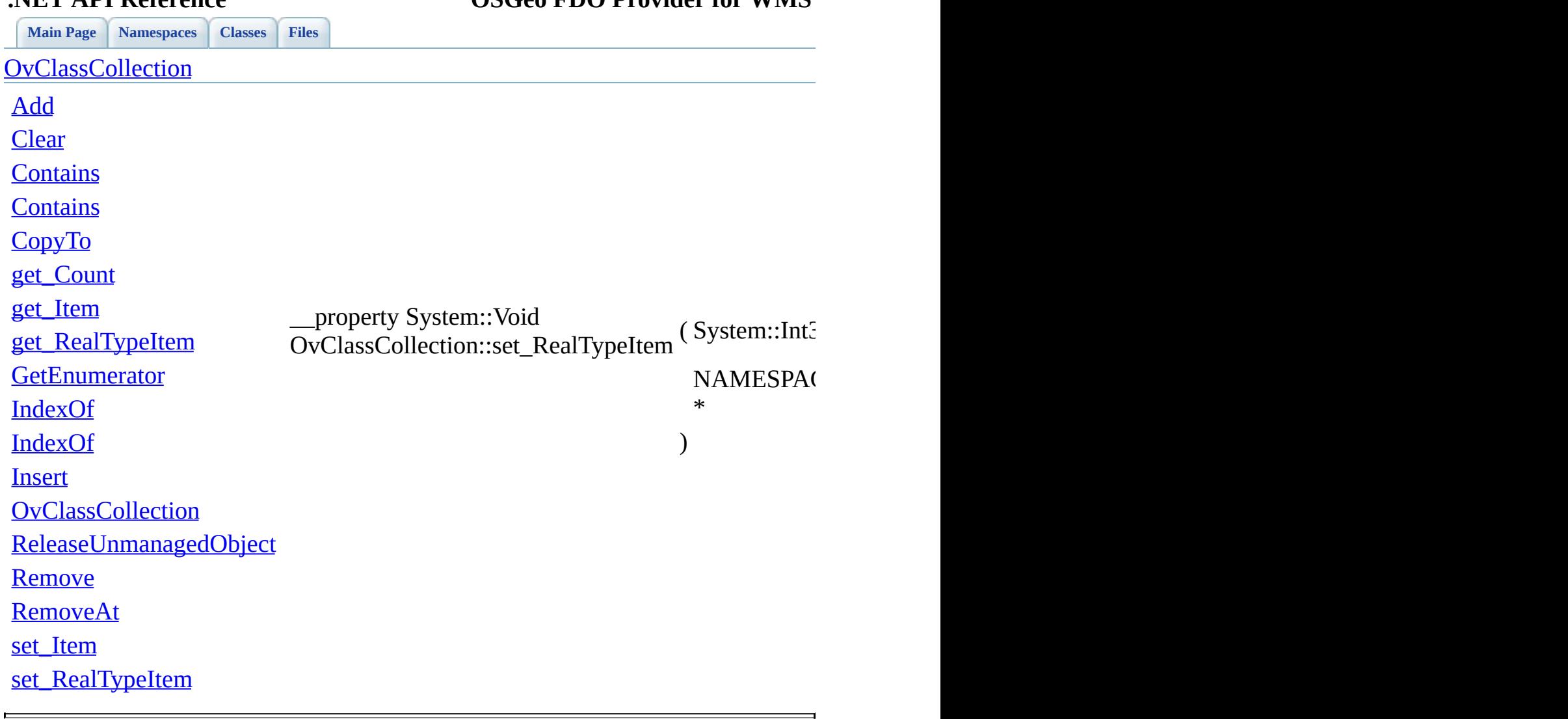

### **.NET API Reference OSGeo FDO Provider for WMS**

[Comments?](mailto:isd.docs@autodesk.com&subject=FDO%20Provider%20for%20WMS___%20.NET%20API%20documentation)

<span id="page-129-0"></span>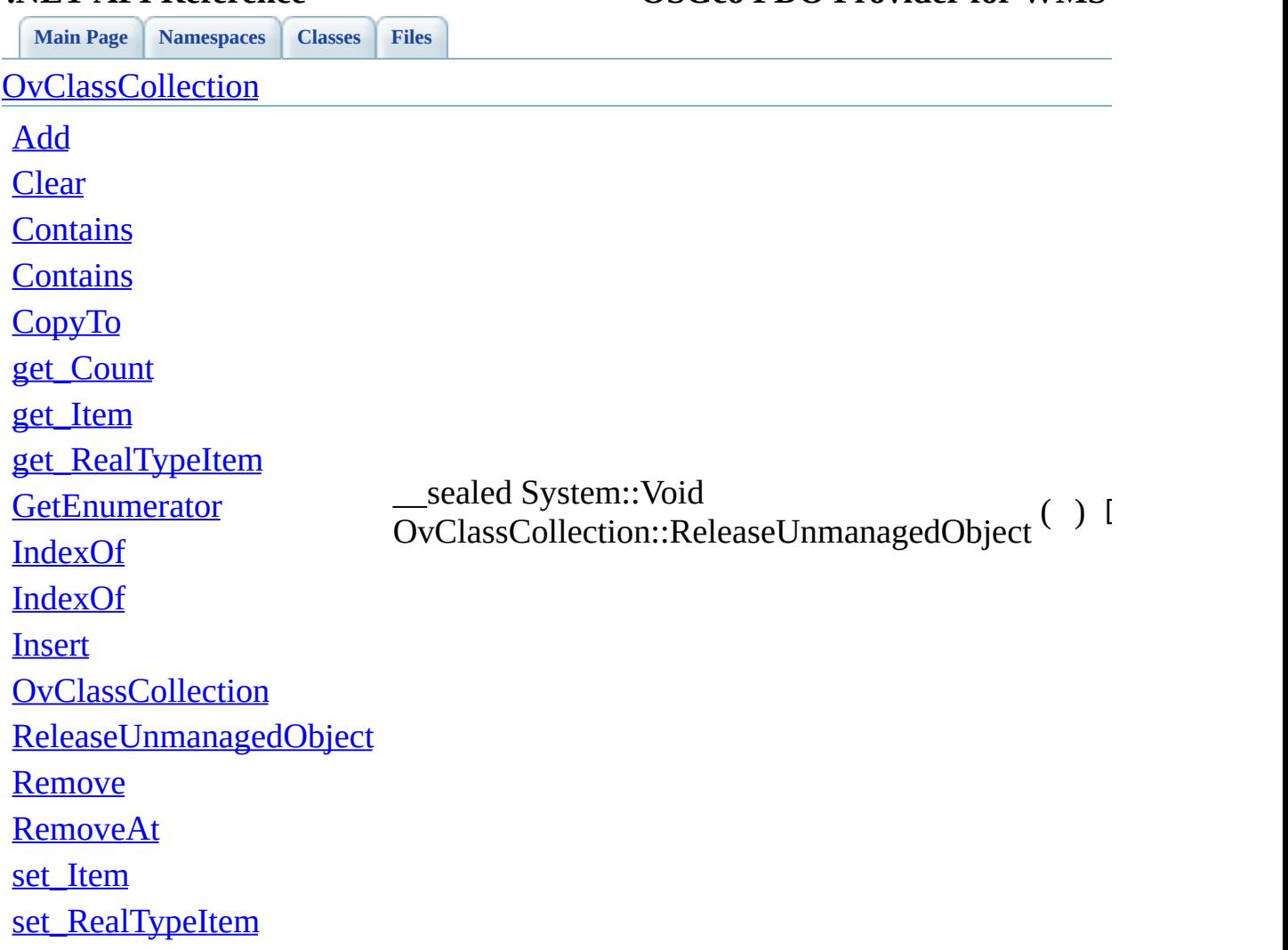

### **.NET API Reference OSGeo FDO Provider for WMS**

[Comments?](mailto:isd.docs@autodesk.com&subject=FDO%20Provider%20for%20WMS___%20.NET%20API%20documentation)

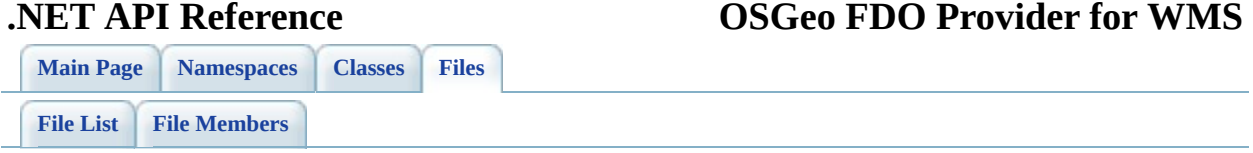

## **mgOvClassDefinition.h**

Go to the [documentation](#page-57-0) of this file.

 /\* \* Copyright (C) 2004-2006 Autodesk, Inc. 00004  $*$  This library is free software; you can redistribute it and/ \* modify it under the terms of version 2.1 of the GNU Lesser 00006  $*$  General Public License as published by the Free Software Foundation. 00008  $*$  This library is distributed in the hope that it will be use 00009 \* but WITHOUT ANY WARRANTY; without even the implied warranty 00010 \* MERCHANTABILITY or FITNESS FOR A PARTICULAR PURPOSE. See t \* Lesser General Public License for more details. 00013 \* You should have received a copy of the GNU Lesser General P \* License along with this library; if not, write to the Free 00015 \* Foundation, Inc., 51 Franklin St, Fifth Floor, Boston, MA \* \* \*/ #pragma once class FdoWmsOvClassDefinition; [BEGIN\\_NAMESPACE\\_OSGEO\\_FDO\\_PROVIDERS\\_WMS\\_OVERRIDE](#page-218-0) 00025 public \_\_ gc class [OvRasterDefinition](#page-32-0); /// <summary> 00028 /// The FdoWmsOvOvClassDefinition class defines mapping overri 00029 /// WMS feature class that exposes WMS layers as an FDO class. /// properties defined here will be used in the WMS Getap oper /// when querying data from the WMS server. /// </summary> public \_\_gc class [OvClassDefinition](#page-13-0) : public NAMESPACE\_OSGEO\_F { public: 00036 /// <summary>Constructs a new empty WMS physical mapping c [OvClassDefinition\(](#page-136-0)); 00039 /// <summary>Gets the physical overrides for a raster prop 00040 /// <returns>Returns the raster definition. </returns> \_\_property NAMESPACE\_OSGEO\_FDO\_PROVIDERS\_WMS\_OVERRIDE::OvRasterDefinition\* 

 $00043$  /// <summary>Sets the physical overrides for a raster prop 00044 /// <param name="rasterDefinition">Input raster definition 00045 /// <returns>Returns nothing</returns> 00046 \_\_\_\_property System::Void set RasterDefinition(NAMESPACE\_OSG 00047 00048 public private: 00049 [OvClassDefinition\(](#page-136-0)System::IntPtr unmanaged, System::Boolea 00050<br>00051 inline FdoWmsOvClassDefinition\* GetImpObj(); 00052 }; 00053 00054 [END\\_NAMESPACE\\_OSGEO\\_FDO\\_PROVIDERS\\_WMS\\_OVERRIDE](#page-220-0)

[Comments?](mailto:isd.docs@autodesk.com&subject=FDO%20Provider%20for%20WMS___%20.NET%20API%20documentation)

## **.NET API Reference OSGeo FDO Provider for WMS**

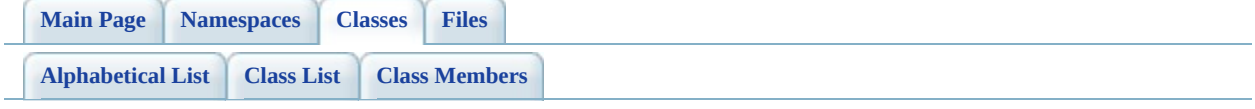

# **OvClassDefinition Member List**

This is the complete list of members for **[OvClassDefinition](#page-13-0)**, including all inherited members.

[get\\_RasterDefinition\(](#page-135-0)) [OvClassDefinition](#page-136-0)() [set\\_RasterDefinition](#page-137-0)(NAM[ESPACE\\_OSGEO\\_F](#page-13-0)DO\_PROVIDERS\_WMS\_OVE \*rasterDefinition)

[Comments?](mailto:isd.docs@autodesk.com&subject=FDO%20Provider%20for%20WMS___%20.NET%20API%20documentation)

<span id="page-135-0"></span>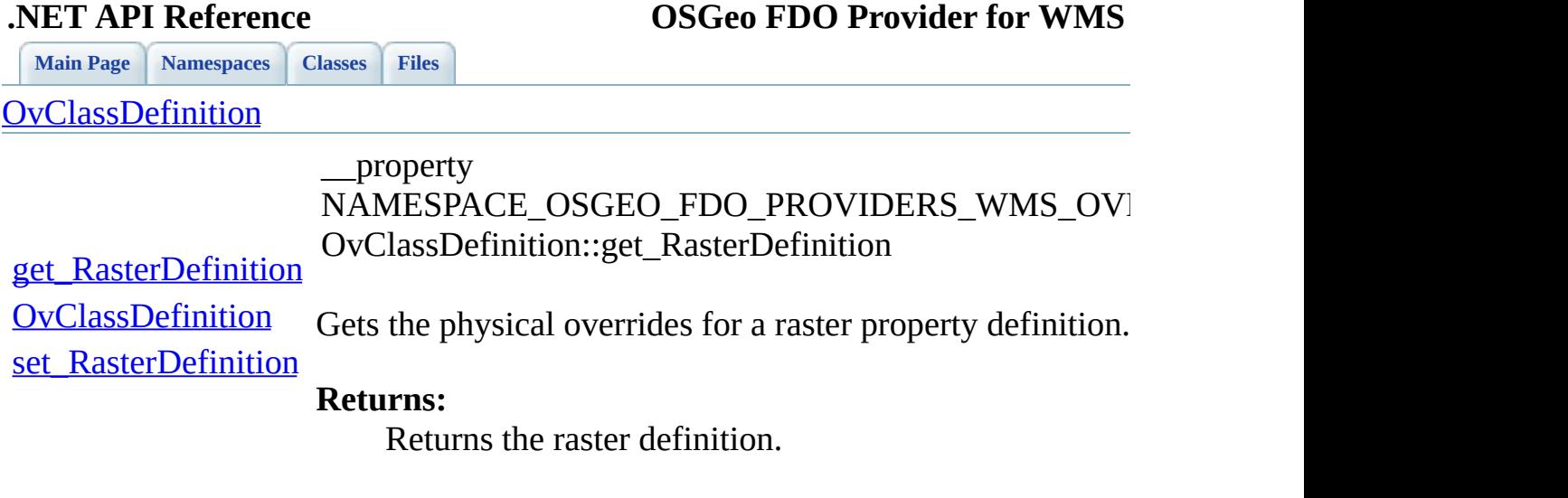

 $\equiv$ 

[Comments?](mailto:isd.docs@autodesk.com&subject=FDO%20Provider%20for%20WMS___%20.NET%20API%20documentation)

 $\blacksquare$ 

<span id="page-136-0"></span>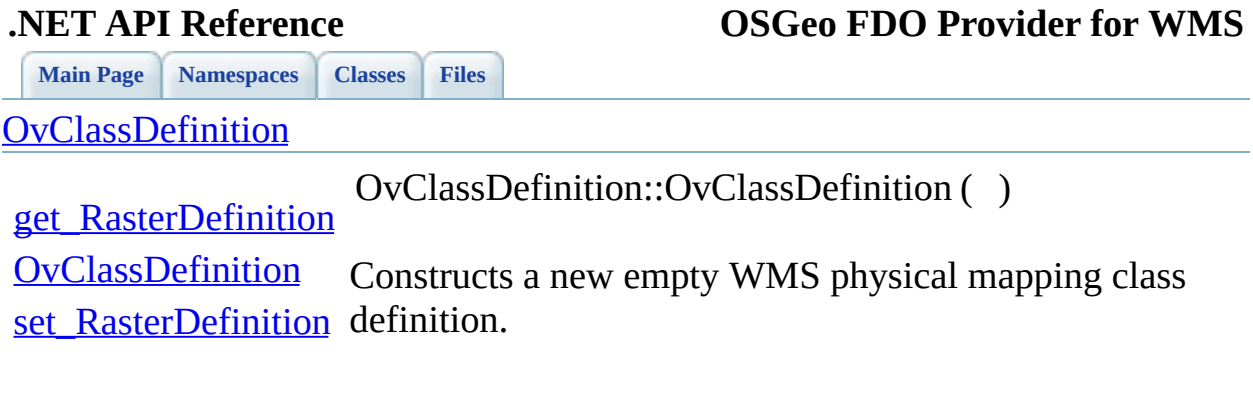

[Comments?](mailto:isd.docs@autodesk.com&subject=FDO%20Provider%20for%20WMS___%20.NET%20API%20documentation)

 $\overline{a}$ 

<span id="page-137-0"></span>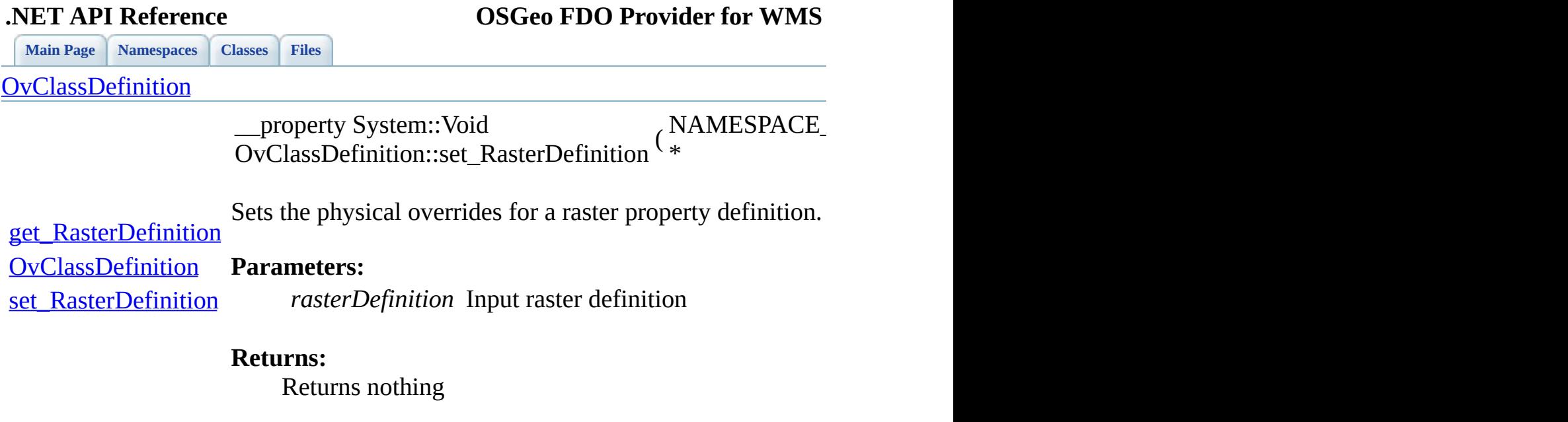

[Comments?](mailto:isd.docs@autodesk.com&subject=FDO%20Provider%20for%20WMS___%20.NET%20API%20documentation)

E.

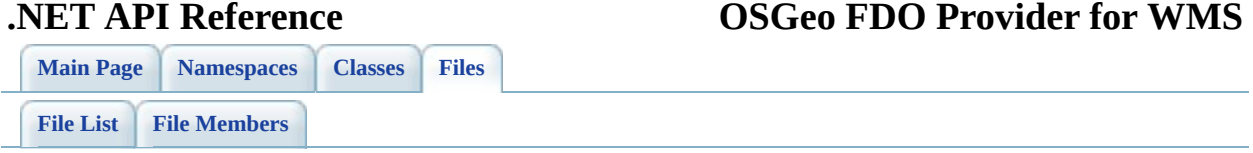

## **mgOvLayerCollection.h**

Go to the [documentation](#page-60-0) of this file.

```
00001 /*
00002 * Copyright (C) 2004-2006 Autodesk, Inc.
00003
00004 * This library is free software; you can redistribute it and/
00005 * modify it under the terms of version 2.1 of the GNU Lesser
00006 * General Public License as published by the Free Software Foundation.
00007
00008 * This library is distributed in the hope that it will be use
00009 * but WITHOUT ANY WARRANTY; without even the implied warranty
00010 * MERCHANTABILITY or FITNESS FOR A PARTICULAR PURPOSE. See t
00011 * Lesser General Public License for more details.
00012
00013 * You should have received a copy of the GNU Lesser General P
00014 * License along with this library; if not, write to the Free
00015 * Foundation, Inc., 51 Franklin St, Fifth Floor, Boston, MA
00016 *
00017 *
00018 */
00019
00020 #pragma once
00021
00022 class FdoWmsOvLayerCollection;
00023
BEGIN_NAMESPACE_OSGEO_FDO_PROVIDERS_WMS_OVERRIDE
OvLayerDefinition;
00026
00027 /// <summary> Concrete class defining a collection of FDO clas
00028 /// with overrides in the physical schema.</summary>
00029 [System::Reflection::DefaultMemberAttribute("RealTypeItem")]
00030OvLayerCollection : public NAMESPAC
00031 {
00032 private:
00033 /// <summary>
00034 /// nested class defined to provide Enumerator.
00035 /// </summary>
00036 __gc class Enumerator : public System::Collections::IEnumerator
00037 {
00038 private:
OvLayerCollection* m_pCol;
00040 System::Int32 m_nIdx;
00041
00042 public:
```
00043 Enumerator([OvLayerCollection](#page-17-0)\* elements) : m\_pCol(eleme { } \_\_property System::Object\* get\_Current(); 00050 System::Boolean MoveNext(); System::Void Reset(); }; public private: [OvLayerCollection\(](#page-17-0)System::IntPtr unmanaged, System::Boolea inline FdoWmsOvLayerCollection\* GetImpObj(); protected: 00061 \_\_\_sealed System::Void [ReleaseUnmanagedObject](#page-163-0)(); private: // System::Collections::ICollection interfaces 00065 System::Void System::Collections::ICollection::CopyTo(Syst 00067 \_\_\_property System::Object\* System::Collections::ICollectio \_\_property System::Boolean System::Collections::ICollection::get\_IsSynchronized(); //System::Collections::IList interfaces \_\_property System::Boolean System::Collections::IList::get\_IsFixedSize(); \_\_property System::Boolean System::Collections::IList::get\_IsReadOnly(); 00076 System::Int32 System::Collections::IList::Add(Object\* valu 00078 System::Boolean System::Collections::IList::Contains(Objec 00080 System::Int32 System::Collections::IList::IndexOf(Object\* 00082 System::Void System::Collections::IList::Insert(System::In 00084 System::Void System::Collections::IList::Remove(Object\* value) 00086 \_\_\_\_property Object\* System::Collections::IList::get\_Item(Sy 00088 \_\_\_\_\_\_property System::Void System::Collections::IList::set\_I public: 00091 /// <summary>Constructs a new empty Layer Definition colle /// <param name="parent">Input parent object</param>

[OvLayerCollection\(](#page-17-0)NAMESPACE OSGEO\_FDO\_COMMANDS\_SCHEMA::Phy /// <summary> /// Gets the count of items in collection. /// </summary> 00098 \_\_\_property System::Int32 <u>get Count</u>(System::Void); 00100 /// <summary> /// Gets an enumerator that can iterate through a colle 00102 /// </summary> 00103 \_\_\_sealed System::Collections::IEnumerator\* [GetEnumerator\(](#page-154-0)S) /// <summary> 00106 /// Removes the index-th OvLayerDefinition from this c 00107 /// </summary> /// <param name="index"> 00109 /// Input index of the element to remove. 00110 /// </param> System::Void [RemoveAt](#page-160-0)(System::Int32 index); /// <summary> /// Removes all elements from the collection. 00115 /// </summary> 00116 System::Void [Clear](#page-147-0)(); /// <summary> 00119 /// Adds a OvLayerDefinition object into the collectio 00120 /// </summary> 00121 /// <param name="value"> /// Input the OvLayerDefinition object to add. 00123 /// </param> /// <returns> /// Returns the position into which the new element was /// </returns> 00127 System::Int32 [Add\(](#page-146-0)NAMESPACE OSGEO FDO PROVIDERS WMS OVERRI /// <summary> /// Determines the index of a specific OvLayerDefiniti 00131 /// </summary> /// <param name="value"> 00133 /// Input the OvLayerDefinition object to locate in the /// </param> /// <returns> /// The index of value if found in the collection; oth /// </returns> 00138 System::Int32 [IndexOf](#page-156-0)(NAMESPACE OSGEO FDO PROVIDERS WMS OV 00140 System::Int32 [IndexOf](#page-156-0)(System::String\* name); 

00142 /// <summary> 00143 /// Inserts a OvLayerDefinition object into the collec 00144 /// </summary> 00145 /// <param name="index">  $00146$  /// Input the zero-based index at which value should b 00147 /// </param> 00148 /// <param name="value"> 00149 /// Input the OvLayerDefinition object to insert. 00150 /// </param> 00151 System::Void [Insert](#page-157-0)(System::Int32 index, NAMESPACE OSGEO F 00152 00153 /// <summary>  $00154$  /// Removes the first occurrence of a specific OvLayer 00155 /// </summary> 00156 /// <param name="value"> 00157 /// Input the OvLayerDefinition object to remove from 00158 /// </param> 00159 System::Void [Remove](#page-159-0)(NAMESPACE OSGEO FDO PROVIDERS WMS OVER 00160 00161 /// <summary> 00162 /// Determines whether the collection contains a speci 00163 /// </summary> 00164 /// <param name="value">  $00165$  /// Input The OvLayerDefinition object to search in the 00166 /// </param> 00167 /// <returns>  $00168$  /// Returns true if the value is found in the collection 00169 /// </returns> 00170 System::Boolean [Contains\(](#page-149-0)NAMESPACE\_OSGEO\_FDO\_PROVIDERS\_WMS 00171 00172 System::Boolean [Contains\(](#page-149-0)System::String\* name); 00173 00174 /// <summary> 00175 /// Copies the elements of the collection to an array. 00176 /// </summary> 00177 /// <param name="array"> 00178 /// Output the one-dimensional Array that is the desti 00179 /// </param> 00180 /// <param name="startAt">  $00181$  /// Input an integer that represents the index in arra 00182 /// </param> 00183 System::Void [CopyTo](#page-150-0)(NAMESPACE OSGEO FDO PROVIDERS WMS OVER 00184 00185 //this is a hedious workaround for a bug in VS2002. 00186 /// <summary> 00187 /// Gets or sets a OvLayerDefinition in the collection. 00188 /// </summary> 00189 /// <param name="index"> 00190 /// Input index of the OvLayerDefinition to retrieve c 00191 /// </param>

00192 \_\_\_ property [NAMESPACE\\_OS](#page-153-0)GEO\_FDO\_PROVIDERS\_WMS\_OVERRIDE::OvL \_\_property System::Void [set\\_RealTypeItem](#page-162-0)(System::Int32 index, NAMESPACE\_OSGEO\_FDO\_PROVIDERS\_WMS\_OVERRIDE::OvLayerDefinition\* value); 00196 \_\_\_ prop[erty](#page-152-0) NAMESPACE\_OSGEO\_FDO\_PROVIDERS\_WMS\_OVERRIDE::OvL 00198 \_\_property System::Void <u>set Item</u>(System::Int32 index, NAM }; [END\\_NAMESPACE\\_OSGEO\\_FDO\\_PROVIDERS\\_WMS\\_OVERRIDE](#page-220-0)

[Comments?](mailto:isd.docs@autodesk.com&subject=FDO%20Provider%20for%20WMS___%20.NET%20API%20documentation)
### **.NET API Reference OSGeo FDO Provider for WMS**

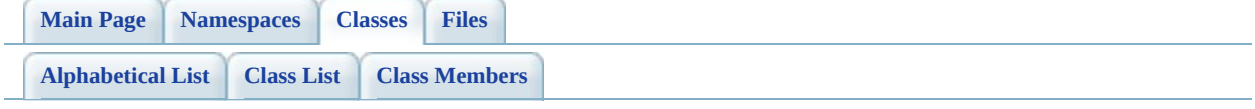

# **OvLayerCollection Member List**

This is the complete list of members for [OvLayerCollection,](#page-17-0) including all inherited members.

[Add\(](#page-146-0)NAMESPACE\_OS[GEO\\_FDO\\_PROVI](#page-17-0)DERS\_WMS\_OVERRIDE::OvLaye [Clear](#page-147-0)() [Contains](#page-149-0)(NAMESPACE[\\_OSGEO\\_FDO\\_PR](#page-17-0)OVIDERS\_WMS\_OVERRIDE::Ov [Contains](#page-148-0)(System::String [\\*name\)](#page-17-0) [CopyTo](#page-150-0)(NAMESPACE[\\_OSGEO\\_FDO\\_PRO](#page-17-0)VIDERS\_WMS\_OVERRIDE::OvI System::Int32 index) [get\\_Count](#page-151-0)(System::Void[\)](#page-17-0) [get\\_Item](#page-152-0)(System::Int32 [index\)](#page-17-0) [get\\_RealTypeItem](#page-153-0)(Syste[m::Int32](#page-17-0) index) [GetEnumerator\(](#page-154-0)System:[:Void\)](#page-17-0) [IndexOf](#page-156-0)(NAMESPACE[\\_OSGEO\\_FDO\\_PRO](#page-17-0)VIDERS\_WMS\_OVERRIDE::Ovl [IndexOf](#page-155-0)(System::String [\\*name\)](#page-17-0) [Insert\(](#page-157-0)System::Int32 index, NAMESPACE\_OSGEO[\\_FDO\\_PROVIDER](#page-17-0)S\_WMS\_OVERRIDE::OvLayerDef [OvLayerCollection](#page-158-0)(NA[MESPACE\\_OSGEO](#page-17-0)\_FDO\_COMMANDS\_SCHEMA::F \*parent) [ReleaseUnmanagedObject](#page-163-0)[\(\)](#page-17-0) [Remove](#page-159-0)(NAMESPACE[\\_OSGEO\\_FDO\\_PRO](#page-17-0)VIDERS\_WMS\_OVERRIDE::Ovl [RemoveAt\(](#page-160-0)System::Int32 [index\)](#page-17-0) [set\\_Item\(](#page-161-0)System::Int32 index, NAMESPACE\_OSGEO[\\_FDO\\_PROVIDER](#page-17-0)S\_WMS\_OVERRIDE::OvLayerDef [set\\_RealTypeItem\(](#page-162-0)System::Int32 index, NAMESPACE\_OSGEO[\\_FDO\\_PROVIDER](#page-17-0)S\_WMS\_OVERRIDE::OvLayerDef

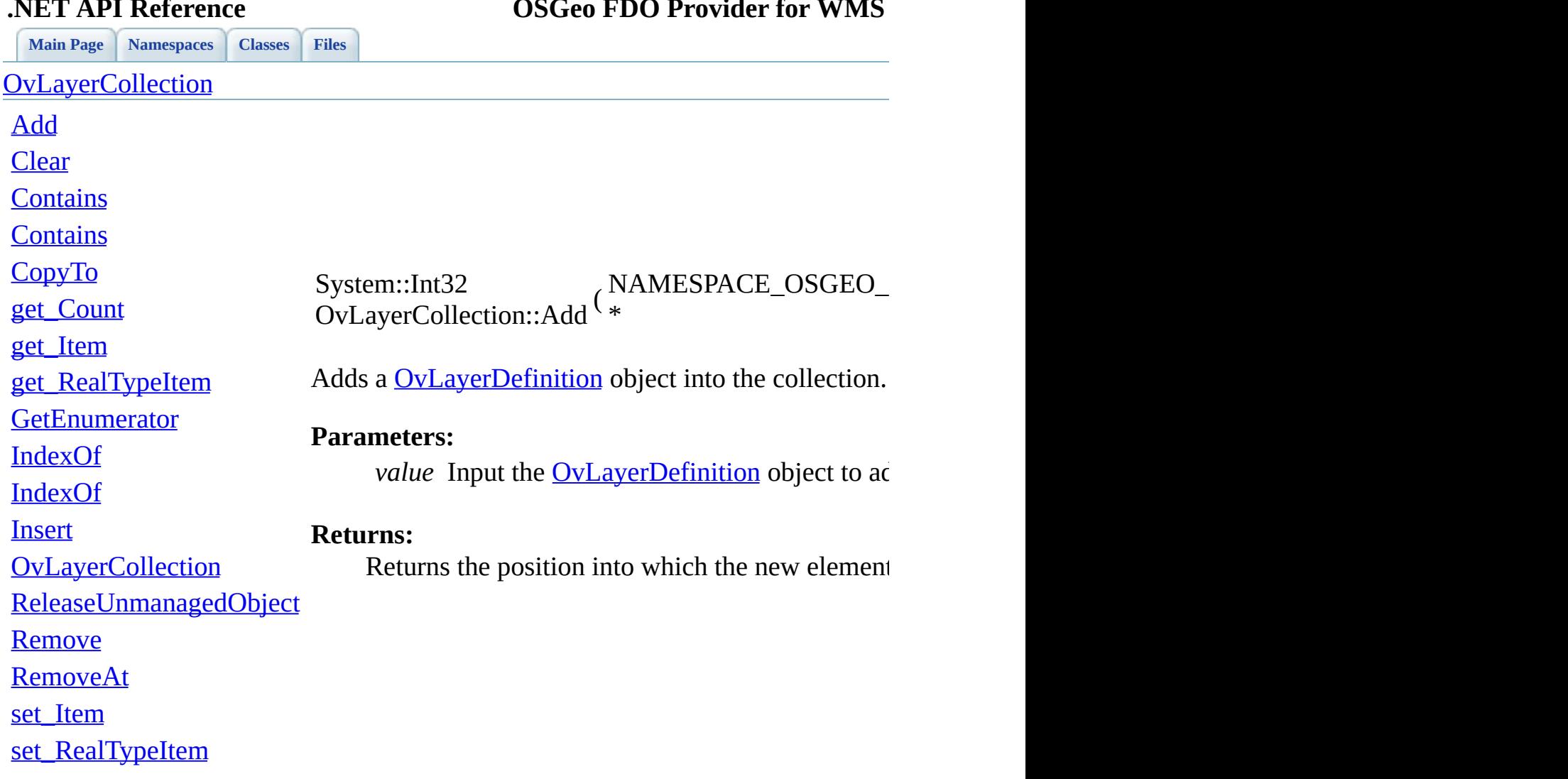

<span id="page-146-0"></span>

### **.NET API Reference OSGeo FDO Provider for WMS**

[Comments?](mailto:isd.docs@autodesk.com&subject=FDO%20Provider%20for%20WMS___%20.NET%20API%20documentation)

-

<span id="page-147-0"></span>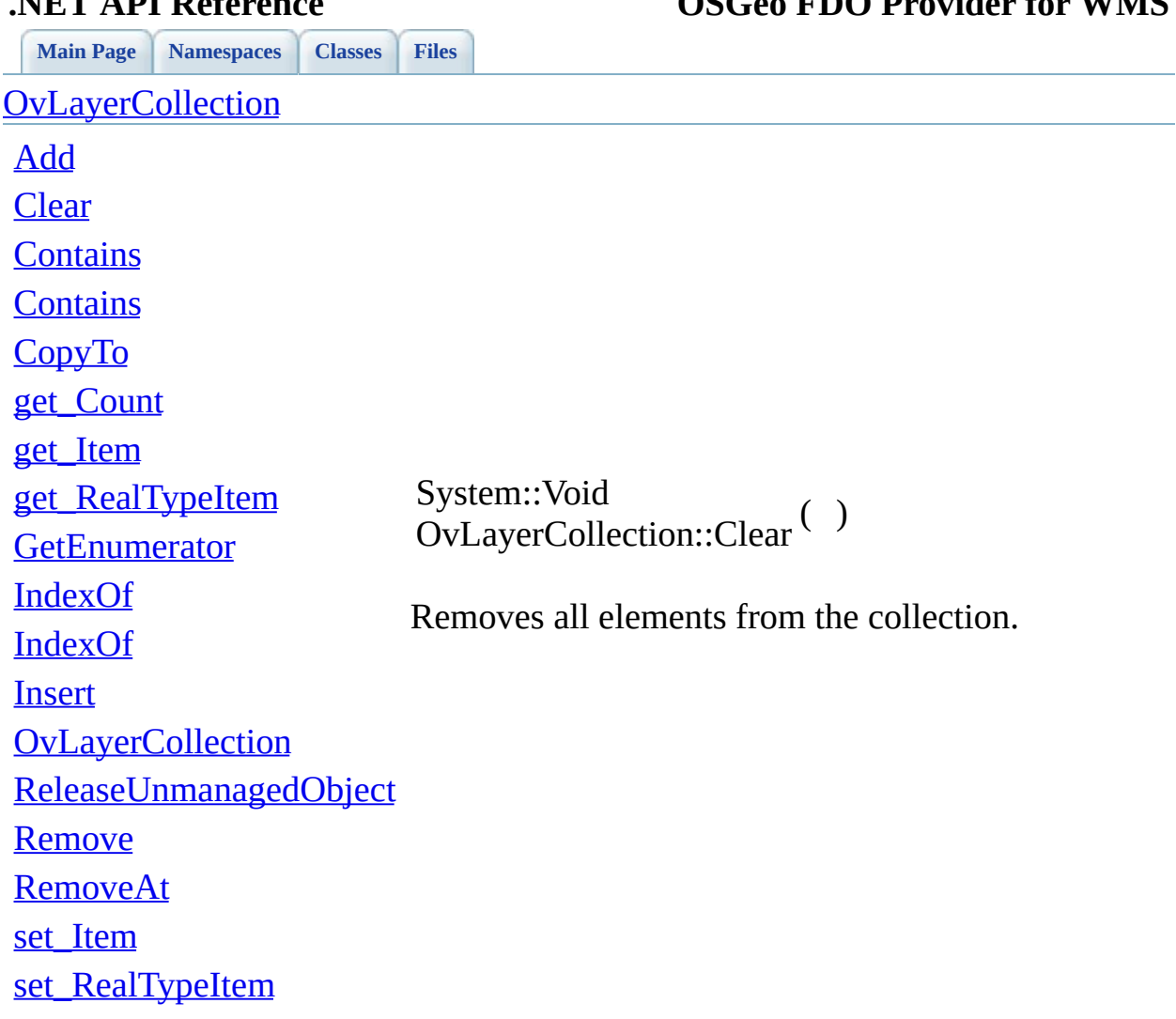

**.NET API Reference OSGeo FDO Provider for WMS**

[Comments?](mailto:isd.docs@autodesk.com&subject=FDO%20Provider%20for%20WMS___%20.NET%20API%20documentation)

<span id="page-148-0"></span>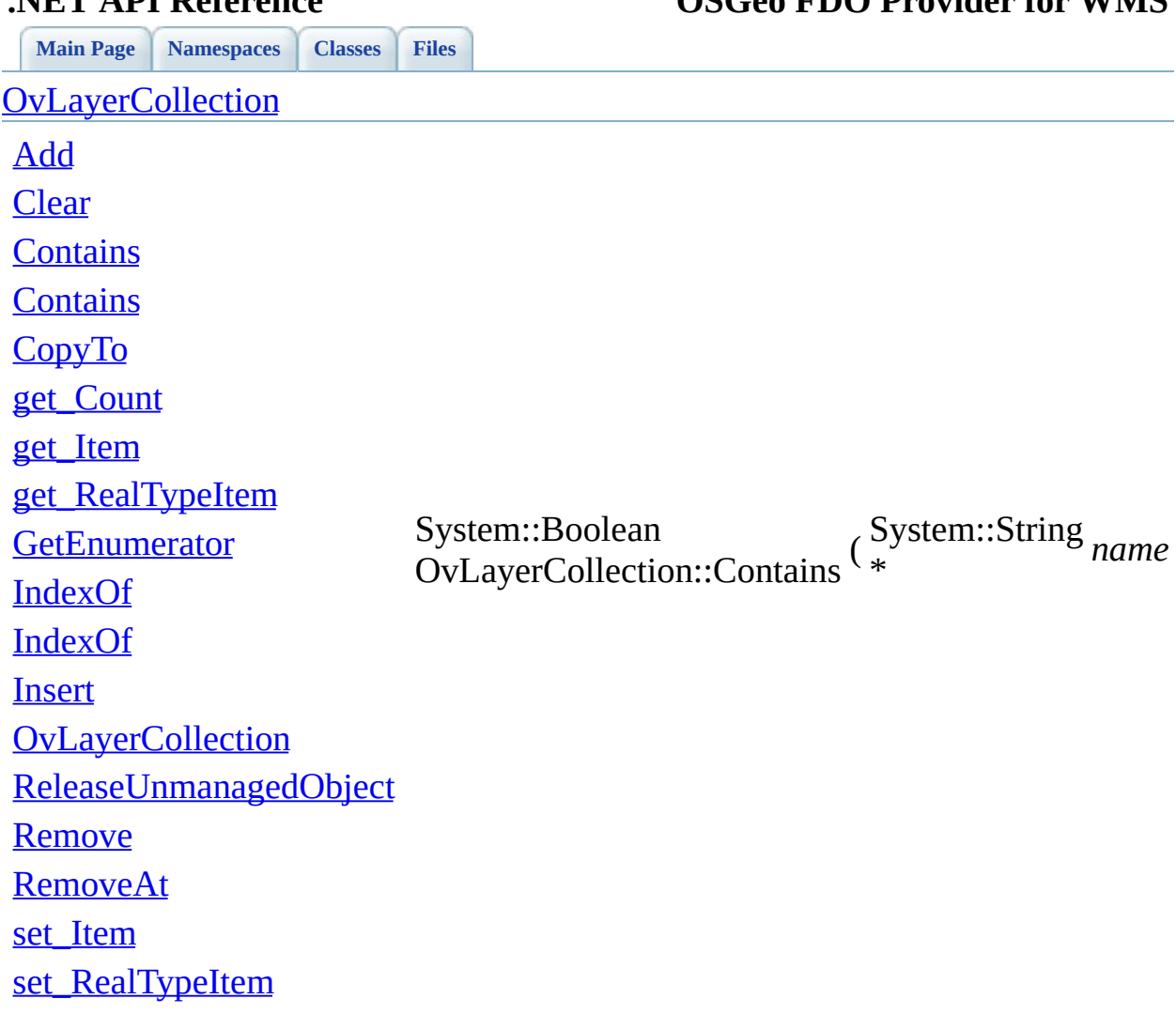

### **.NET API Reference OSGeo FDO Provider for WMS**

[Comments?](mailto:isd.docs@autodesk.com&subject=FDO%20Provider%20for%20WMS___%20.NET%20API%20documentation)

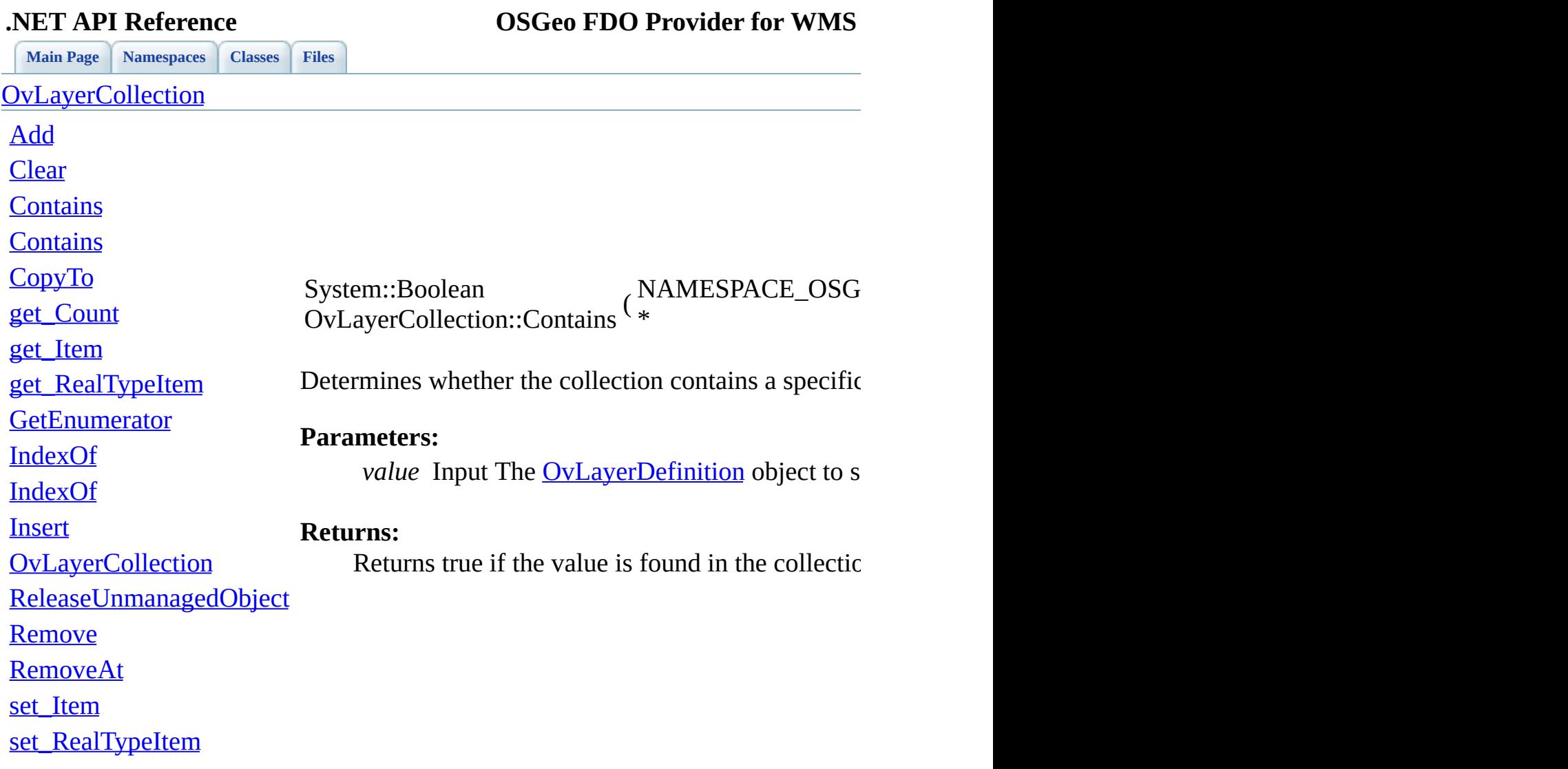

<span id="page-149-0"></span>

[Comments?](mailto:isd.docs@autodesk.com&subject=FDO%20Provider%20for%20WMS___%20.NET%20API%20documentation)

-

<span id="page-150-0"></span>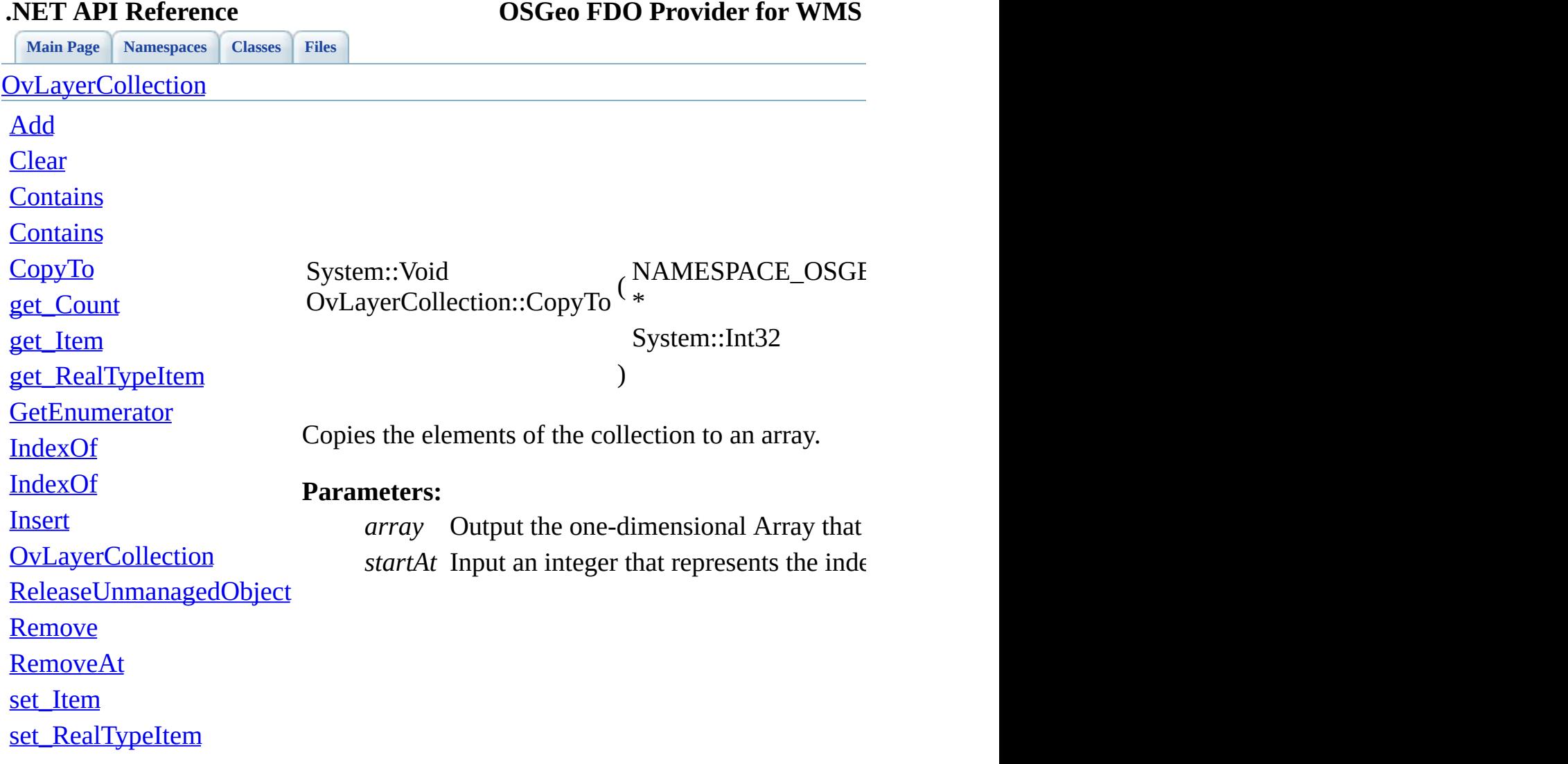

[Comments?](mailto:isd.docs@autodesk.com&subject=FDO%20Provider%20for%20WMS___%20.NET%20API%20documentation)

<span id="page-151-0"></span>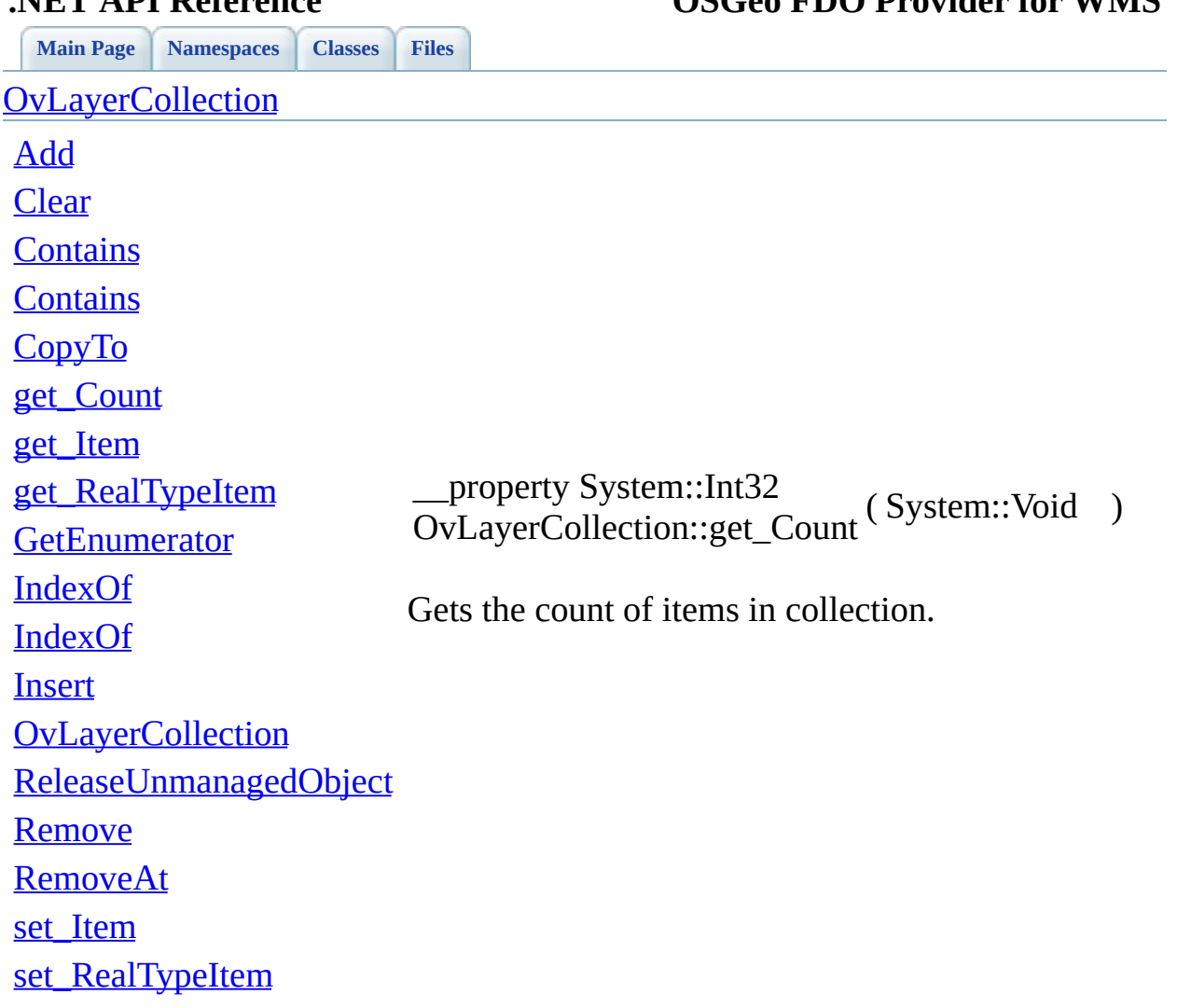

 $\overline{\phantom{a}}$ 

### **.NET API Reference OSGeo FDO Provider for WMS**

[Comments?](mailto:isd.docs@autodesk.com&subject=FDO%20Provider%20for%20WMS___%20.NET%20API%20documentation)

 $\sim$ 

<span id="page-152-0"></span>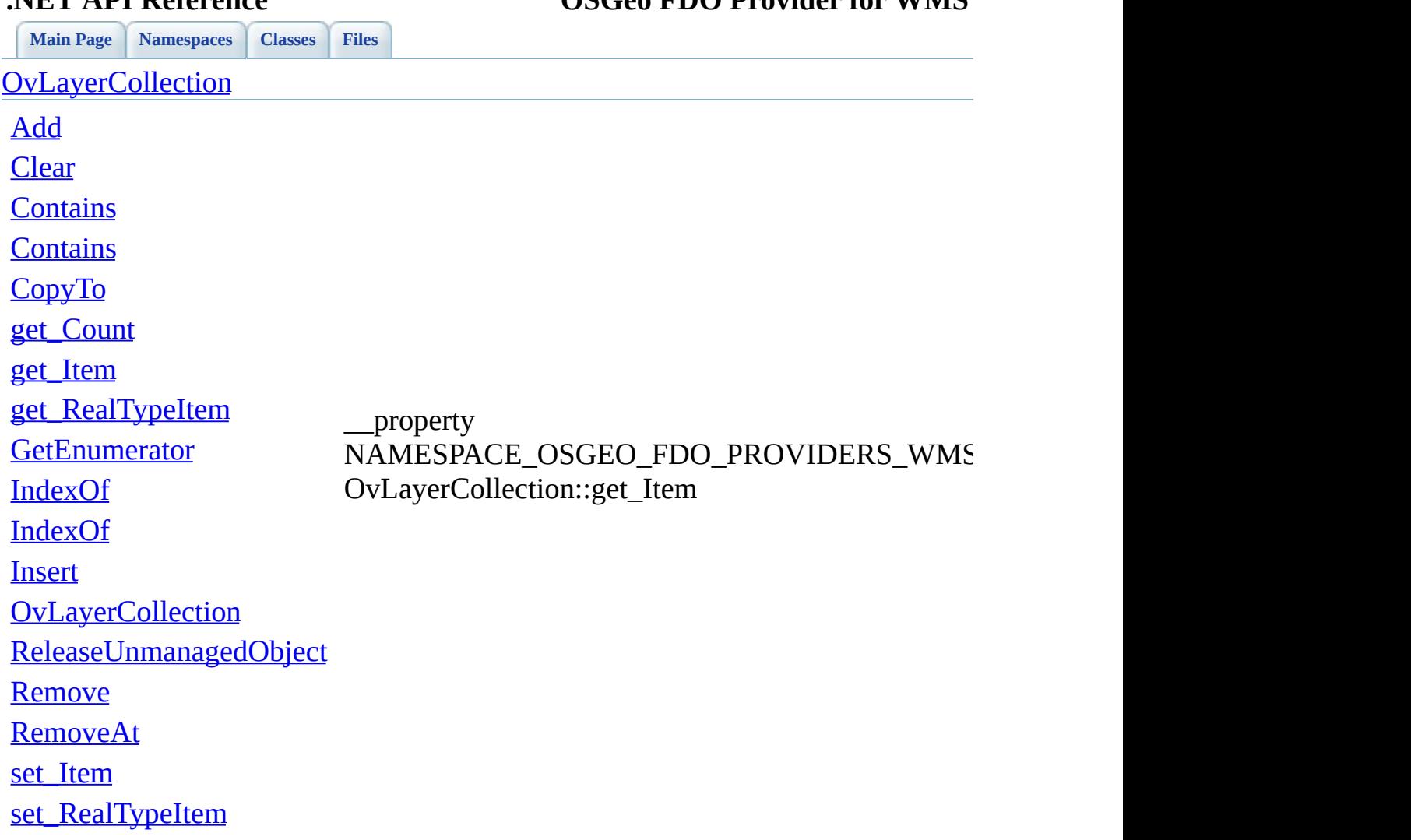

**.NET API Reference OSGeo FDO Provider for WMS**

[Comments?](mailto:isd.docs@autodesk.com&subject=FDO%20Provider%20for%20WMS___%20.NET%20API%20documentation)

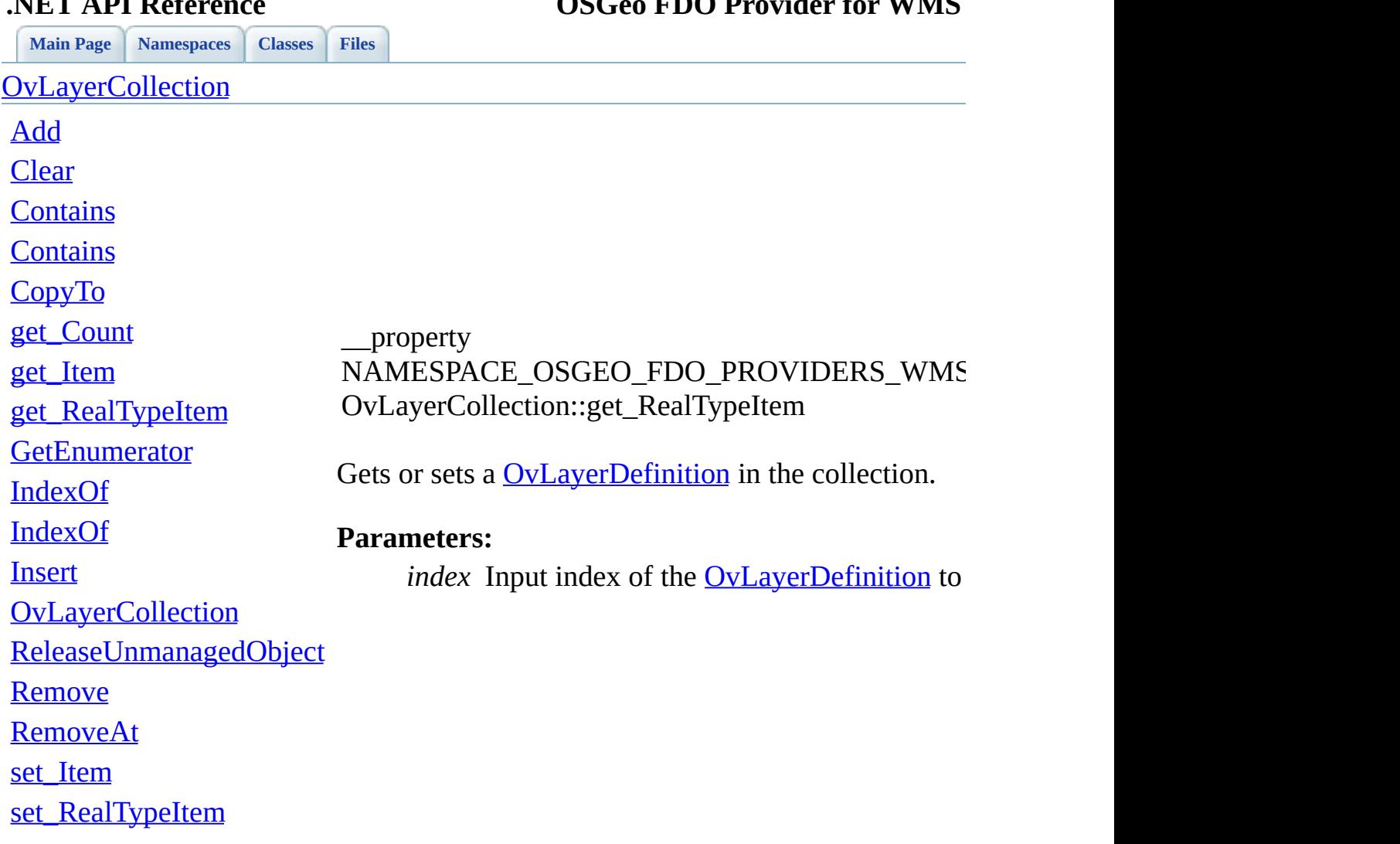

<span id="page-153-0"></span>

### **.NET API Reference OSGeo FDO Provider for WMS**

[Comments?](mailto:isd.docs@autodesk.com&subject=FDO%20Provider%20for%20WMS___%20.NET%20API%20documentation)

÷.

<span id="page-154-0"></span>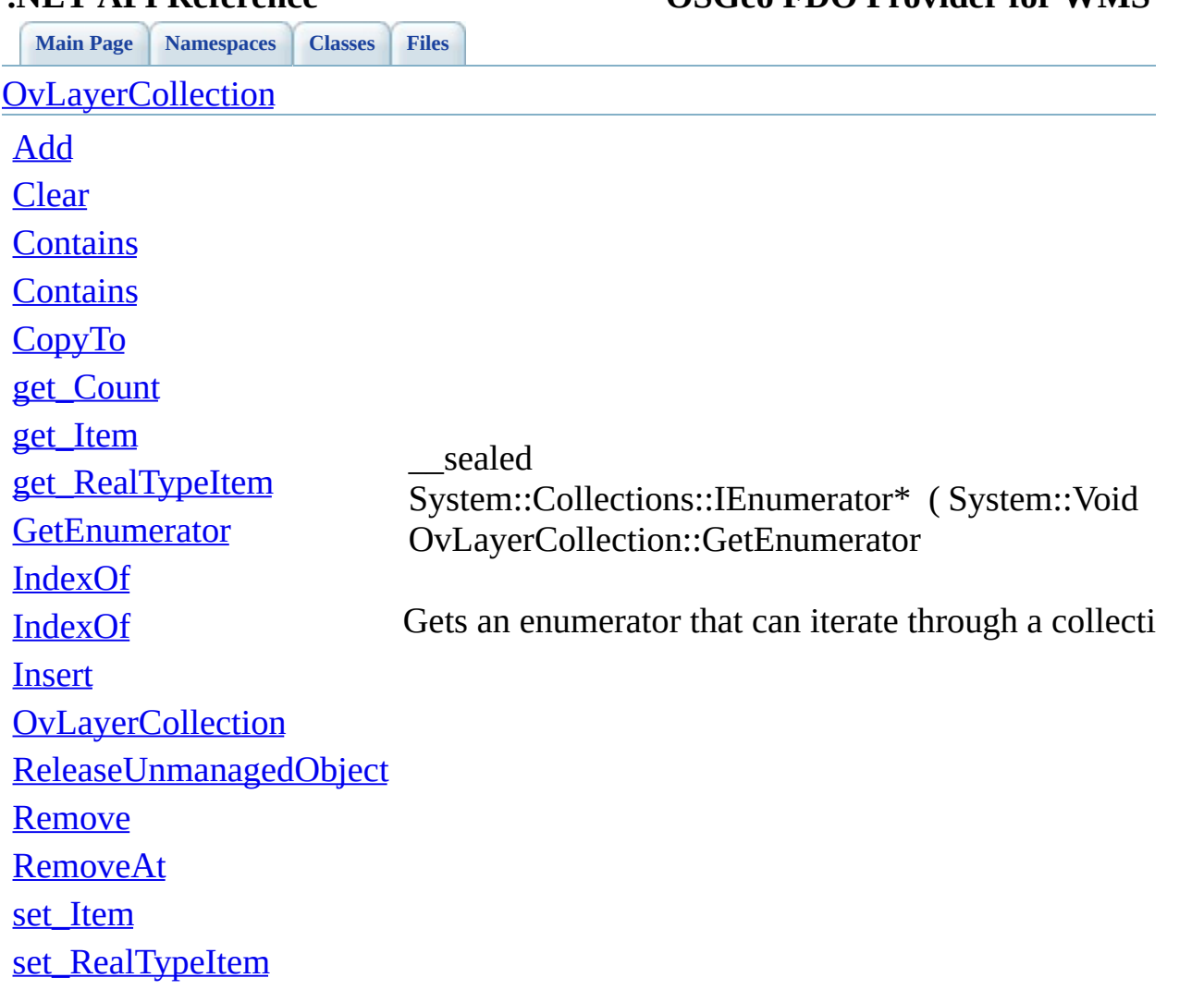

### **.NET API Reference OSGeo FDO Provider for WMS**

 $\blacksquare$ 

[Comments?](mailto:isd.docs@autodesk.com&subject=FDO%20Provider%20for%20WMS___%20.NET%20API%20documentation)

 $\blacksquare$ 

<span id="page-155-0"></span>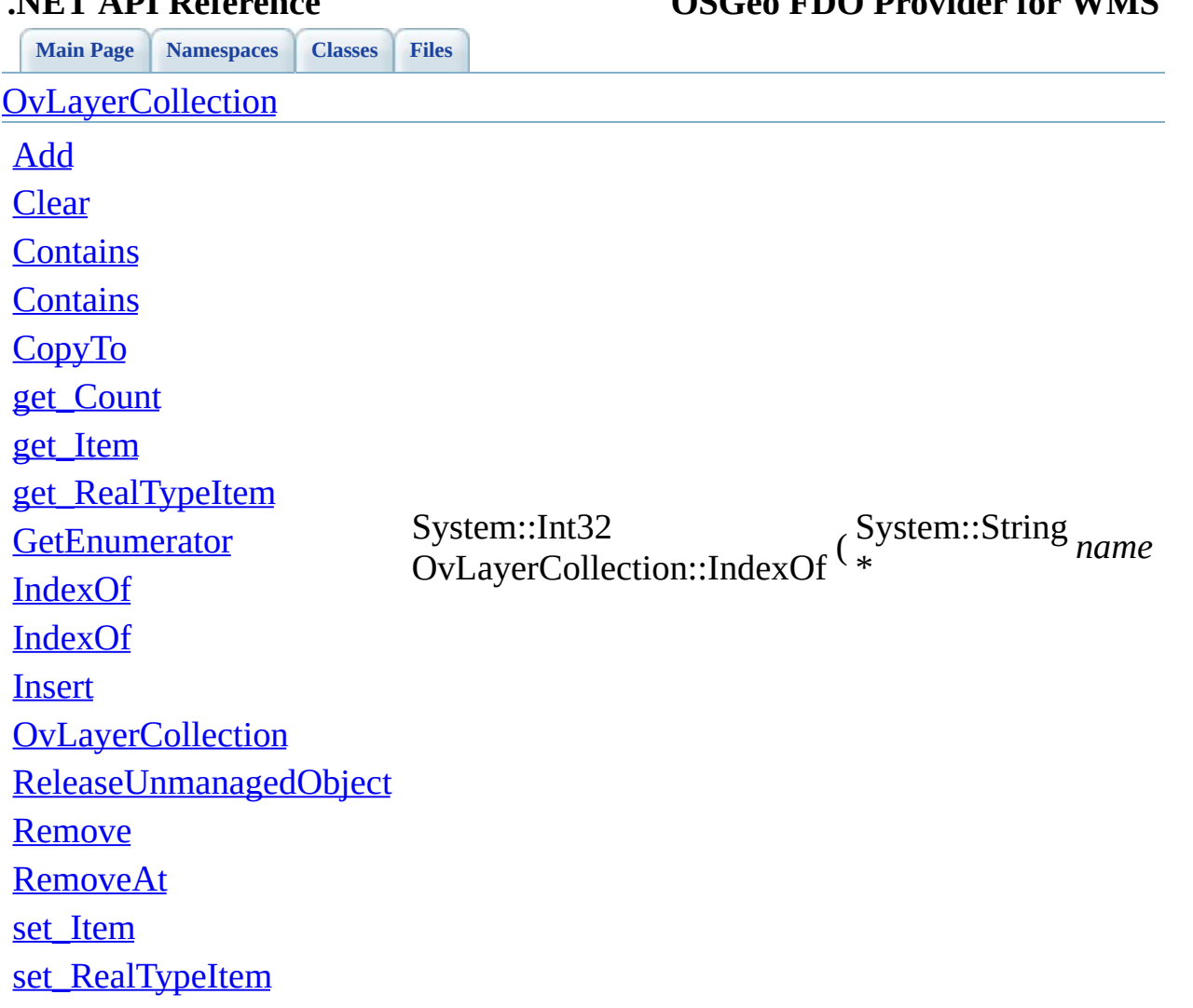

**.NET API Reference OSGeo FDO Provider for WMS**

[Comments?](mailto:isd.docs@autodesk.com&subject=FDO%20Provider%20for%20WMS___%20.NET%20API%20documentation)

<span id="page-156-0"></span>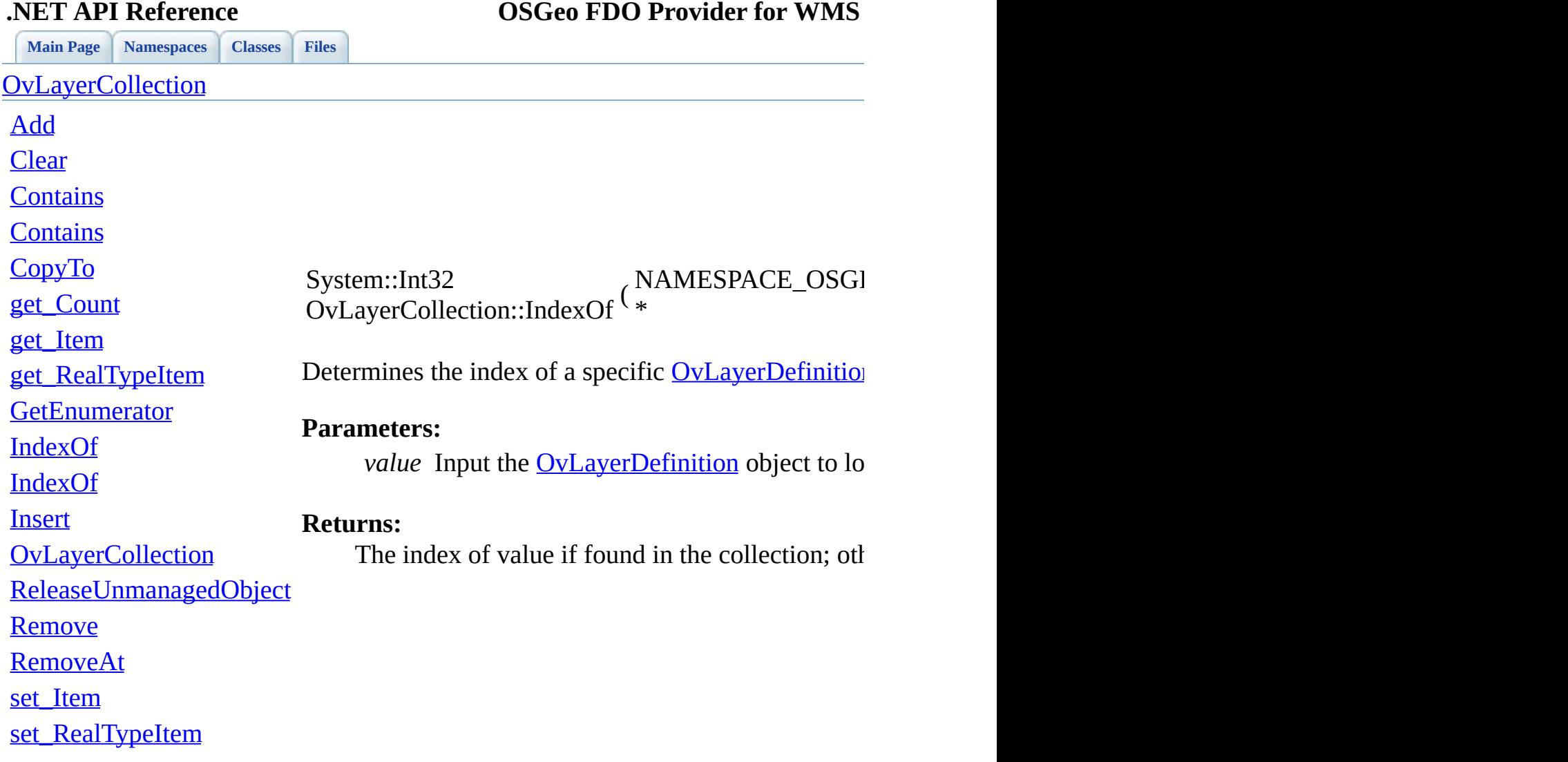

[Comments?](mailto:isd.docs@autodesk.com&subject=FDO%20Provider%20for%20WMS___%20.NET%20API%20documentation)

<span id="page-157-0"></span>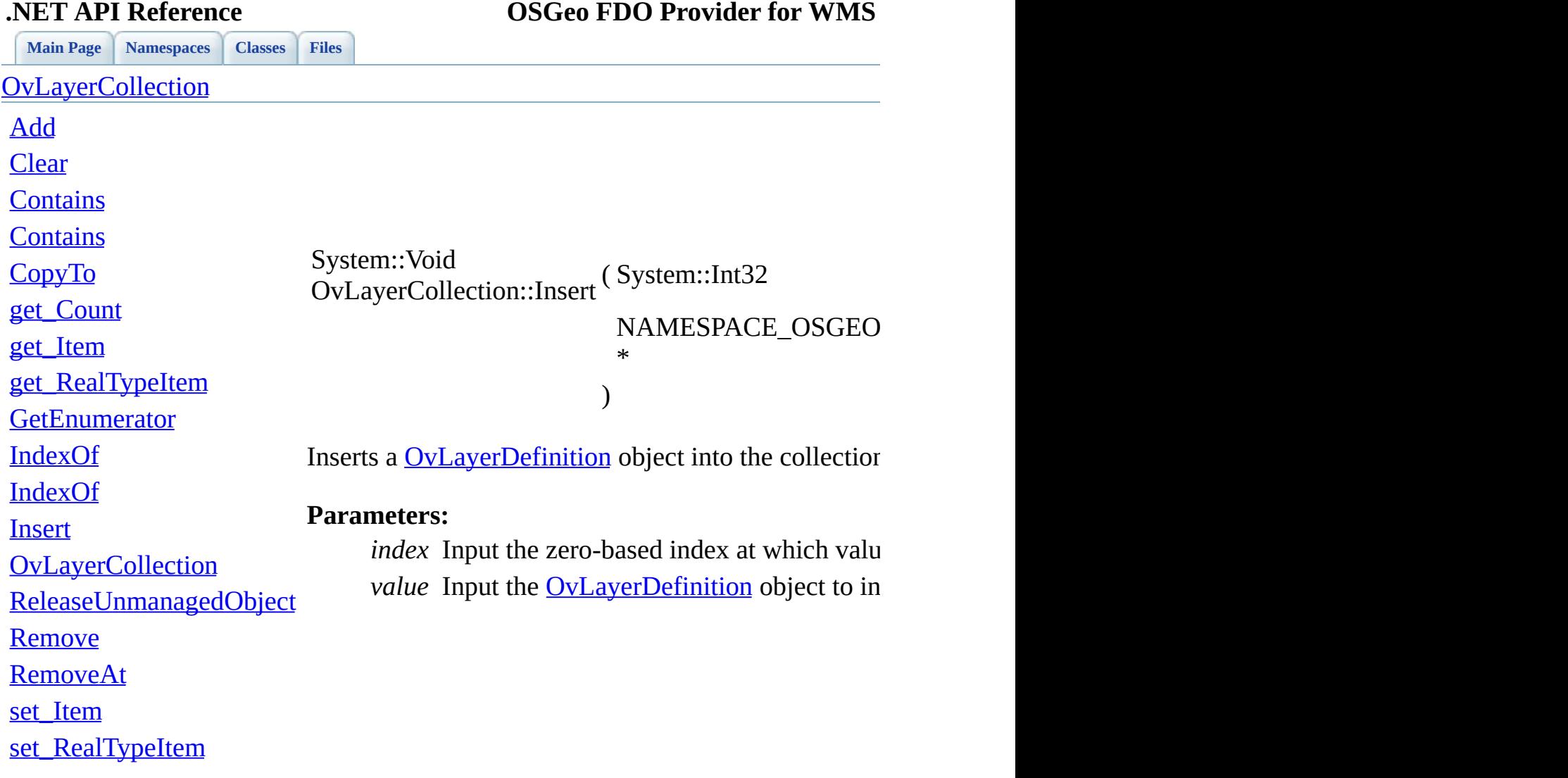

[Comments?](mailto:isd.docs@autodesk.com&subject=FDO%20Provider%20for%20WMS___%20.NET%20API%20documentation)

<span id="page-158-0"></span>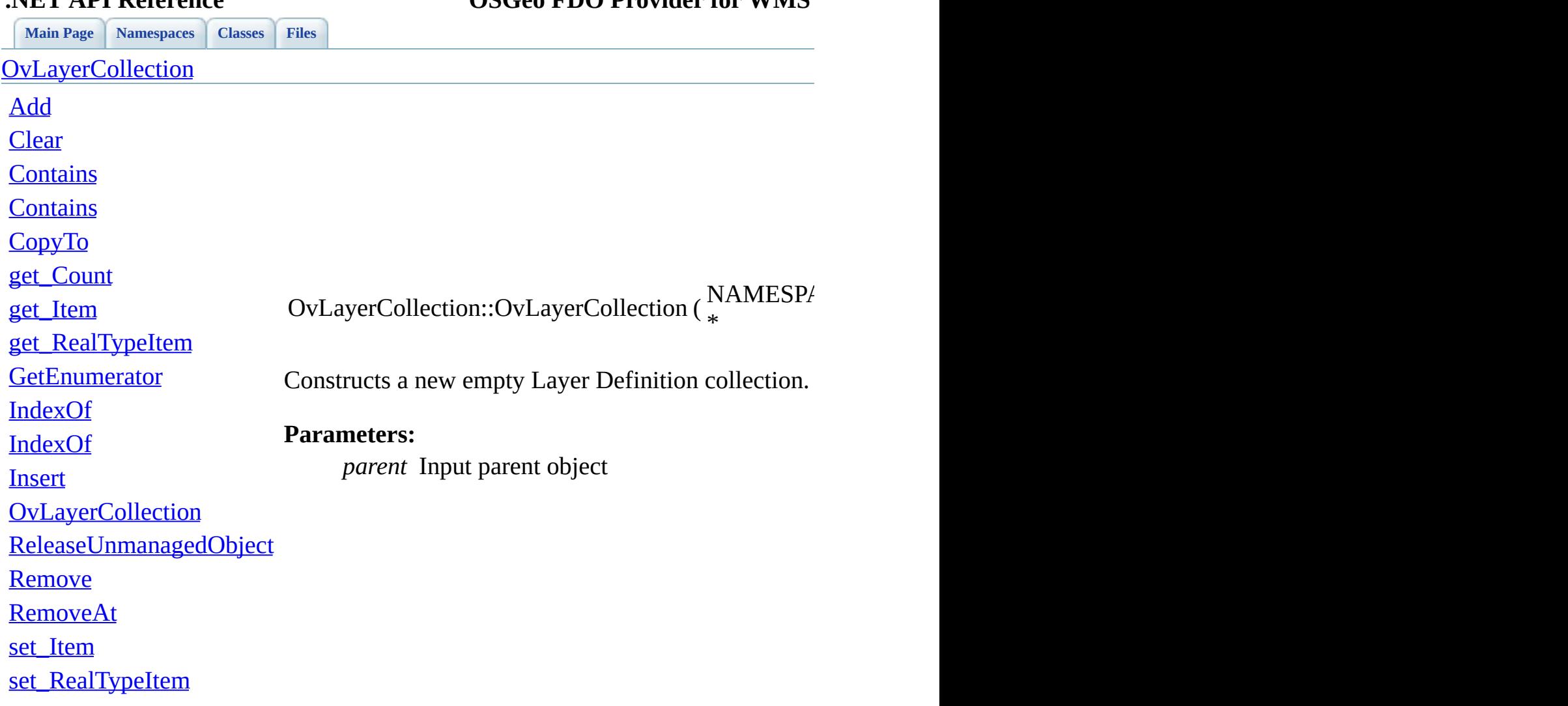

[Comments?](mailto:isd.docs@autodesk.com&subject=FDO%20Provider%20for%20WMS___%20.NET%20API%20documentation)

<span id="page-159-0"></span>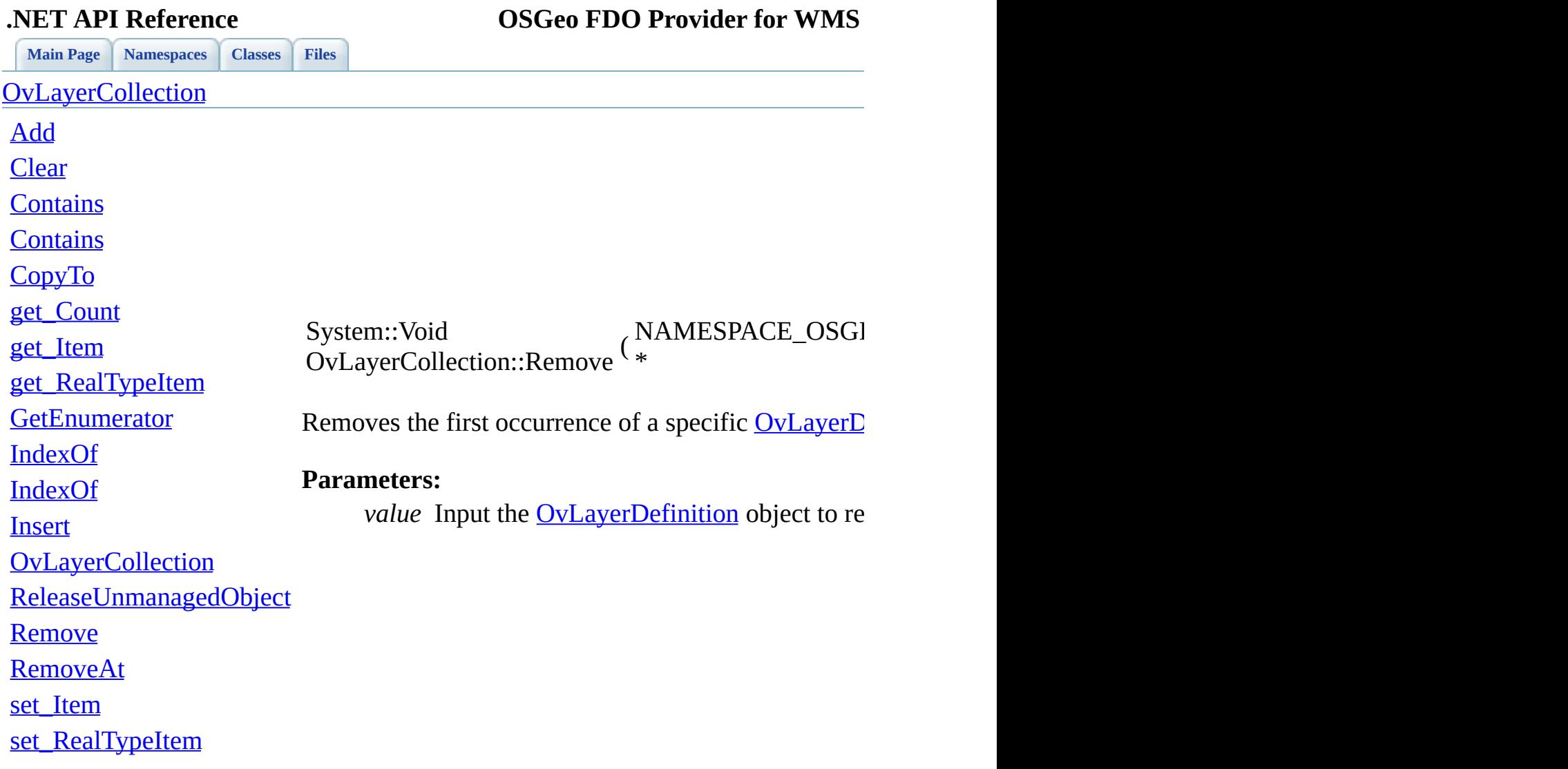

[Comments?](mailto:isd.docs@autodesk.com&subject=FDO%20Provider%20for%20WMS___%20.NET%20API%20documentation)

÷.

<span id="page-160-0"></span>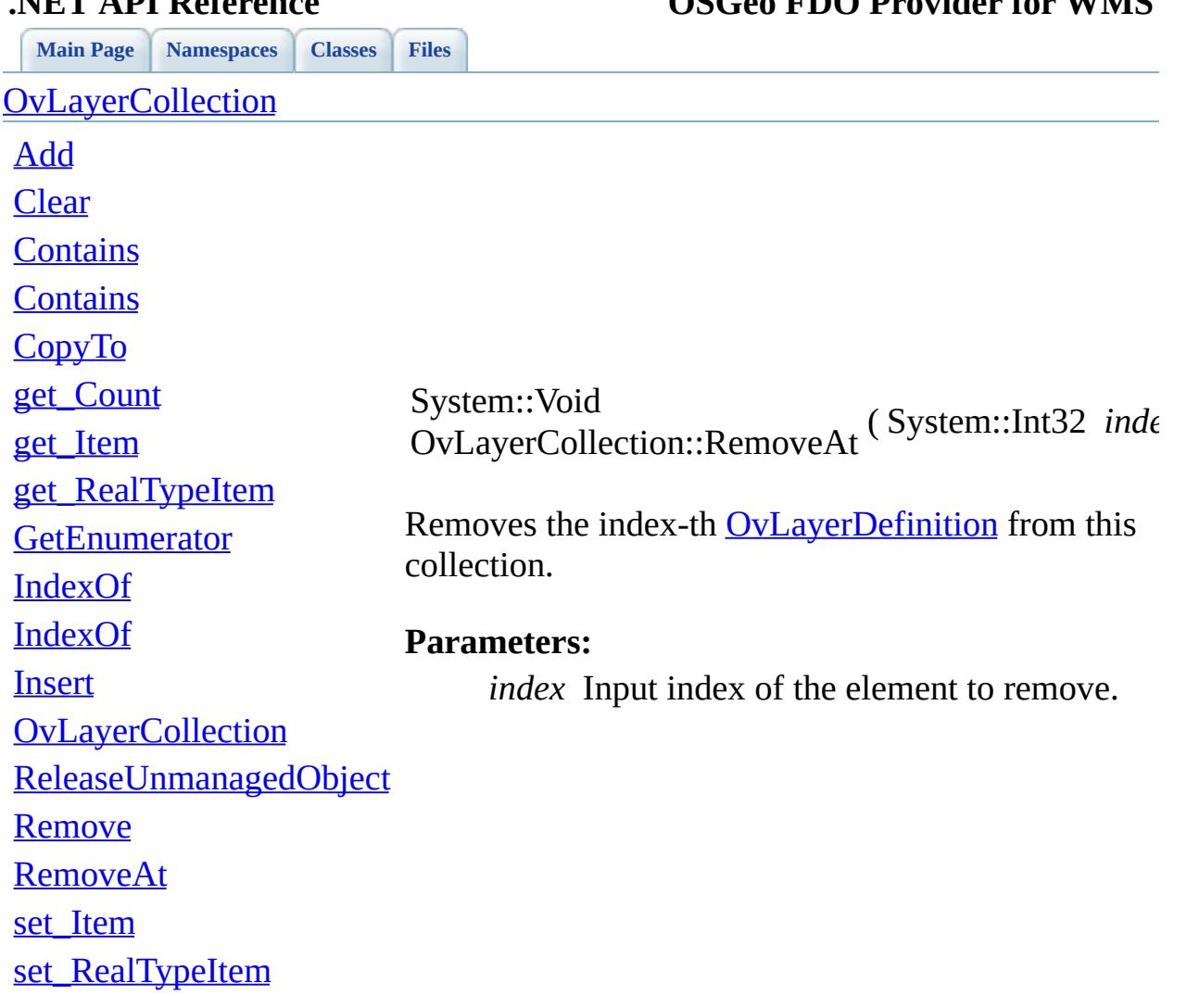

### **.NET API Reference OSGeo FDO Provider for WMS**

[Comments?](mailto:isd.docs@autodesk.com&subject=FDO%20Provider%20for%20WMS___%20.NET%20API%20documentation)

<span id="page-161-0"></span>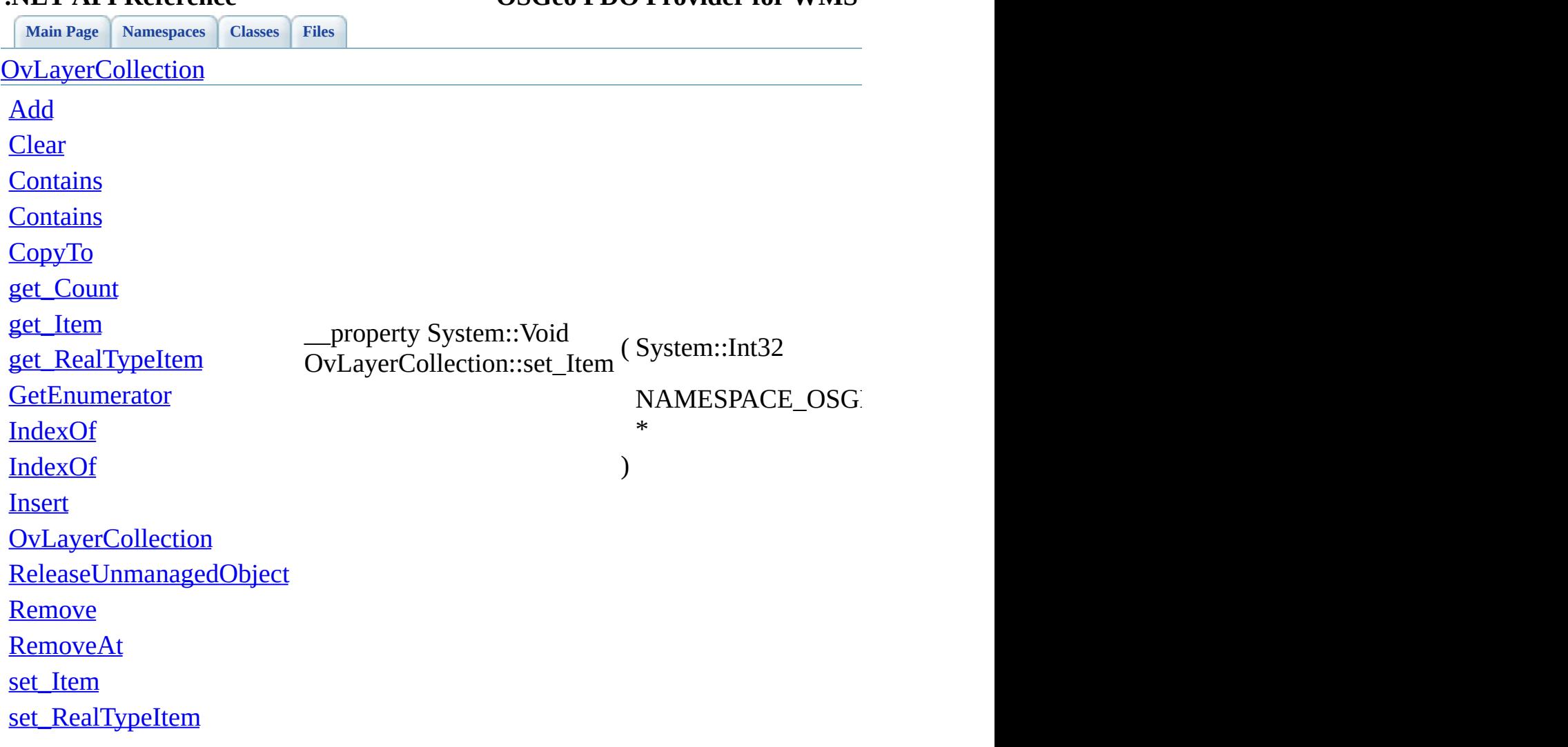

**.NET API Reference OSGeo FDO Provider for WMS**

[Comments?](mailto:isd.docs@autodesk.com&subject=FDO%20Provider%20for%20WMS___%20.NET%20API%20documentation)

 $\blacksquare$ 

<span id="page-162-0"></span>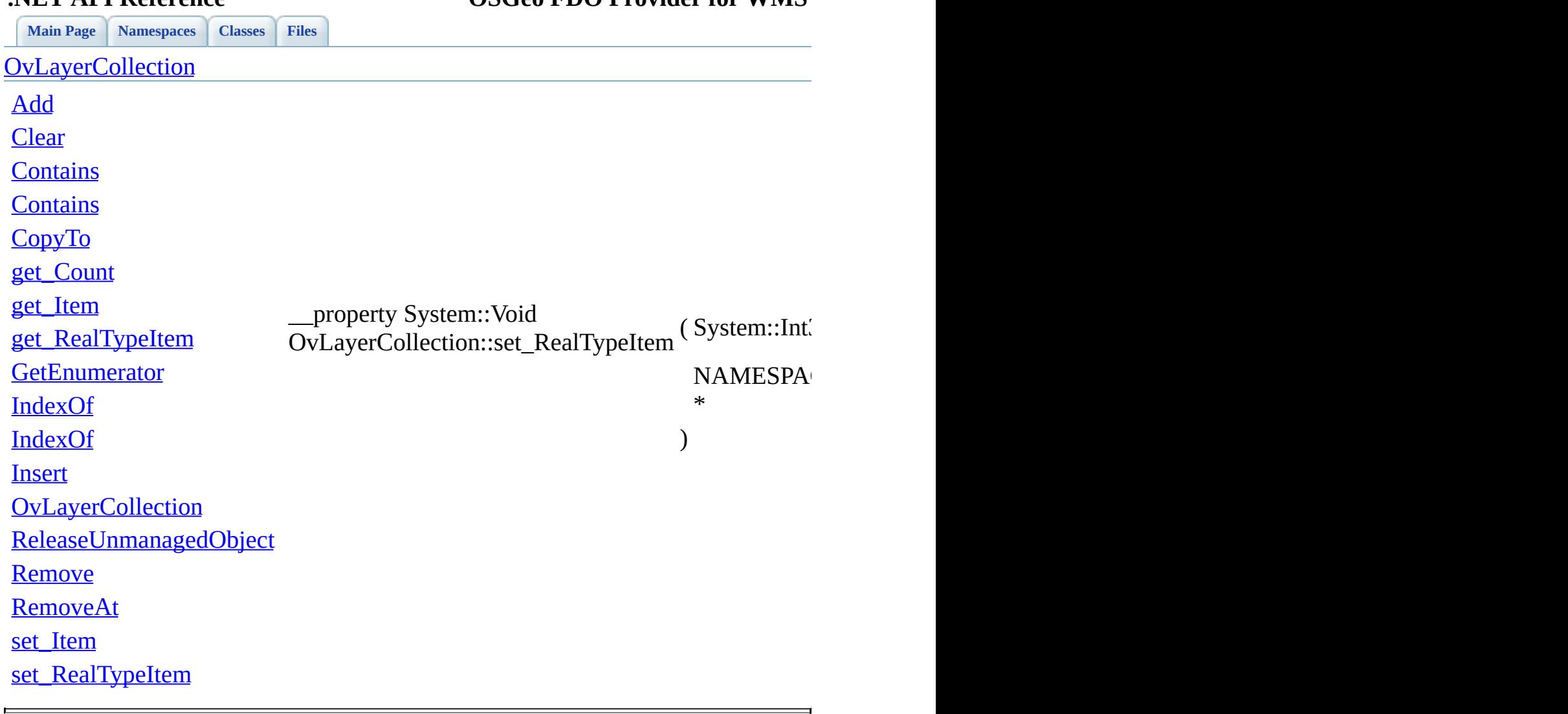

**.NET API Reference OSGeo FDO Provider for WMS**

<span id="page-163-0"></span>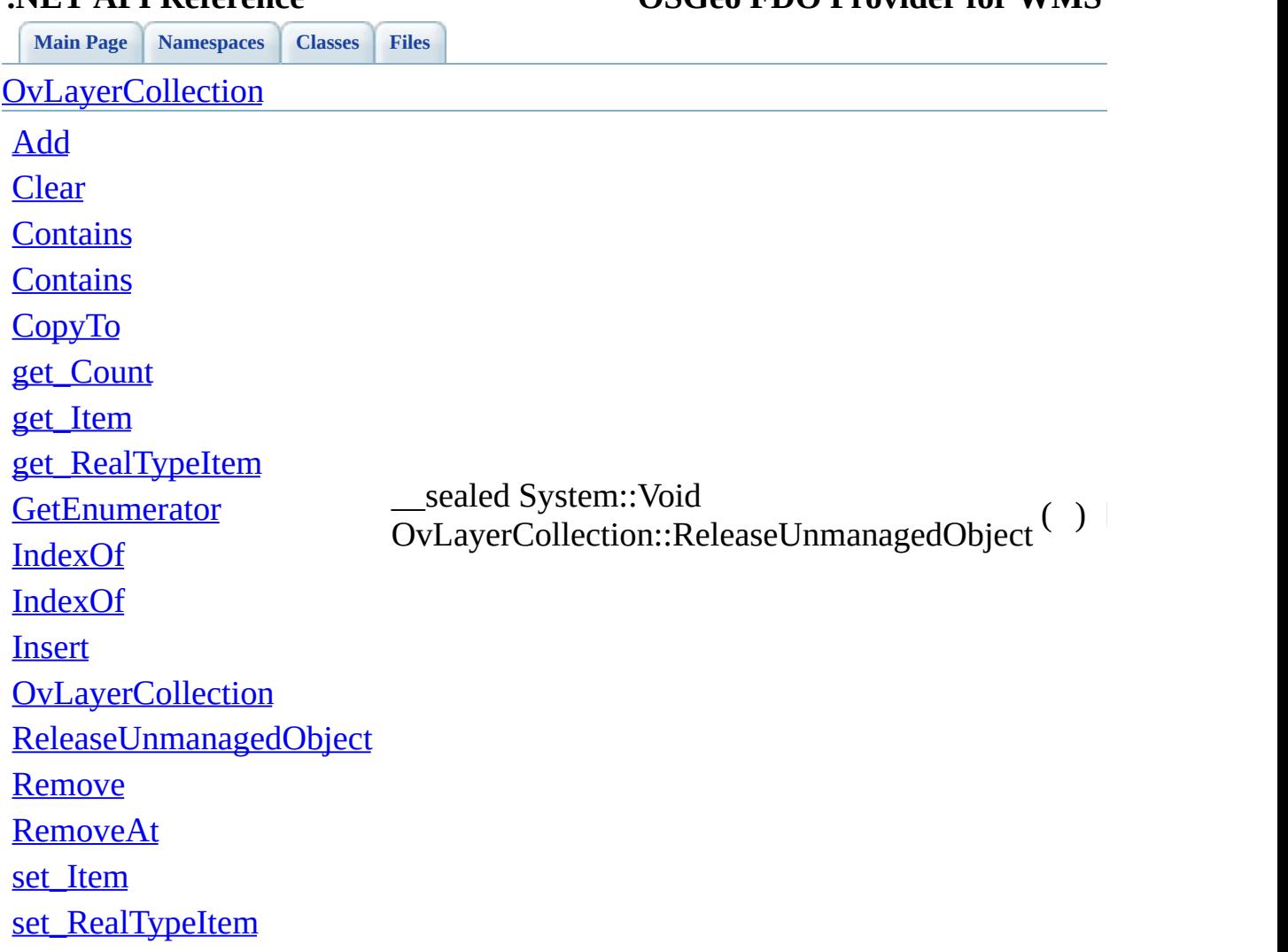

**.NET API Reference OSGeo FDO Provider for WMS**

[Comments?](mailto:isd.docs@autodesk.com&subject=FDO%20Provider%20for%20WMS___%20.NET%20API%20documentation)

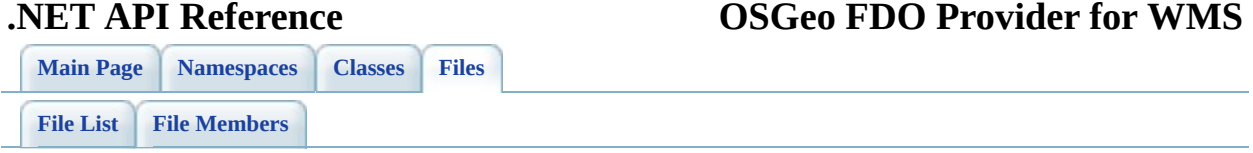

## **mgOvLayerDefinition.h**

Go to the [documentation](#page-63-0) of this file.

 /\* \* Copyright (C) 2004-2006 Autodesk, Inc. 00004  $*$  This library is free software; you can redistribute it and/ \* modify it under the terms of version 2.1 of the GNU Lesser 00006  $*$  General Public License as published by the Free Software Foundation. 00008  $*$  This library is distributed in the hope that it will be use 00009 \* but WITHOUT ANY WARRANTY; without even the implied warranty 00010 \* MERCHANTABILITY or FITNESS FOR A PARTICULAR PURPOSE. See t \* Lesser General Public License for more details. 00013 \* You should have received a copy of the GNU Lesser General P \* License along with this library; if not, write to the Free 00015 \* Foundation, Inc., 51 Franklin St, Fifth Floor, Boston, MA \* \* \*/ #pragma once class FdoWmsOvLayerDefinition; [BEGIN\\_NAMESPACE\\_OSGEO\\_FDO\\_PROVIDERS\\_WMS\\_OVERRIDE](#page-218-0) 00025 public qc class [OvStyleDefinition](#page-38-0); /// <summary> 00028 /// The FdoWmsOvLayerDefinition class defines a WMS style that /// </summary> public \_\_gc class [OvLayerDefinition](#page-24-0) : public NAMESPACE\_OSGEO\_F { public: 00033 /// <summary>Constructs a new empty layer definition.</sum [OvLayerDefinition\(](#page-170-0)); 00036  $\frac{1}{1}$  /// <summary>Gets the WMS style that will be used to rende 00037 /// layer in a composit WMS image.</summary> 00038 /// <returns>Returns the style definition.</returns> 00039 /// <remarks>If the server advertises several styles for a /// definition is either set to the default style or not s /// choice of which style to use as default is at the disc **broperty NAMESPACE OSGEO FDO PROVIDERS WMS OVERRIDE::OvS** 

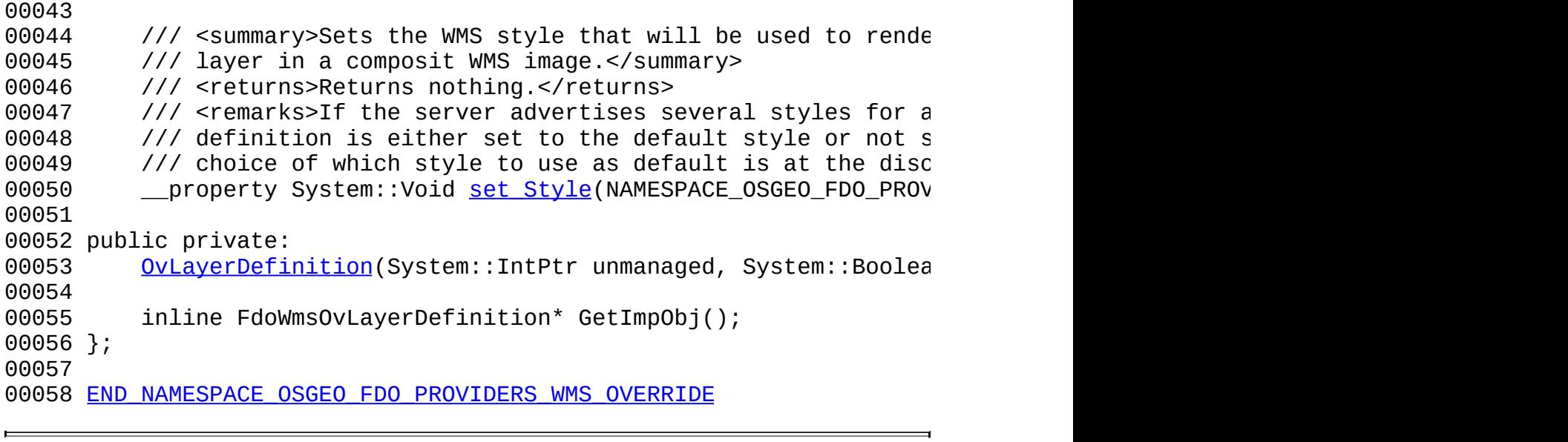

### **.NET API Reference OSGeo FDO Provider for WMS**

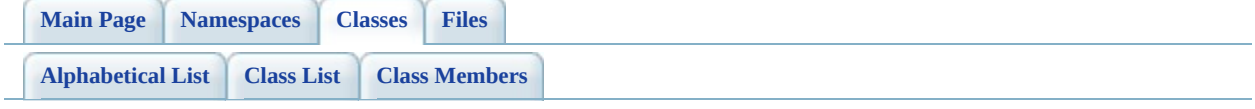

# **OvLayerDefinition Member List**

This is the complete list of members for **OvLayerDefinition**, including all inherited members.

[get\\_Style\(](#page-169-0)) [OvLayerDefinitio](#page-170-0)[n\(\)](#page-24-0) [set\\_Style\(](#page-171-0)NAM[ESPACE\\_OSGEO\\_](#page-24-0)FDO\_PROVIDERS\_WMS\_OVERRIDE::Ov \*style)

<span id="page-169-0"></span>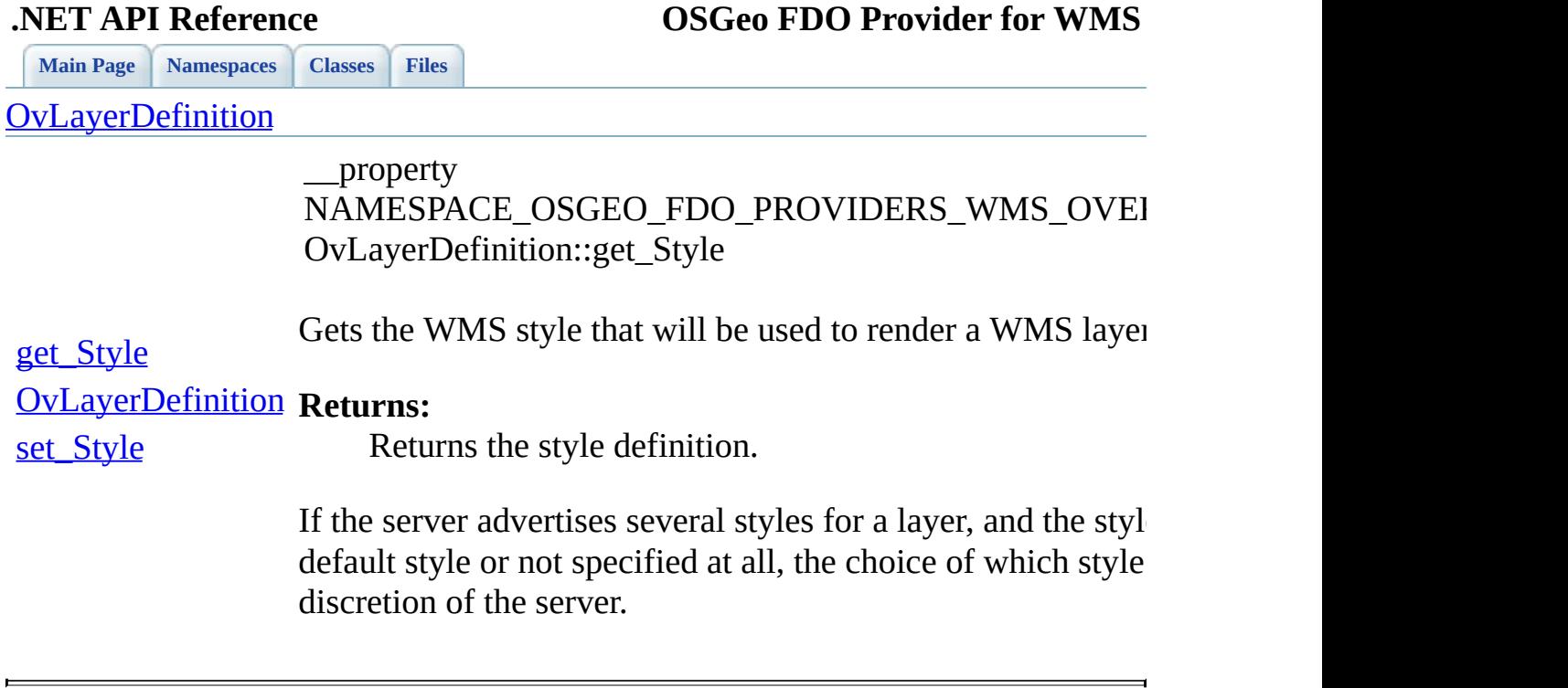

<span id="page-170-0"></span>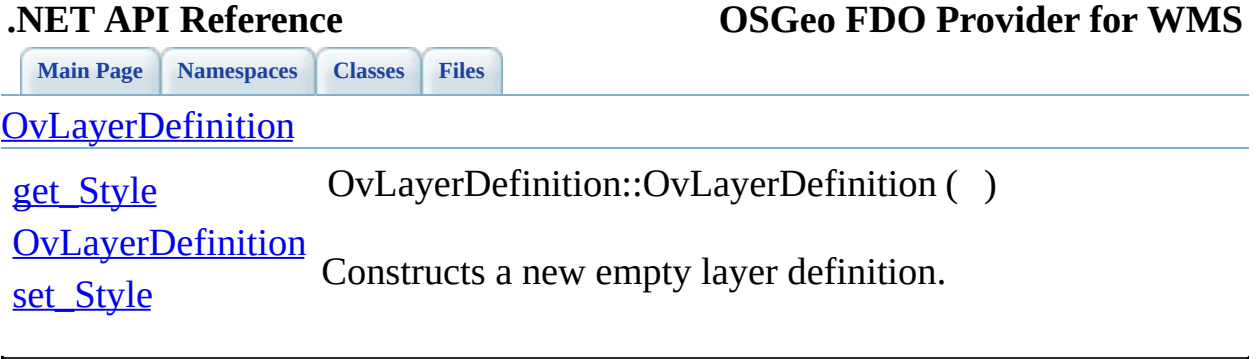

<span id="page-171-0"></span>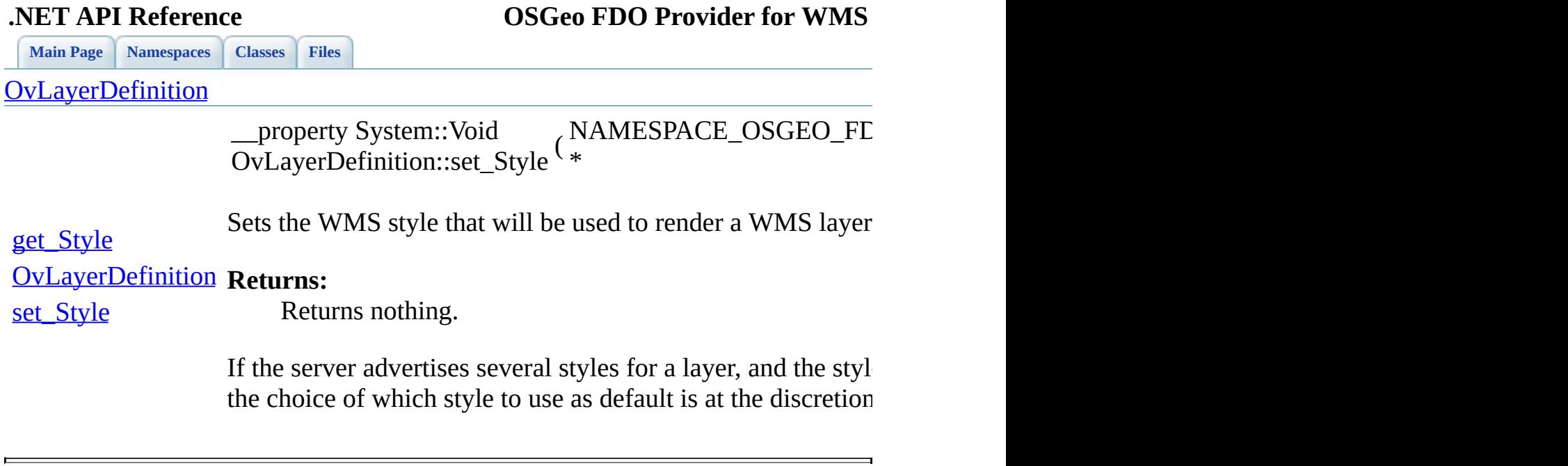

 $\blacksquare$ 

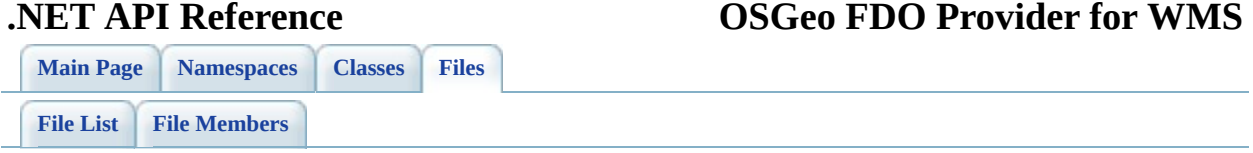

## **mgOvPhysicalSchemaMapping.h**

Go to the [documentation](#page-66-0) of this file.

 /\* \* Copyright (C) 2004-2006 Autodesk, Inc. 00004  $*$  This library is free software; you can redistribute it and/ \* modify it under the terms of version 2.1 of the GNU Lesser 00006  $*$  General Public License as published by the Free Software Foundation. 00008  $*$  This library is distributed in the hope that it will be use 00009 \* but WITHOUT ANY WARRANTY; without even the implied warranty 00010 \* MERCHANTABILITY or FITNESS FOR A PARTICULAR PURPOSE. See t \* Lesser General Public License for more details. 00013 \* You should have received a copy of the GNU Lesser General P \* License along with this library; if not, write to the Free 00015 \* Foundation, Inc., 51 Franklin St, Fifth Floor, Boston, MA \* \* \*/ #pragma once class FdoWmsOvPhysicalSchemaMapping; [BEGIN\\_NAMESPACE\\_OSGEO\\_FDO\\_PROVIDERS\\_WMS\\_OVERRIDE](#page-218-0) 00025 public \_\_ gc class <u>[OvClassCollection](#page-6-0)</u>; /// <summary> /// OvPhysicalSchemaMapping is the concrete class that 00029 /// defines the physical schema mappings for a WMS Provider  $1c$  /// </summary> public \_\_ gc class [OvPhysicalSchemaMapping](#page-28-0) : public NAMESPACE\_C { public: 00034  $\frac{1}{1}$   $\frac{1}{2}$   $\frac{1}{2}$   $\frac{1$  [OvPhysicalSchemaMapping\(](#page-179-0)); 00037 /// <summary>Constructs a physical schema mapping instance 00038 /// result returned from IConnection::CreateSchemaMapping 00039 /// executing an IDescribeSchemaMapping command. This cons /// in order that clients are provided a mechanism to down /// PhysicalSchemaMapping base class to an FDO Provider sp /// that derives from PhysicalSchemaMapping. This construc

00043 /// mechanism provided by the FDO Managed API that will all 00044 /// construct a provider specific PhysicalSchemaMapping cl /// NOTE: If the Provider name associated to the input par 00046 /// correspond to the provider name of the expected FDO Pr /// will be thrown. 00048 /// </summary> [OvPhysicalSchemaMapping\(](#page-179-0)NAMESPACE OSGEO\_FDO\_COMMANDS\_SCHEM /// <summary>Retrieves the list of classes for whom physic 00052 /// <returns>Returns the set of classes as a Class Collect 00053 \_\_\_property [NAMESPA](#page-177-0)CE\_OSGEO\_FDO\_PROVIDERS\_WMS\_OVERRIDE::OvC public private: [OvPhysicalSchemaMapping\(](#page-179-0)System::IntPtr unmanaged, System:: inline FdoWmsOvPhysicalSchemaMapping\* GetImpObj(); }; [END\\_NAMESPACE\\_OSGEO\\_FDO\\_PROVIDERS\\_WMS\\_OVERRIDE](#page-220-0)

### **.NET API Reference OSGeo FDO Provider for WMS**

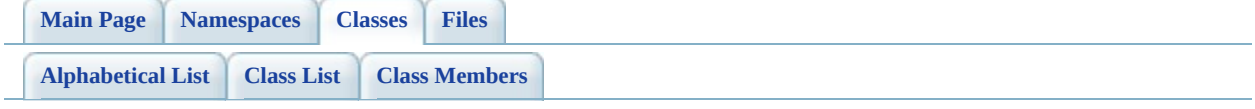

# **OvPhysicalSchemaMapping Member List**

This is the complete list of members for [OvPhysicalSchemaMapping](#page-28-0), including all inherited members.

[get\\_Classes](#page-177-0)() [OvPhysicalSchemaMapping](#page-179-0)() [OvPhysicalSchemaMapping](#page-178-0)(NA[MESPACE\\_OSGEO\\_FDO\\_C](#page-28-0)OMMANDS\_SCI \*schemaMapping, System::Boolean autoDelete)

<span id="page-177-0"></span>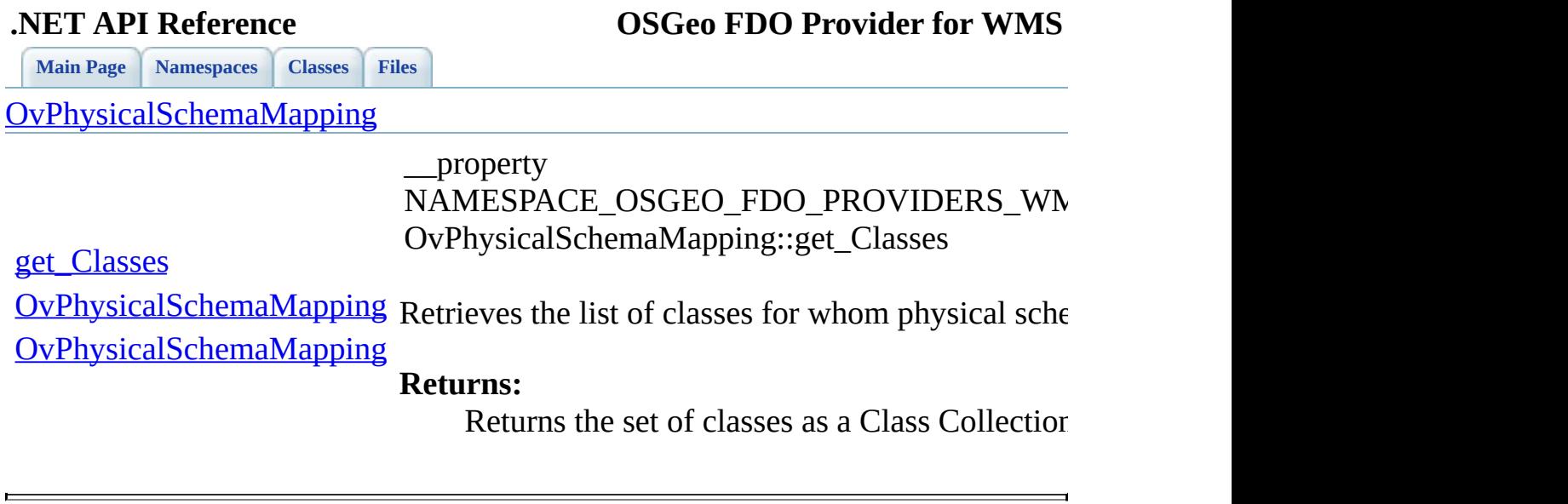

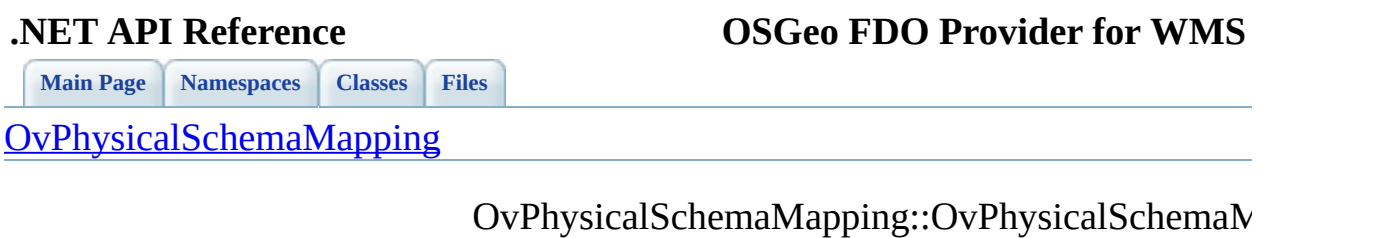

<span id="page-178-0"></span>[get\\_Classes](#page-177-0) [OvPhysicalSchemaMapping](#page-179-0) Constructs a physical schema mapping instance usi [OvPhysicalSchemaMapping](#page-178-0) IDescribeSchemaMapping command. This construe PhysicalSchemaMapping base class to an FDO Pro by the FDO Managed API that will allow the client to the input parameter schemaMapping does not co

**.NET API Reference OSGeo FDO Provider for WMS**

**[Main](#page-0-0) Page [Namespaces](#page-85-0) [Classes](#page-87-0) [Files](#page-89-0)** [OvPhysicalSchemaMapping](#page-28-0)

[get\\_Classes](#page-177-0)

<span id="page-179-0"></span>OvPhysicalSchemaMapping::OvPhysicalSchemaM

[OvPhysicalSchemaMapping](#page-179-0)

Constructs a new managed physical schema mapping

[OvPhysicalSchemaMapping](#page-178-0)
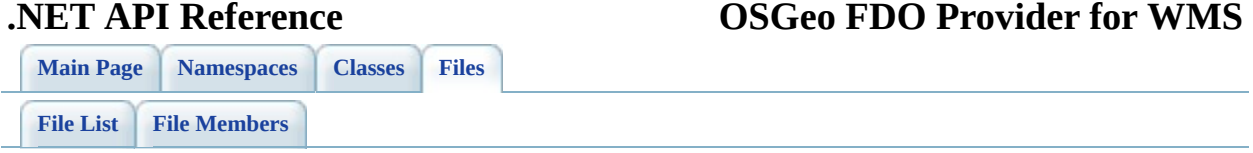

## **mgOvRasterDefinition.h**

Go to the [documentation](#page-69-0) of this file.

 /\* \* Copyright (C) 2004-2007 Autodesk, Inc. 00004  $*$  This library is free software; you can redistribute it and/ \* modify it under the terms of version 2.1 of the GNU Lesser 00006  $*$  General Public License as published by the Free Software Foundation. 00008  $*$  This library is distributed in the hope that it will be use 00009 \* but WITHOUT ANY WARRANTY; without even the implied warranty 00010 \* MERCHANTABILITY or FITNESS FOR A PARTICULAR PURPOSE. See t \* Lesser General Public License for more details. 00013 \* You should have received a copy of the GNU Lesser General P \* License along with this library; if not, write to the Free 00015 \* Foundation, Inc., 51 Franklin St, Fifth Floor, Boston, MA \* \* \*/ #pragma once class FdoWmsOvRasterDefinition; [BEGIN\\_NAMESPACE\\_OSGEO\\_FDO\\_PROVIDERS\\_WMS\\_OVERRIDE](#page-218-0) 00025 public \_\_gc class [OvLayerCollection](#page-17-0); /// <summary> 00028 /// The FdoWmsOvRasterDefinition class defines the physical over /// </summary> public \_\_gc class [OvRasterDefinition](#page-32-0) : public NAMESPACE\_OSGEO\_ { public: /// <summary>Constructs a new Raster Definition.</summary> [OvRasterDefinition](#page-195-0)(); 00036  $\frac{1}{1}$   $\frac{1}{2}$   $\frac{1}{2}$   $\frac{1$ 00037 /// <returns>Returns the WMS format type.</returns> 00038 /// <remarks>Allowed map formats are "picture" formats . P 00039 /// a rectangular pixel array of fixed size. Picture forma 00040 /// as Portable Network Graphics (PNG), Joint Photographic /// and file types such as Tagged Image File Format (TIFF). 00042 \_\_\_\_property System::String\* <u>qet\_ImageFormat</u>();

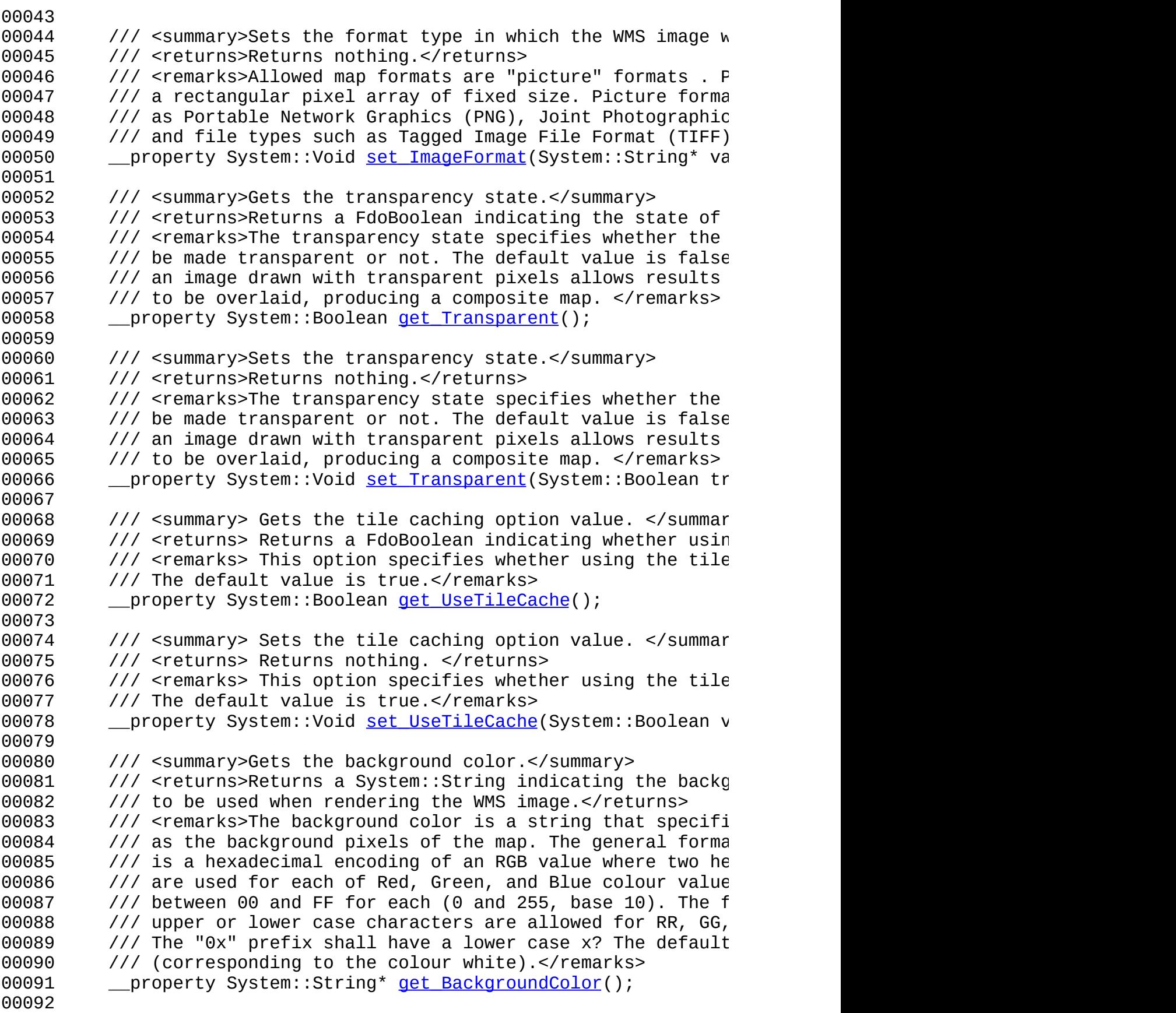

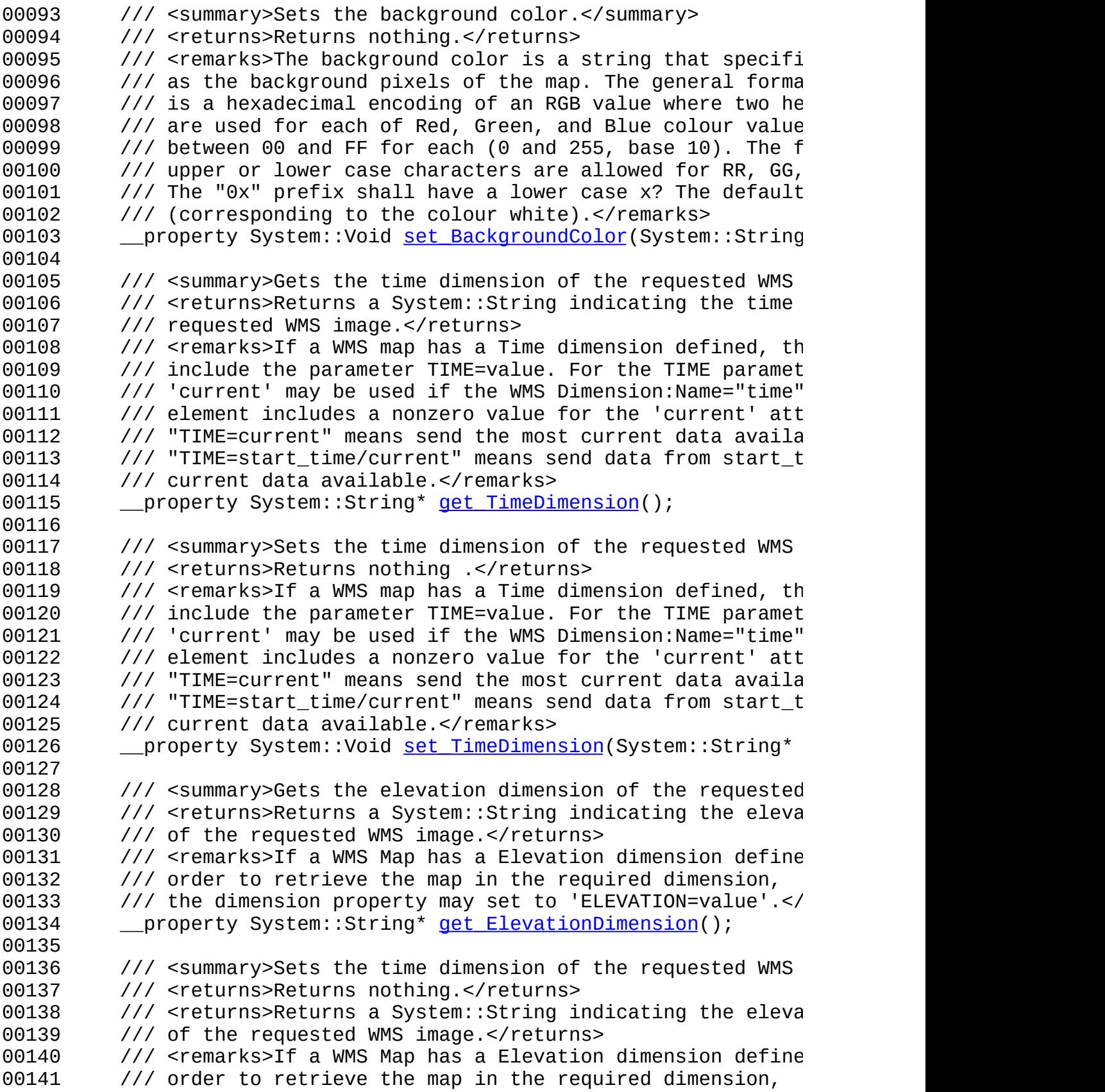

00142 /// the dimension property may set to 'ELEVATION=value'.</ 00143 \_\_\_property System::Void set ElevationDimension(System::Str 00144  $00145$  ///  $\leq$  summary>Gets the spatial context in which the request 00146 /// WMS map will be returned.</summary> 00147 /// <returns>Returns the WMS Provider's spatial context na  $00148$  /// <remarks>The same spatial context name applies to all 00149 /// in a single WMS class definition.</remarks> 00150 \_\_\_ property System::String\* <u>get SpatialContextName</u>(); 00151  $00152$  ///  $\leq$  summary>Sets the spatial context in which the request 00153 /// WMS map will be returned.</summary> 00154 /// <returns>Returns nothing.</returns> 00155  $\frac{1}{10}$   $\frac{1}{2}$   $\frac{1}{2}$   $\frac{$ 00156 /// in a single WMS class definition.</remarks> 00157 \_\_\_property System::Void <u>set SpatialContextName</u>(System::Str 00158 00159  $\frac{1}{1}$  /// <summary>Gets the WMS layers that will be used to cons 00160 /// the composite WMS image.</summary> 00161 /// <returns>Returns the collection of WMS layers associat 00162 /// FDO class definition.</returns>  $00163$  /// <remarks>A WMS shall render the requested layers by dr  $00164$  /// the first map in the list bottommost, the next one ove 00165 /// and so on.</remarks> 00166 \_\_\_ property [NAMESP](#page-190-0)ACE\_OSGEO\_FDO\_PROVIDERS\_WMS\_OVERRIDE::OvL 00167 00168 public private: 00169 [OvRasterDefinition](#page-195-0)(System::IntPtr unmanaged, System::Boole 00170 00171 inline FdoWmsOvRasterDefinition\* GetImpObj(); 00172 }; 00173 00174 [END\\_NAMESPACE\\_OSGEO\\_FDO\\_PROVIDERS\\_WMS\\_OVERRIDE](#page-220-0)

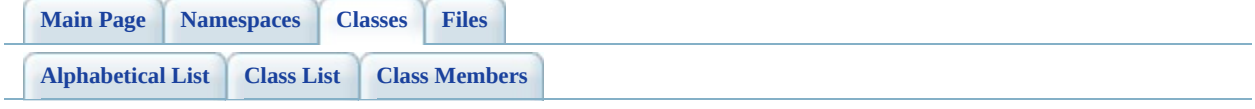

# **OvRasterDefinition Member List**

This is the complete list of members for [OvRasterDefinition,](#page-32-0) including all inherited members.

```
get_BackgroundColor() OvRasterDefinition
get_ElevationDimension() OvRasterDefinition
get_ImageFormat() OvRasterDefinition
get_Layers() OvRasterDefinition
get_SpatialContextName() OvRasterDefinition
get_TimeDimension(OvRasterDefinition
get_Transparent() example the overlaps over the overlaps over the overlaps of OvRasterDefinitionget_UseTileCache() OvRasterDefinition
OvRasterDefinition() OvRasterDefinition
set_BackgroundColorOvRasterDefinition
set_ElevationDimension(OvRasterDefinition
set_ImageFormat(OvRasterDefinition
set_SpatialContextNameOvRasterDefinition
set_TimeDimension(System::String *time) OvRasterDefinition
set_Transparent(OvRasterDefinition
set_UseTileCache(System::Boolean value) OvRasterDefinition
```
**[Main](#page-0-0) Page [Namespaces](#page-85-0) [Classes](#page-87-0) [Files](#page-89-0)**

**[OvRasterDefinition](#page-32-0)** 

[get\\_BackgroundColor](#page-187-0)

[get\\_ImageFormat](#page-189-0)

<span id="page-187-0"></span>\_\_property System::String\* OvRasterDefinition::get\_BackgroundColor ( )

[get\\_ElevationDimension](#page-188-0)</u> Gets the background color.

**Returns:**

[get\\_Layers](#page-190-0) [get\\_SpatialContextName](#page-191-0) [get\\_TimeDimension](#page-192-0) [get\\_Transparent](#page-193-0) [get\\_UseTileCache](#page-194-0) **[OvRasterDefinition](#page-195-0)** [set\\_BackgroundColor](#page-196-0) [set\\_ElevationDimension](#page-197-0) [set\\_ImageFormat](#page-198-0) [set\\_SpatialContextName](#page-199-0) [set\\_TimeDimension](#page-200-0) [set\\_Transparent](#page-201-0) [set\\_UseTileCache](#page-202-0)

Returns a System::String indicating the background color to be used when rendering the WMS image.

The background color is a string that specifies the color to be used as the background pixels of the map. The general format of the background color is a hexadecimal encoding of an RGB value where two hexadecimal characters are used for each of Red, Green, and Blue colour values. The values can range between 00 and FF for each (0 and 255, base 10). The format is 0xRRGGBB; either upper or lower case characters are allowed for RR, GG, and BB values. The "0x" prefix shall have a lower case x? The default value is 0xFFFFFF (corresponding to the colour white).

<span id="page-188-0"></span>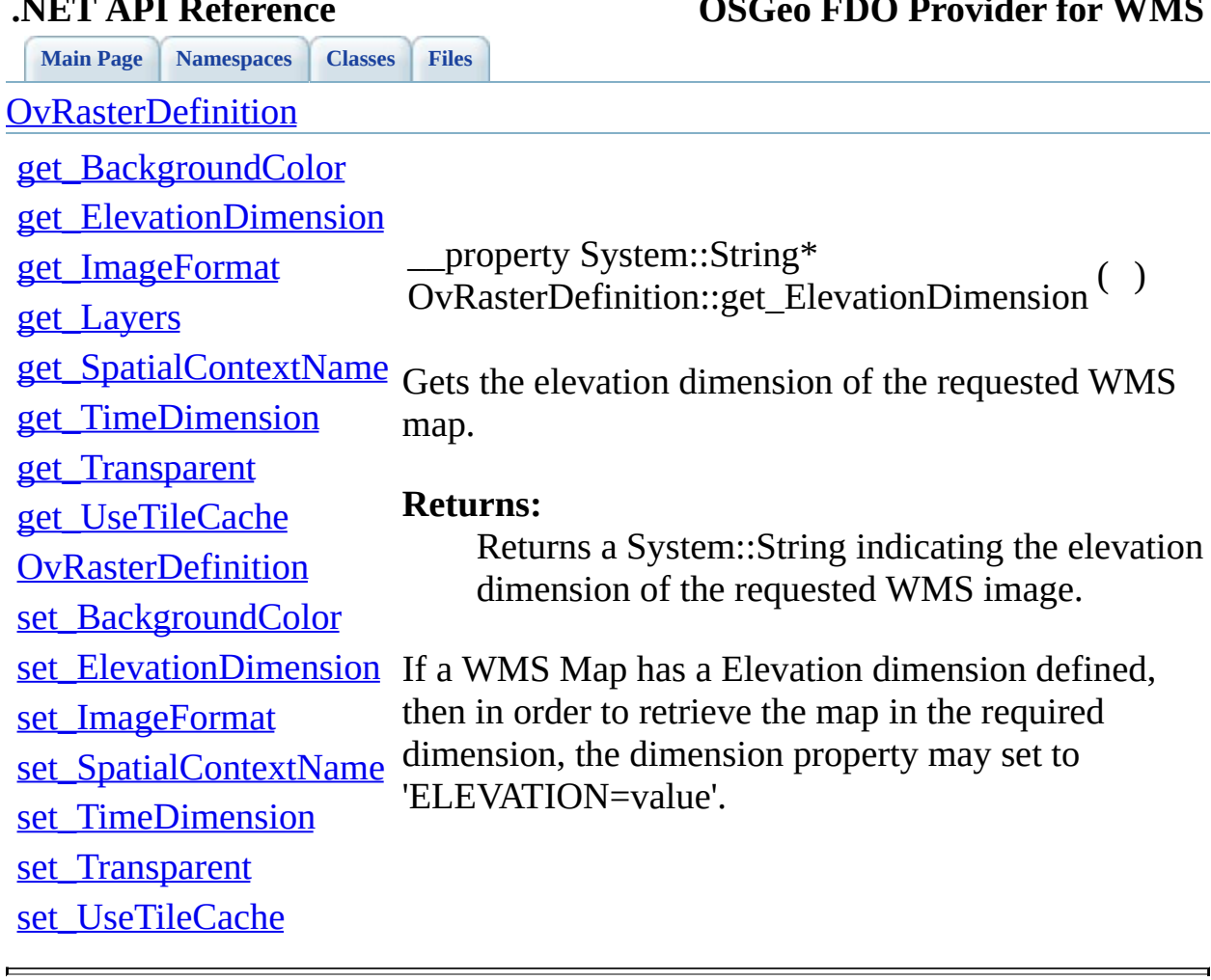

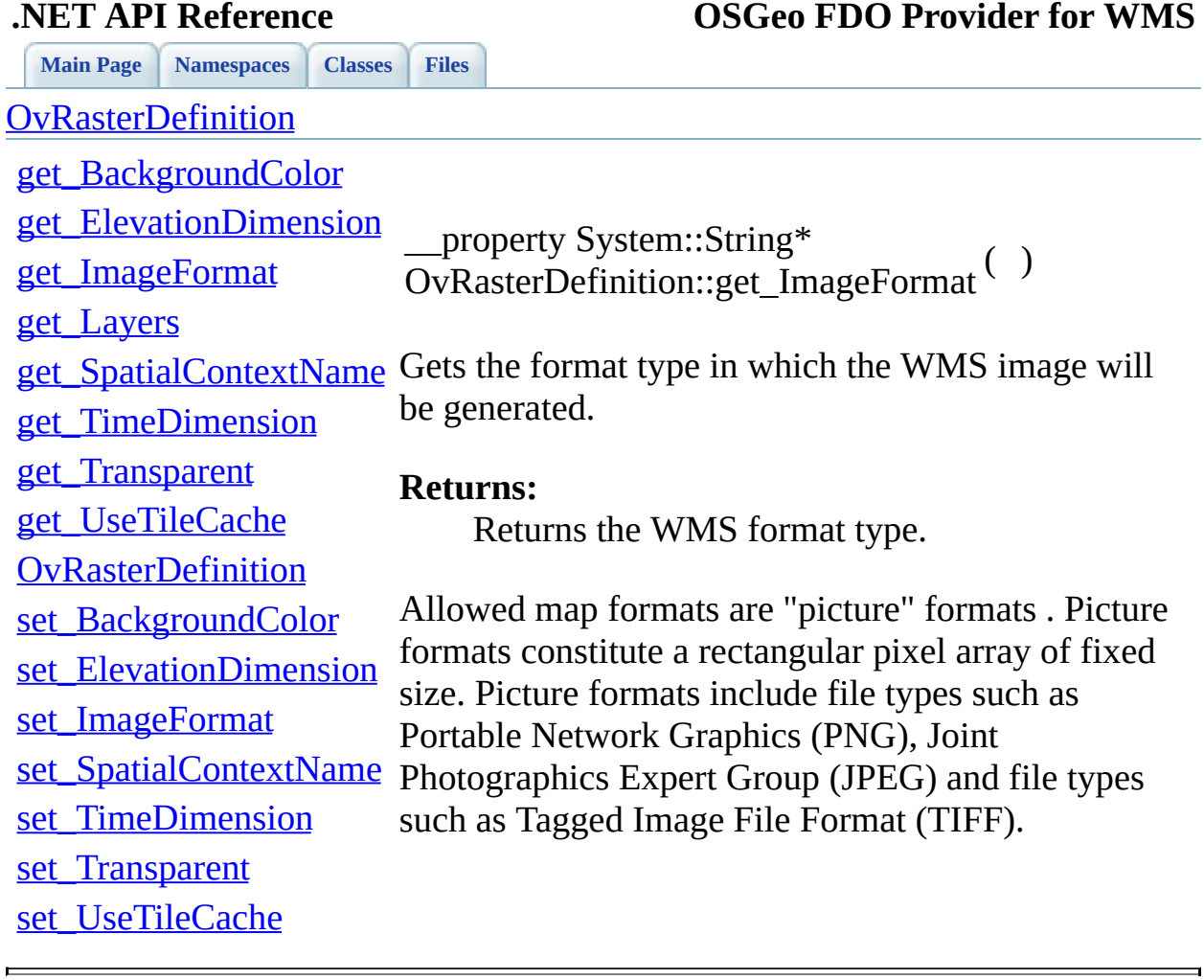

<span id="page-189-0"></span>

### <span id="page-190-0"></span>**[Main](#page-0-0) Page [Namespaces](#page-85-0) [Classes](#page-87-0) [Files](#page-89-0) .NET API Reference OSGeo FDO Provider for WMS [OvRasterDefinition](#page-32-0)** [get\\_BackgroundColor](#page-187-0) [get\\_ElevationDimension](#page-188-0) [get\\_ImageFormat](#page-189-0) [get\\_Layers](#page-190-0) <u>[get\\_SpatialContextName](#page-191-0)</u>\_NAMESPACE\_OSGEO\_FDO\_PROVIDERS\_WMS\_ [get\\_TimeDimension](#page-192-0) get Transparent [get\\_UseTileCache](#page-194-0) **[OvRasterDefinition](#page-195-0)** [set\\_BackgroundColor](#page-196-0) [set\\_ElevationDimension](#page-197-0) [set\\_ImageFormat](#page-198-0) [set\\_SpatialContextName](#page-199-0) [set\\_TimeDimension](#page-200-0) \_\_property OvRasterDefinition::get\_Layers Gets the WMS layers that will be used to construct the **Returns:** Returns the collection of WMS layers associated to A WMS shall render the requested layers by drawing the first map in the first map in the first map in the list bottommore. next one over that, and so on.

[set\\_Transparent](#page-201-0)

[set\\_UseTileCache](#page-202-0)

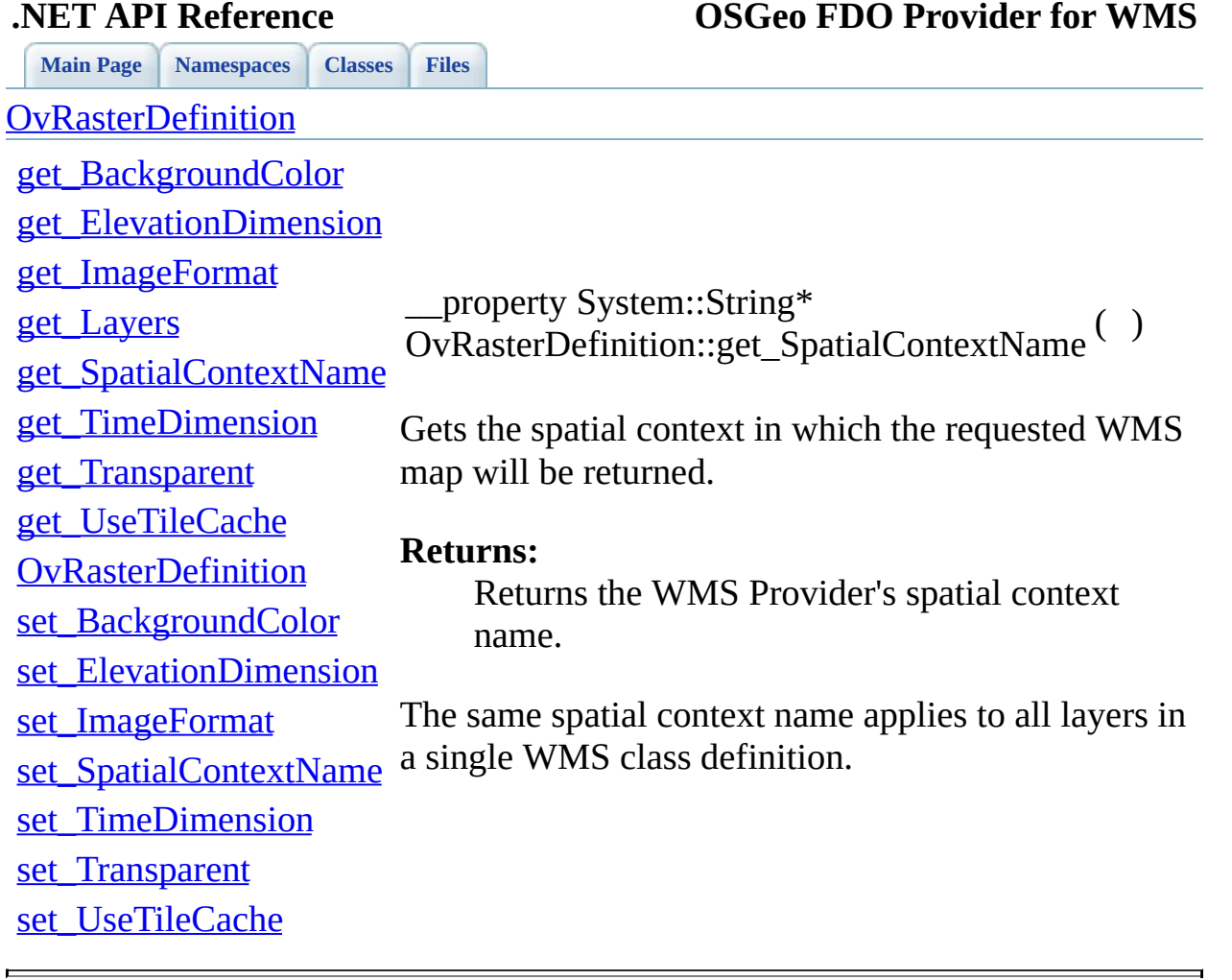

<span id="page-191-0"></span>

 $\equiv$ 

**.NET API Reference OSGeo FDO Provider for WMS**

<span id="page-192-0"></span>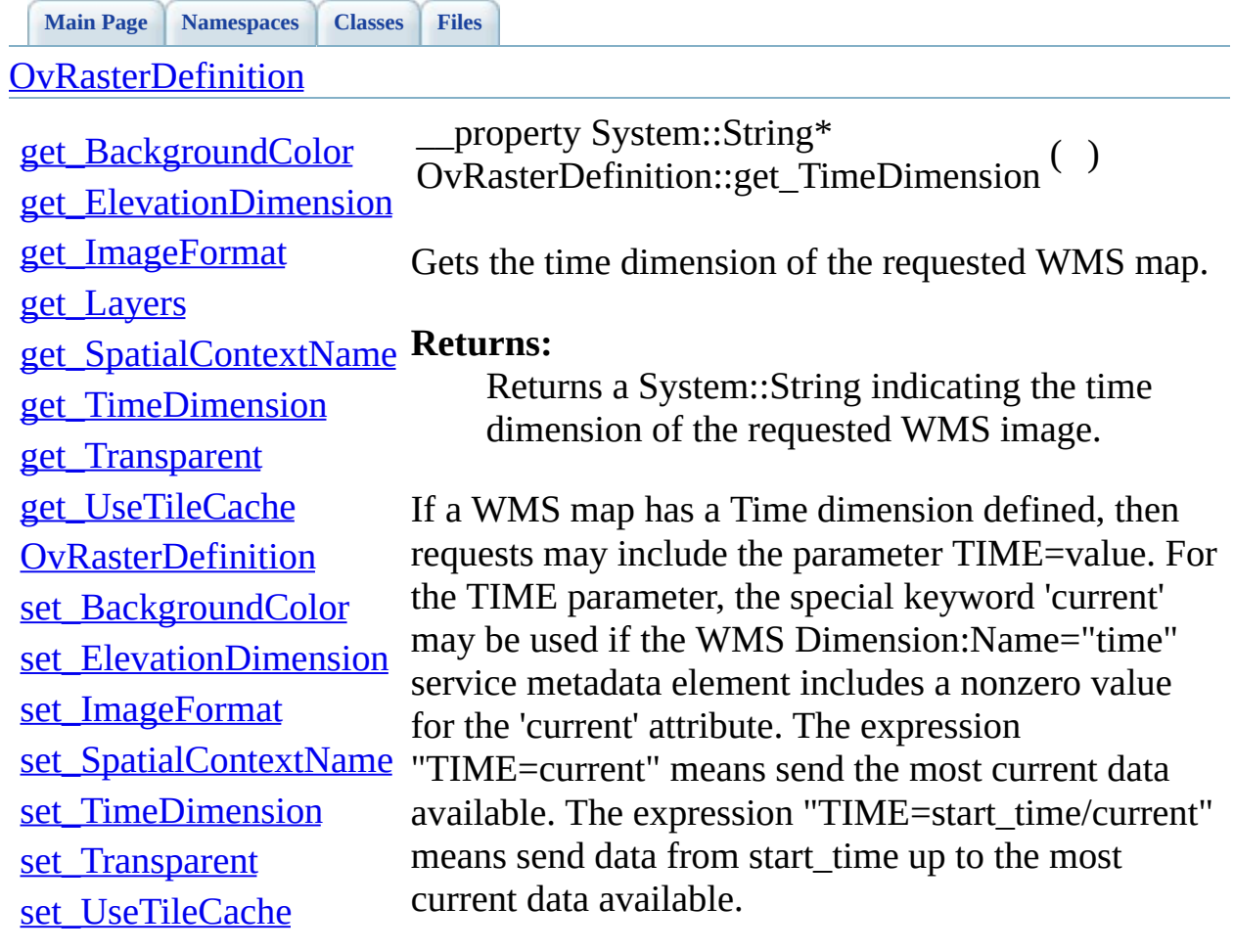

<u> 1989 - Johann Stoff, deutscher Stoff, der Stoff, der Stoff, der Stoff, der Stoff, der Stoff, der Stoff, der S</u>

 $\sim$ [Comments?](mailto:isd.docs@autodesk.com&subject=FDO%20Provider%20for%20WMS___%20.NET%20API%20documentation)

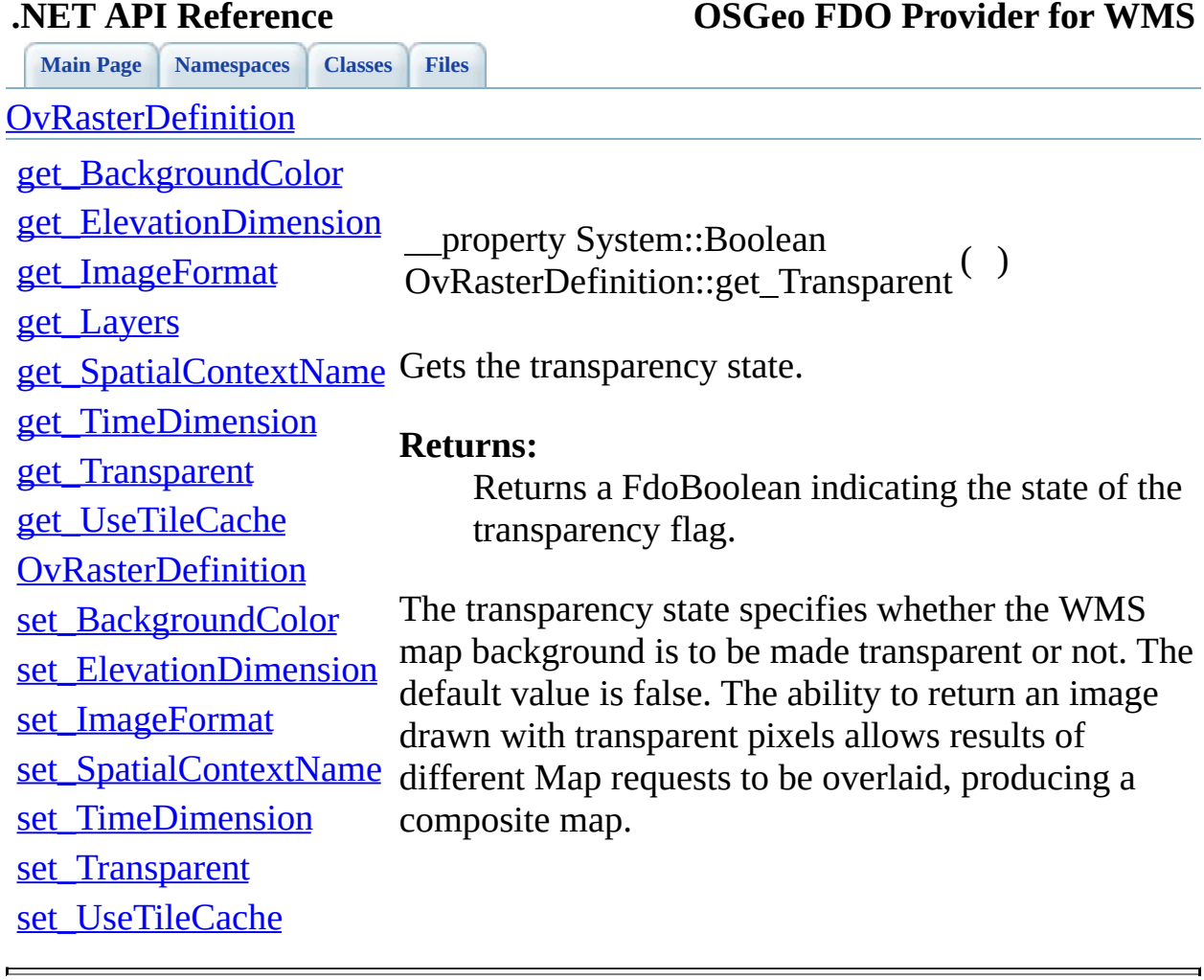

<span id="page-193-0"></span>

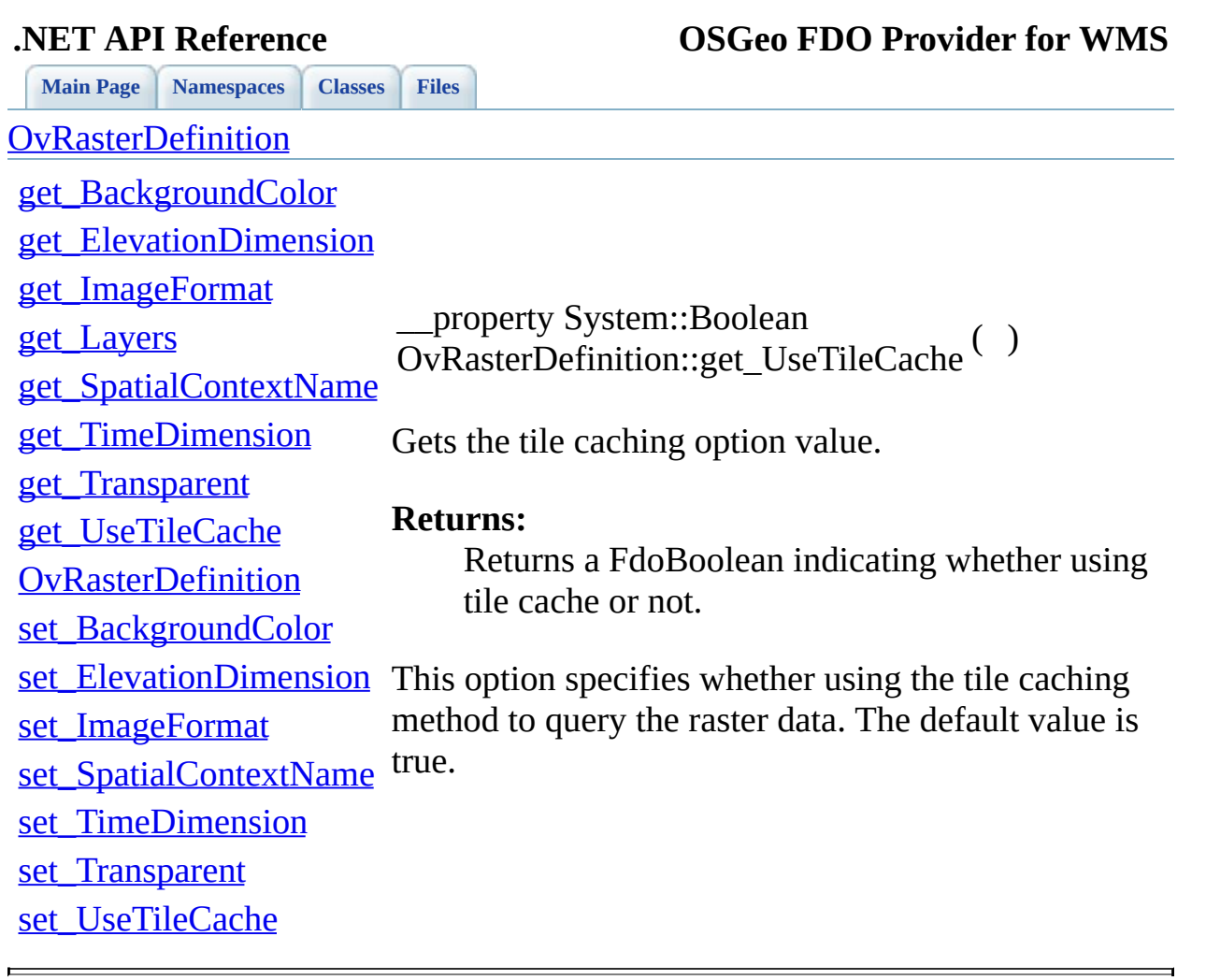

<span id="page-194-0"></span>

÷,

<span id="page-195-0"></span>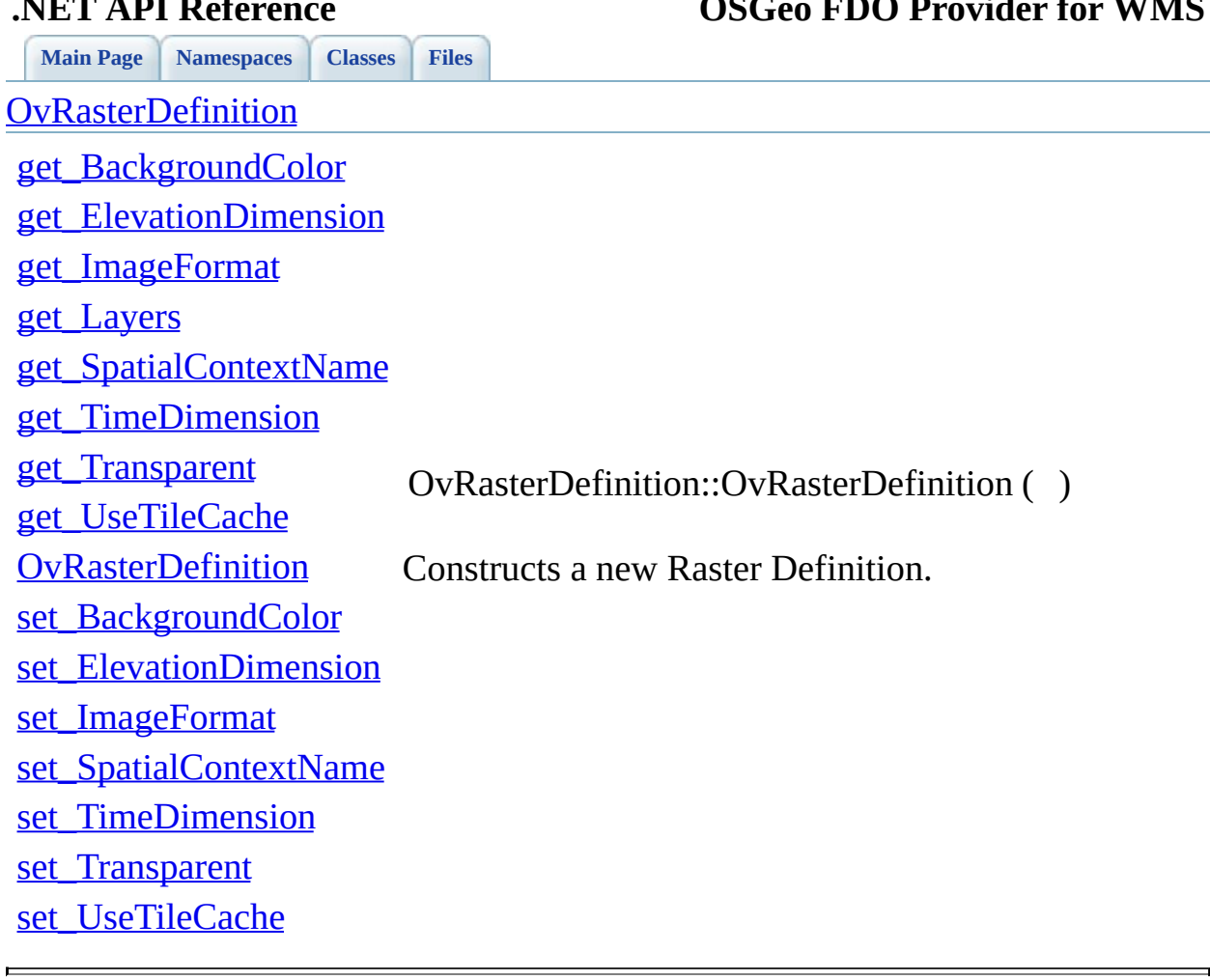

<span id="page-196-0"></span>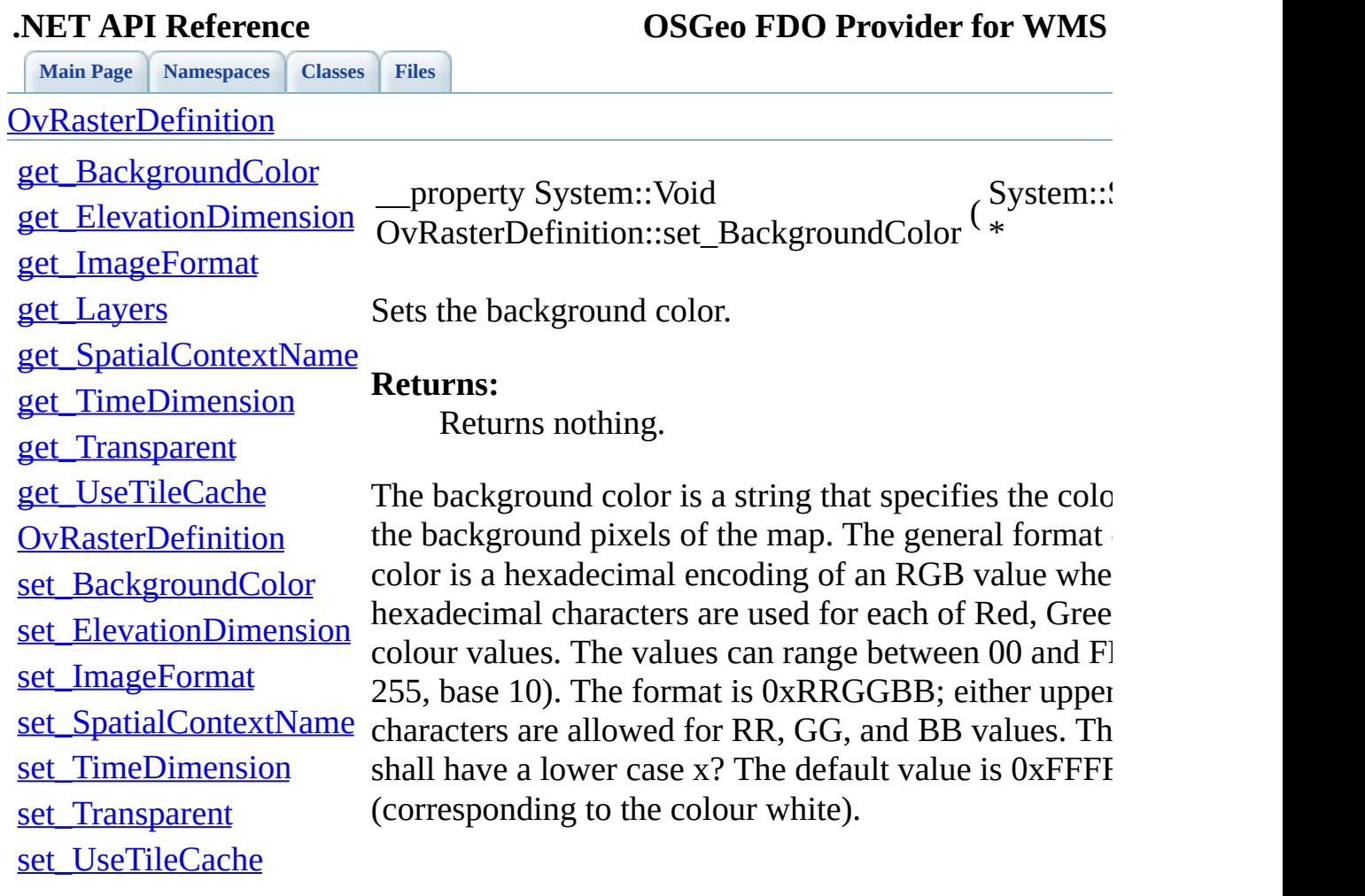

 $\blacksquare$ 

<span id="page-197-0"></span>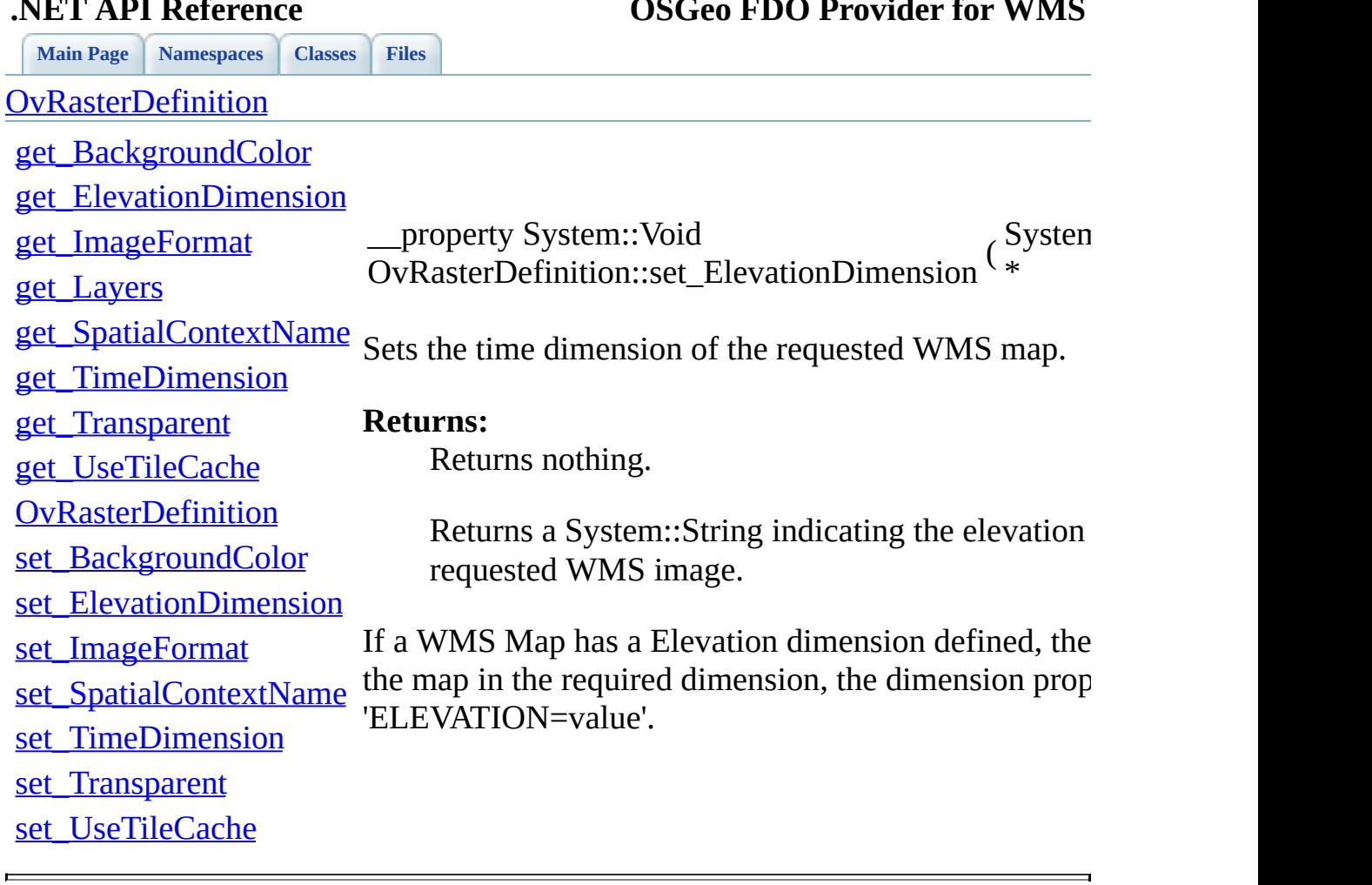

÷,

<span id="page-198-0"></span>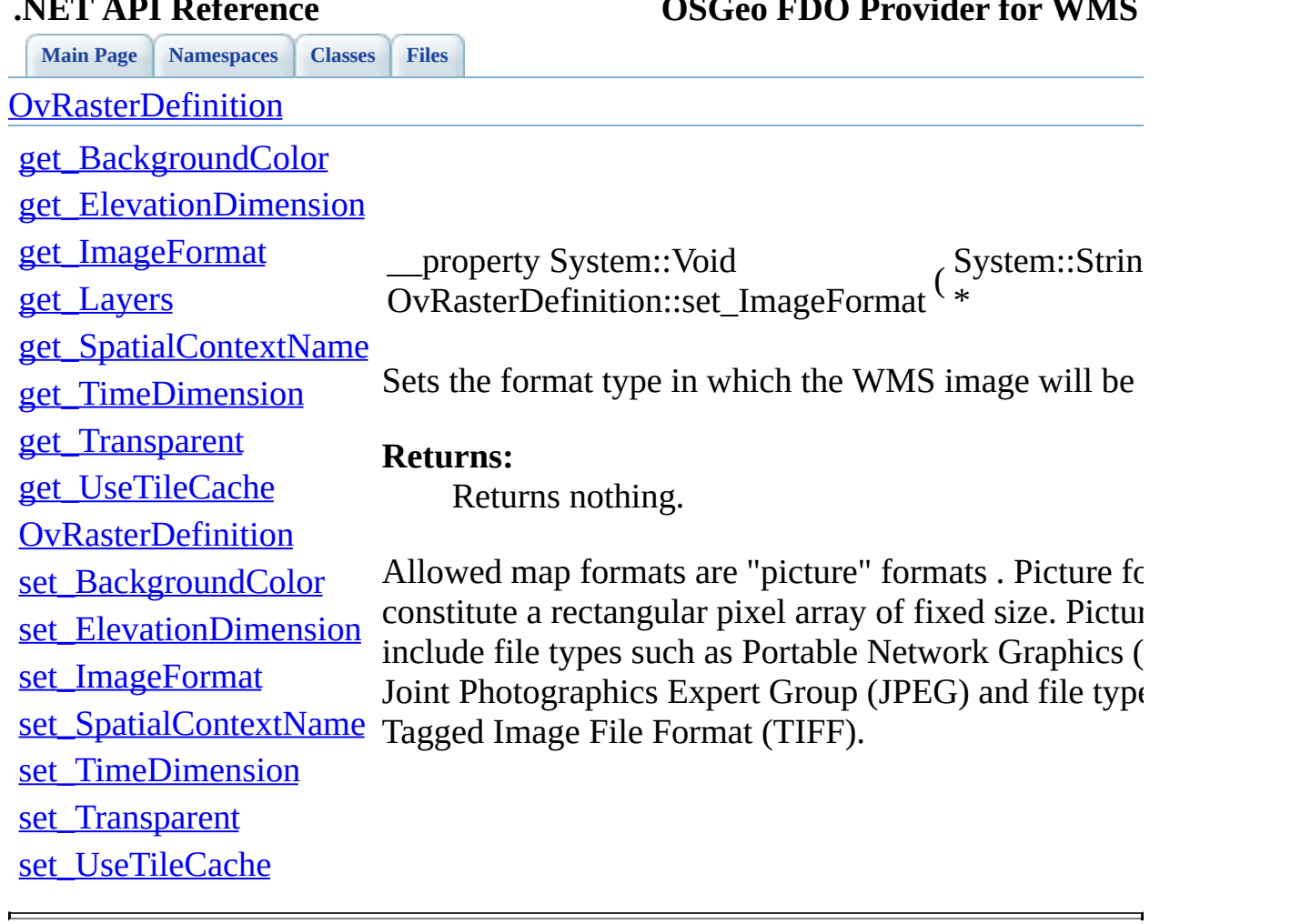

<span id="page-199-0"></span>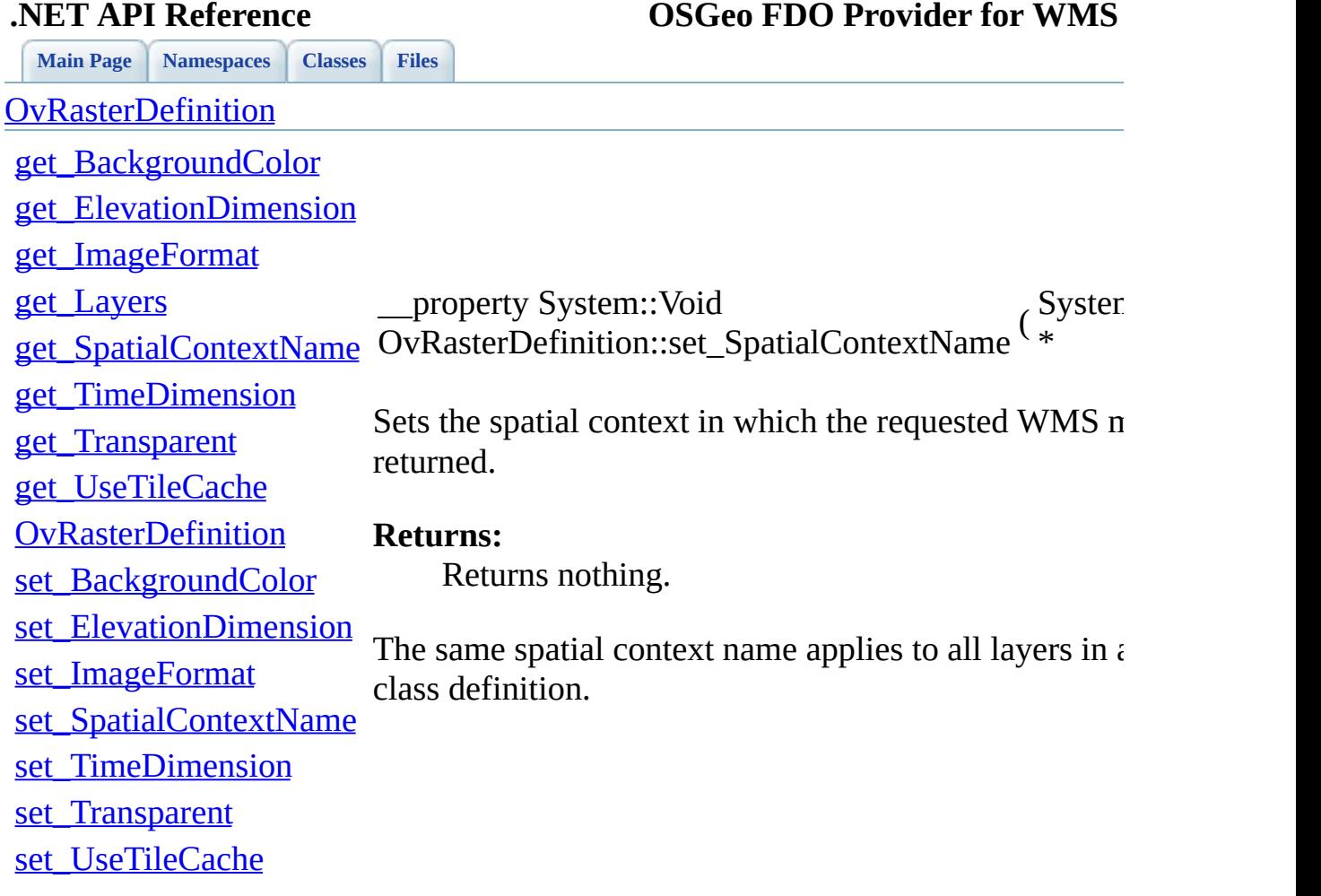

 $\blacksquare$ 

÷,

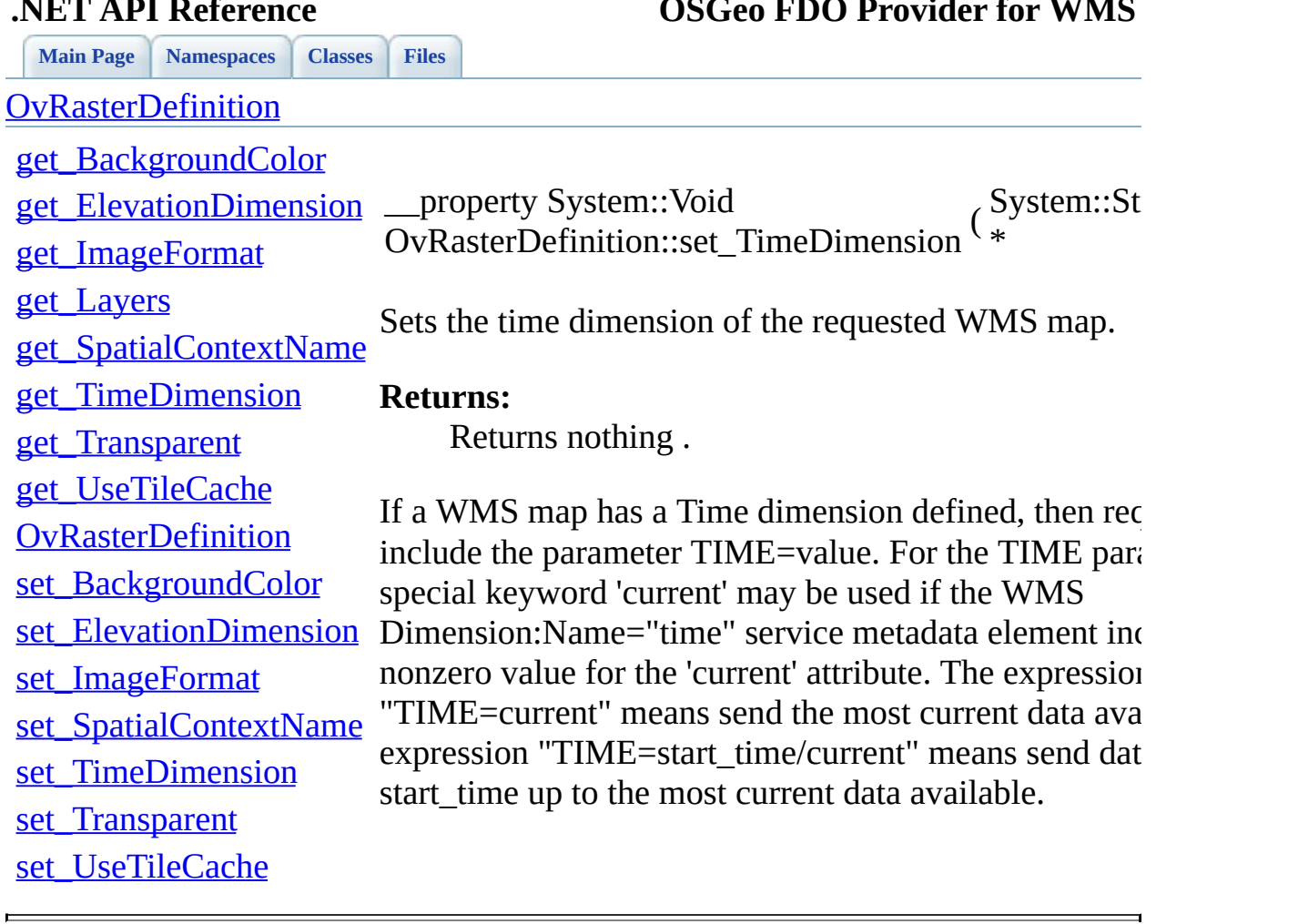

<span id="page-200-0"></span>

**.NET API Reference OSGeo FDO Provider for WMS**

<span id="page-201-0"></span>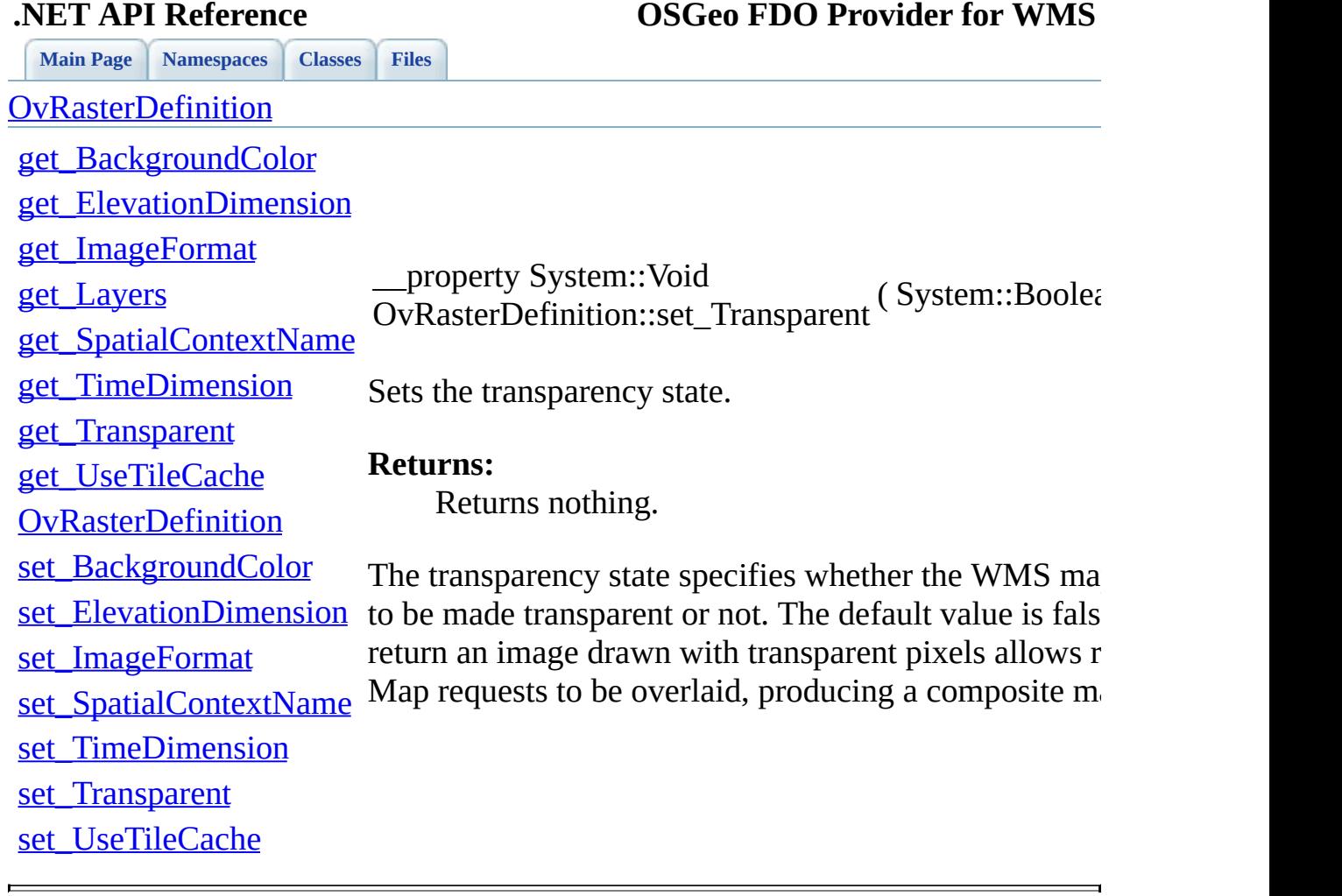

### <span id="page-202-0"></span>**[Main](#page-0-0) Page [Namespaces](#page-85-0) [Classes](#page-87-0) [Files](#page-89-0) .NET API Reference OSGeo FDO Provider for WMS [OvRasterDefinition](#page-32-0)** [get\\_BackgroundColor](#page-187-0) [get\\_ElevationDimension](#page-188-0) [get\\_ImageFormat](#page-189-0) [get\\_Layers](#page-190-0) [get\\_SpatialContextName](#page-191-0) [get\\_TimeDimension](#page-192-0) [get\\_Transparent](#page-193-0) [get\\_UseTileCache](#page-194-0) **[OvRasterDefinition](#page-195-0)** [set\\_BackgroundColor](#page-196-0) [set\\_ElevationDimension](#page-197-0) This option specifies whether using the tile caching me [set\\_ImageFormat](#page-198-0) [set\\_SpatialContextName](#page-199-0) [set\\_TimeDimension](#page-200-0) [set\\_Transparent](#page-201-0) [set\\_UseTileCache](#page-202-0) \_\_property System::Void OvRasterDefinition::set\_UseTileCache ( System::Boo Sets the tile caching option value. **Returns:** Returns nothing. the raster data. The default value is true.

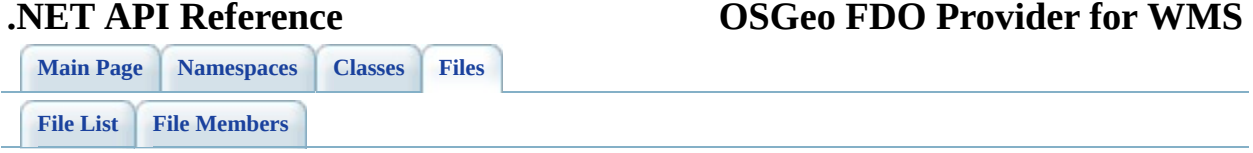

# **mgOvStyleDefinition.h**

Go to the [documentation](#page-72-0) of this file.

 /\* \* Copyright (C) 2004-2006 Autodesk, Inc. 00004 \* This library is free software; you can redistribute it and/ \* modify it under the terms of version 2.1 of the GNU Lesser 00006  $*$  General Public License as published by the Free Software Foundation. 00008  $*$  This library is distributed in the hope that it will be use 00009 \* but WITHOUT ANY WARRANTY; without even the implied warranty 00010 \* MERCHANTABILITY or FITNESS FOR A PARTICULAR PURPOSE. See t \* Lesser General Public License for more details. 00013 \* You should have received a copy of the GNU Lesser General P \* License along with this library; if not, write to the Free 00015 \* Foundation, Inc., 51 Franklin St, Fifth Floor, Boston, MA \* \* \*/ #pragma once class FdoWmsOvStyleDefinition; [BEGIN\\_NAMESPACE\\_OSGEO\\_FDO\\_PROVIDERS\\_WMS\\_OVERRIDE](#page-218-0) /// <summary> 00027 /// The FdoWmsOvStyleDefinition class defines a WMS style that /// </summary> public \_\_gc class [OvStyleDefinition](#page-38-0) : public NAMESPACE\_OSGEO\_F { public: 00032 /// <summary>Constructs a new empty style definition.</sum [OvStyleDefinition\(](#page-208-0)); public private: [OvStyleDefinition\(](#page-208-0)System::IntPtr unmanaged, System::Boolea inline FdoWmsOvStyleDefinition\* GetImpObj(); }; 00041 END NAMESPACE OSGEO FDO PROVIDERS WMS OVERRIDE

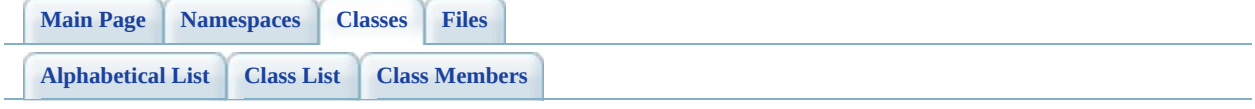

# **OvStyleDefinition Member List**

This is the complete list of members for **OvStyleDefinition**, including all inherited members.

[Comments?](mailto:isd.docs@autodesk.com&subject=FDO%20Provider%20for%20WMS___%20.NET%20API%20documentation)

[OvStyleDefinition](#page-208-0)() [OvStyleDefinition](#page-38-0)

<span id="page-208-0"></span>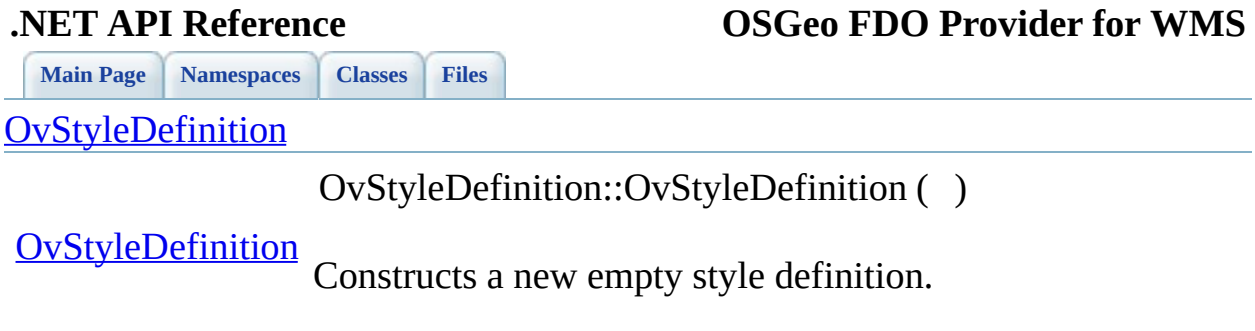

 $\blacksquare$ 

<span id="page-209-0"></span>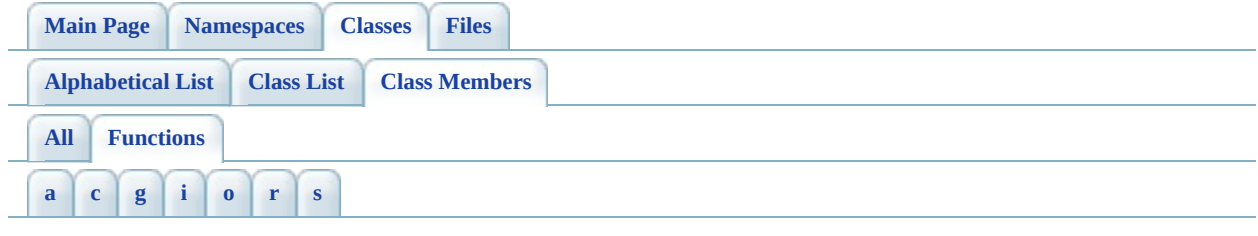

### <span id="page-209-1"></span>**- a -**

• Add(): [OvClassCollection](#page-112-0), [OvLayerCollection](#page-146-0)

### <span id="page-209-2"></span>**- c -**

- Clear(): [OvClassCollection](#page-113-0), [OvLayerCollection](#page-147-0)
- Contains(): [OvClassCollection](#page-114-0), [OvLayerCollection](#page-149-0)
- CopyTo() : [OvClassCollection](#page-116-0) , [OvLayerCollection](#page-150-0)
- CreateOvClassCollection() : [ObjectFactory](#page-98-0)
- CreateOvClassDefinition(): [ObjectFactory](#page-99-0)
- CreateOvLayerCollection() : [ObjectFactory](#page-100-0)
- CreateOvLayerDefinition() : [ObjectFactory](#page-101-0)
- CreateOvRasterDefinition(): [ObjectFactory](#page-102-0)
- CreateOvStyleDefinition(): [ObjectFactory](#page-103-0)

## <span id="page-209-3"></span>**- g -**

- get BackgroundColor() : [OvRasterDefinition](#page-187-0)
- get Classes() : [OvPhysicalSchemaMapping](#page-177-0)
- get Count() : [OvClassCollection](#page-117-0) , [OvLayerCollection](#page-151-0)
- get ElevationDimension() : [OvRasterDefinition](#page-188-0)
- get ImageFormat() : [OvRasterDefinition](#page-189-0)
- get Item() : [OvLayerCollection](#page-152-0) , [OvClassCollection](#page-118-0)
- get Layers() : [OvRasterDefinition](#page-190-0)
- get RasterDefinition() : [OvClassDefinition](#page-135-0)
- get RealTypeItem() : [OvClassCollection](#page-119-0) , [OvLayerCollection](#page-153-0)
- get SpatialContextName() : [OvRasterDefinition](#page-191-0)
- get Style() : [OvLayerDefinition](#page-169-0)
- get TimeDimension() : [OvRasterDefinition](#page-192-0)
- get Transparent() : [OvRasterDefinition](#page-193-0)
- get UseTileCache() : [OvRasterDefinition](#page-194-0)
- GetEnumerator() : [OvClassCollection](#page-120-0) , [OvLayerCollection](#page-154-0)

## <span id="page-210-0"></span>**- i -**

- IndexOf(): [OvClassCollection](#page-122-0) , [OvLayerCollection](#page-155-0)
- Insert(): [OvClassCollection](#page-123-0), [OvLayerCollection](#page-157-0)

### <span id="page-210-1"></span>**- o -**

- [OvClassCollection](#page-124-0)(): OvClassCollection
- [OvClassDefinition](#page-136-0)(): OvClassDefinition
- [OvLayerCollection](#page-158-0)() : OvLayerCollection
- [OvLayerDefinition](#page-170-0)() : OvLayerDefinition
- [OvPhysicalSchemaMapping](#page-179-0)(): OvPhysicalSchemaMapping
- OvRasterDefinition() : [OvRasterDefinition](#page-195-0)
- OvStyleDefinition() : [OvStyleDefinition](#page-208-0)

### <span id="page-210-2"></span>**- r -**

- ReleaseUnmanagedObject(): [OvClassCollection](#page-129-0), [OvLayerCollection](#page-163-0)
- Remove(): [OvLayerCollection](#page-159-0), [OvClassCollection](#page-125-0)
- RemoveAt(): [OvClassCollection](#page-126-0), [OvLayerCollection](#page-160-0)

### <span id="page-210-3"></span>**- s -**

- set\_BackgroundColor() : [OvRasterDefinition](#page-196-0)
- set ElevationDimension() : [OvRasterDefinition](#page-197-0)
- set\_ImageFormat() : [OvRasterDefinition](#page-198-0)
- set\_Item() : [OvLayerCollection](#page-161-0) , [OvClassCollection](#page-127-0)
- set RasterDefinition() : [OvClassDefinition](#page-137-0)
- set\_RealTypeItem() : [OvLayerCollection](#page-162-0) , [OvClassCollection](#page-128-0)
- set SpatialContextName() : [OvRasterDefinition](#page-199-0)
- set\_Style() : <u>[OvLayerDefinition](#page-171-0)</u>
- set\_TimeDimension() : [OvRasterDefinition](#page-200-0)
- set\_Transparent() : [OvRasterDefinition](#page-201-0)
- set\_UseTileCache() : [OvRasterDefinition](#page-202-0)

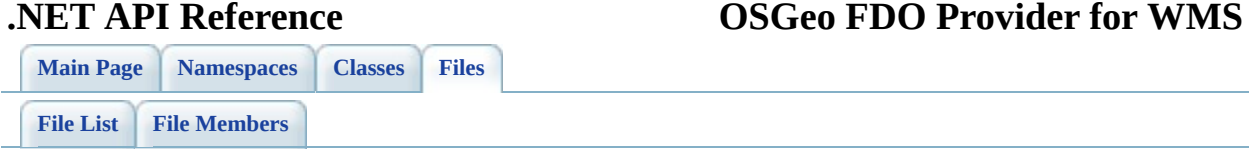

# **define\_pages.h**

Go to the [documentation](#page-49-0) of this file.

 /\*! \mainpage Introduction <div class="mainpage"> <!-- This is the index.html page that the user first sees. --> 00005 <p>The Feature Data Objects (FDO) API provides access to data 00006 data store. A provider is a specific implementation of the FDC that provides access to data in a particular data store. The F 00008 Provider for WMS provides FDO with access to a WMS-based data </p> <p>An Open Geospatial Consortium (OGC) Web Map Service (WMS) produces maps of spatially referenced data dynamically from geographic information. This international standard defines a "map" to be a portrayal of geographic information as a digital image file suitable for display on a computer screen. A map is not the data itself. Maps by WMS are generally rendered in a pictorial format, such as PNG, GIF or JPEG, or occasionally as vector-based graphical elements in Scalable Vector Graphics (SVG) or Web Computer Graphics Metafile (WebCGM) formats. <p>The FDO Provider for WMS has the following characteristics:  $00022 < p$  <ul> 00024 <li> The FDO Provider for WMS serves up map information orig 00025 from an OGC Basic Web Map Service that provides pictorially images, such as PNG, GIF, or JPEG. 00027 <li> WMS map data is exposed through an FDO feature schema w 00028 contain an FDO Raster property definition. The FDO schema ex 00029 the FDO Provider for WMS conforms to a pre-defined FDO schem 00030 specific to WMS and that acts as the basis for all FDO inter WMS data, regardless of the originating source of the WMS im 00032 <li> WMS data manipulation operations are limited to queryin based on spatial and non-spatial constraints. Schema manipul operations are not supported. </ul> 00036 <p>The FDO Provider for WMS can run in a multi-platform enviro including Windows and Linux. </p> <p> 00040 For more information, see <i>The Essential FDO</i>(FET TheEss and the <i>FDO Developer's Guide</i> (FDG\_FDODevGuide.pdf). </p>

 $\blacksquare$ 

Co[m](mailto:isd.docs@autodesk.com&subject=FDO%20Provider%20for%20WMS___%20.NET%20API%20documentation)ments?

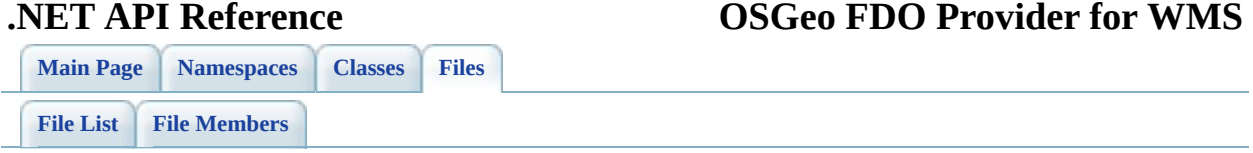
## **Namespace.h**

Go to the [documentation](#page-75-0) of this file.

<span id="page-216-0"></span> /\* \* Copyright (C) 2004-2006 Autodesk, Inc. 00004  $*$  This library is free software; you can redistribute it and/ \* modify it under the terms of version 2.1 of the GNU Lesser 00006  $*$  General Public License as published by the Free Software Foundation. 00008  $*$  This library is distributed in the hope that it will be use 00009 \* but WITHOUT ANY WARRANTY; without even the implied warranty 00010 \* MERCHANTABILITY or FITNESS FOR A PARTICULAR PURPOSE. See t \* Lesser General Public License for more details. 00013 \* You should have received a copy of the GNU Lesser General P \* License along with this library; if not, write to the Free 00015 \* Foundation, Inc., 51 Franklin St, Fifth Floor, Boston, MA \* \* \*/ #pragma once // WMS #define BEGIN\_NAMESPACE\_OSGEO\_FDO\_PROVIDERS\_WMS BEGIN\_NAMESPAC #define END NAMESPACE OSGEO FDO PROVIDERS WMS }}}} #define BEGIN\_NAMESPACE\_OSGEO\_FDO\_PROVIDERS\_WMS OVERRIDE BEGIN #define END NAMESPACE OSGEO FDO PROVIDERS WMS OVERRIDE }}}} // WMS Override #define NAMESPACE\_OSGEO\_FDO\_PROVIDERS\_WMS NAMESPACE\_OSGEO\_FDO\_ #define NAMESPACE\_OSGEO\_FDO\_PROVIDERS\_WMS\_OVERRIDE NAMESPACE\_O

<span id="page-217-0"></span>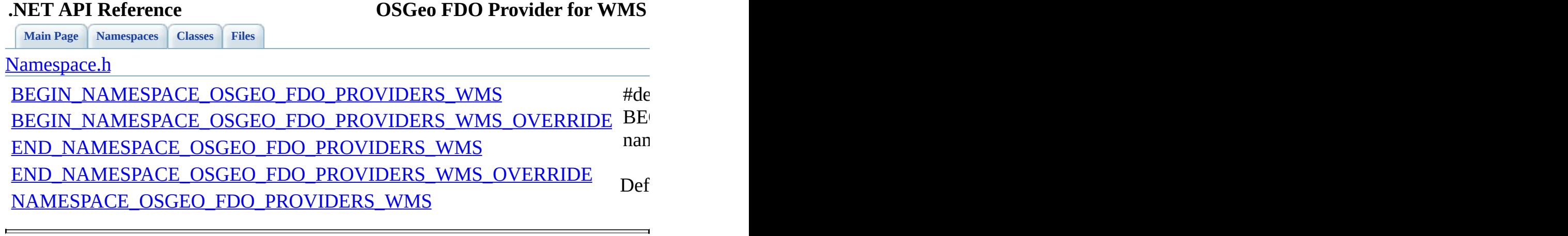

<span id="page-218-0"></span>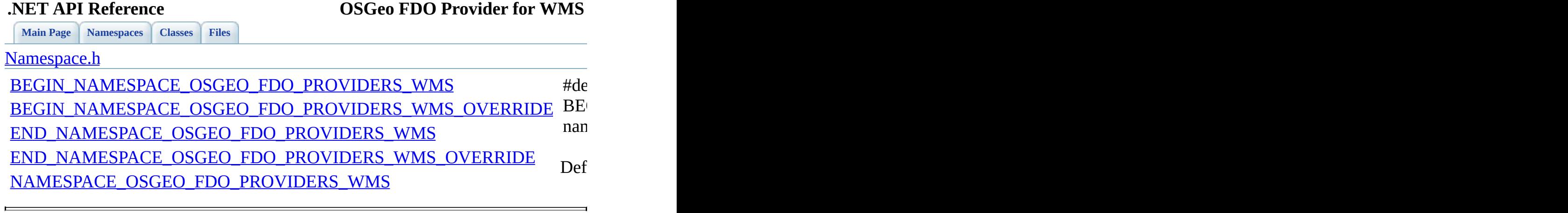

<span id="page-219-0"></span>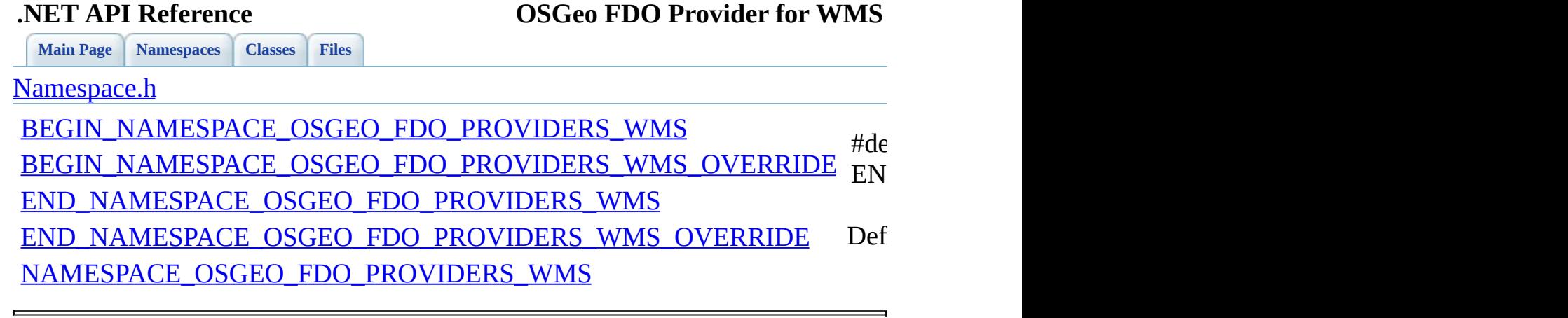

<span id="page-220-0"></span>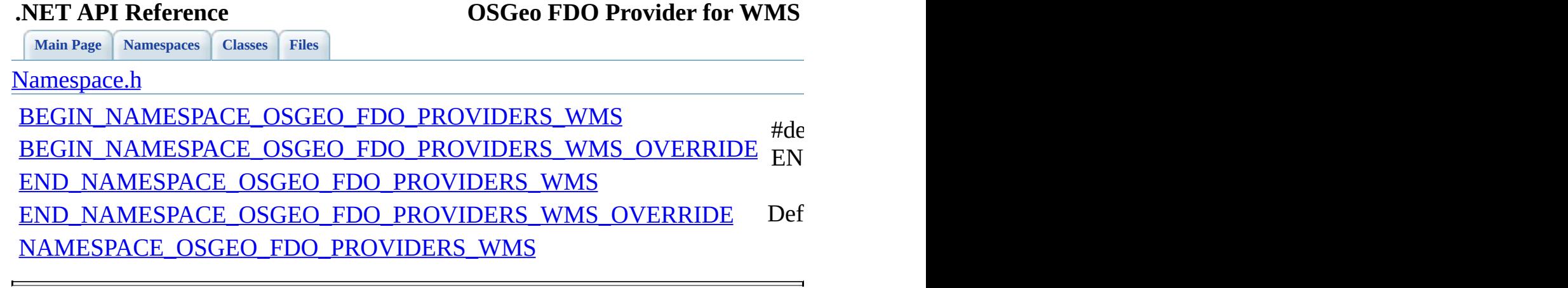

<span id="page-221-0"></span>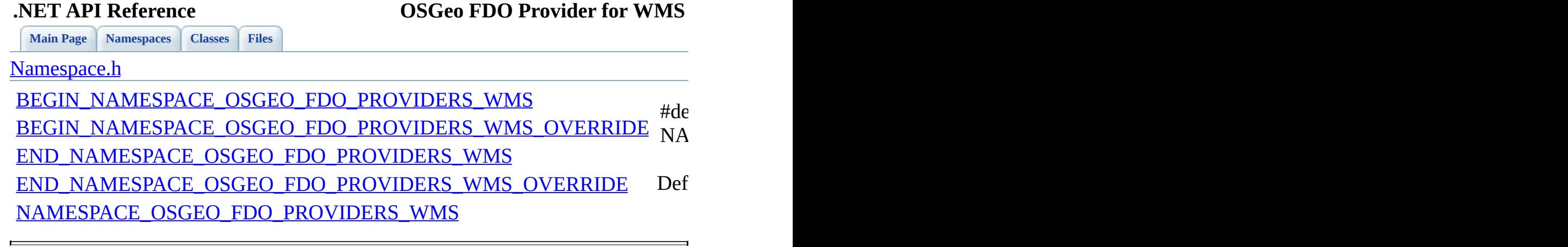

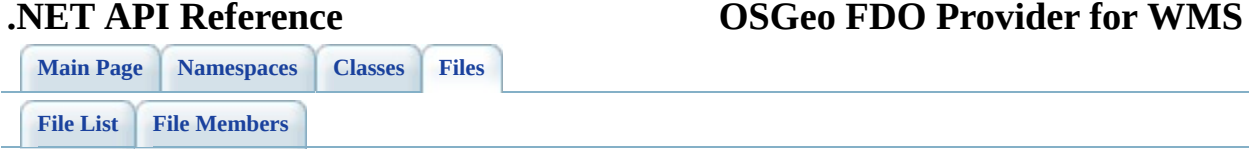

## **resource.h**

Go to the [documentation](#page-78-0) of this file.

00001 // 00002 // Copyright (C) 2004-2006 Autodesk, Inc. 00003 //  $00004$  // This library is free software; you can redistribute it and 00005 // modify it under the terms of version 2.1 of the GNU Lesser 00006 // General Public License as published by the Free Software F 00007 //  $00008$  // This library is distributed in the hope that it will be us 00009 // but WITHOUT ANY WARRANTY; without even the implied warrant 00010 // MERCHANTABILITY or FITNESS FOR A PARTICULAR PURPOSE. See 00011 // Lesser General Public License for more details. 00012 // 00013 // You should have received a copy of the GNU Lesser General 00014 // License along with this library; if not, write to the Free 00015 // Foundation, Inc., 51 Franklin St, Fifth Floor, Boston, MA 00016 00017 //{{NO DEPENDENCIES}} 00018 // Microsoft Visual C++ generated include file. 00019 // Used by MgWmsOverrides.rc 00020 00021 // Next default values for new objects 00022 // 00023 #ifdef APSTUDIO\_INVOKED 00024 #ifndef APSTUDIO\_READONLY\_SYMBOLS 00025 #define \_APS\_NEXT\_RESOURCE\_VALUE 101 00026 #define APS NEXT COMMAND VALUE 40001 00027 #define \_APS\_NEXT\_CONTROL\_VALUE 1001 00028 #define APS NEXT SYMED VALUE 101 00029 #endif 00030 #endif

<span id="page-224-0"></span>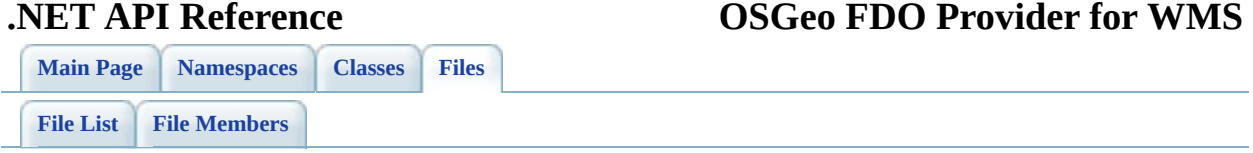

## **stdafx.h**

Go to the [documentation](#page-80-0) of this file.

<span id="page-225-0"></span> /\* \* Copyright (C) 2004-2006 Autodesk, Inc. 00004 \* This library is free software; you can redistribute it and/ \* modify it under the terms of version 2.1 of the GNU Lesser 00006  $*$  General Public License as published by the Free Software Foundation. 00008  $*$  This library is distributed in the hope that it will be use 00009 \* but WITHOUT ANY WARRANTY; without even the implied warranty 00010 \* MERCHANTABILITY or FITNESS FOR A PARTICULAR PURPOSE. See t \* Lesser General Public License for more details. 00013 \* You should have received a copy of the GNU Lesser General P \* License along with this library; if not, write to the Free 00015 \* Foundation, Inc., 51 Franklin St, Fifth Floor, Boston, MA \* \* \*/ #pragma once #define \_CRT\_SECURE\_NO\_DEPRECATE #include <Common\FdoTypes.h> #include "CommonNamespace.h" #include "CommonUtilities.h" #include "[Namespace.h"](#page-75-0) #using <mscorlib.dll> #using <System.dll> #using <OSGeo.FDO.Common.dll> #using <OSGeo.FDO.dll> using namespace System; using namespace System::Collections; #ifndef NULL #define NULL 0 #endif

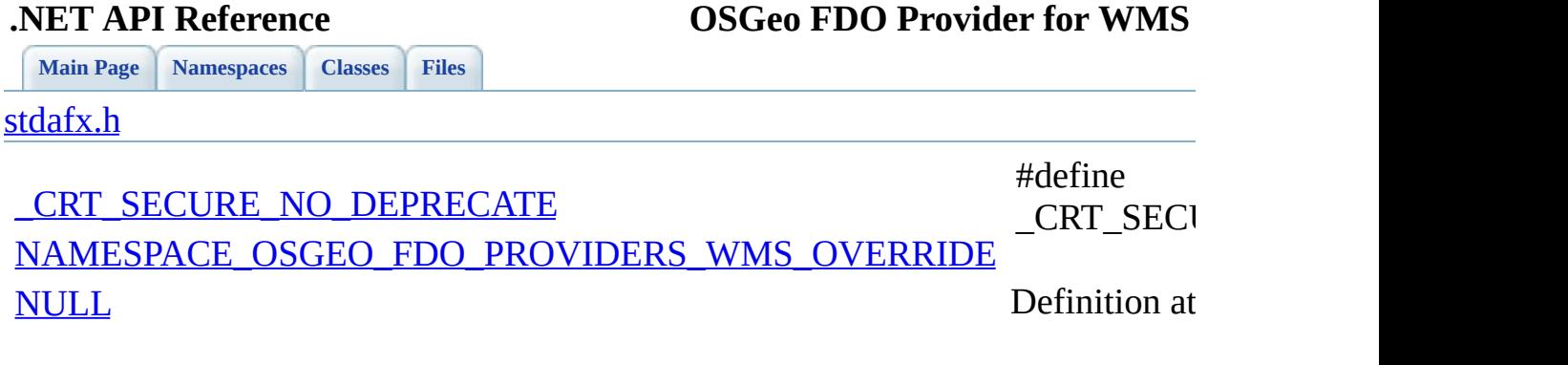

 $\blacksquare$ 

<span id="page-227-0"></span>[Comments?](mailto:isd.docs@autodesk.com&subject=FDO%20Provider%20for%20WMS___%20.NET%20API%20documentation)

 $\overline{a}$ 

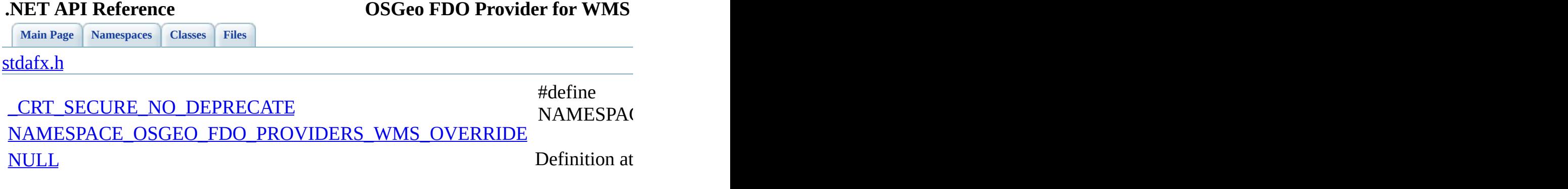

<span id="page-228-0"></span> $\blacksquare$ 

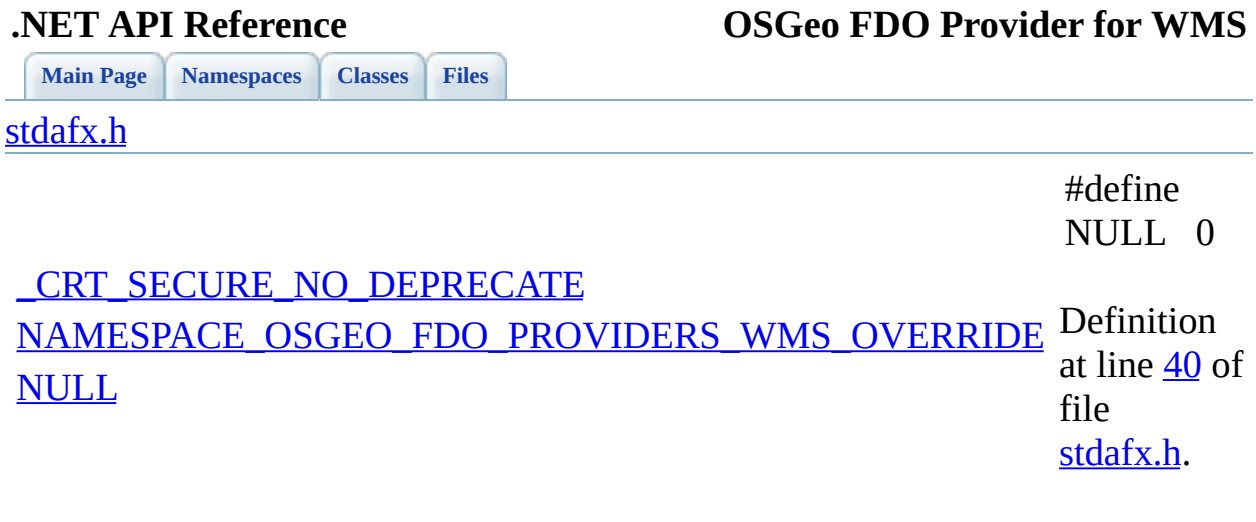

 $\qquad \qquad$ 

[Comments?](mailto:isd.docs@autodesk.com&subject=FDO%20Provider%20for%20WMS___%20.NET%20API%20documentation)

<span id="page-229-0"></span> $\overline{\phantom{0}}$ 

<span id="page-230-0"></span>**.NET API Reference OSGeo FDO Provider for WMS**

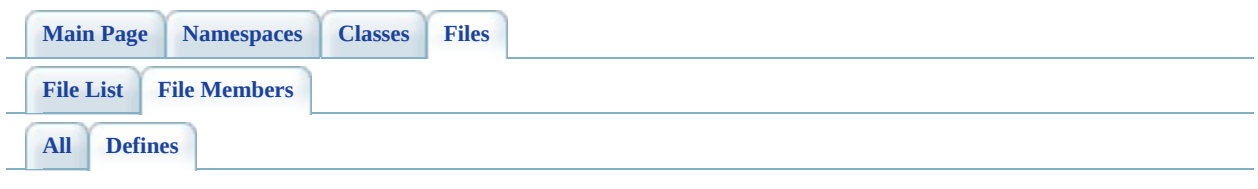

- CRT\_SECURE\_NO\_DEPRECATE : [stdafx.h](#page-227-0)
- $\bullet$  BEGIN\_NAMESPACE\_OSGEO\_FDO\_PROVIDERS\_WMS : [Namespace.h](#page-217-0)
- BEGIN\_NAMESPACE\_OSGEO\_FDO\_PROVIDERS\_WMS\_OVERRIDE : [Namespace.h](#page-218-0)
- END\_NAMESPACE\_OSGEO\_FDO\_PROVIDERS\_WMS : [Namespace.h](#page-219-0)
- $\bullet$  END NAMESPACE OSGEO FDO PROVIDERS WMS OVERRIDE : [Namespace.h](#page-220-0)
- NAMESPACE\_OSGEO\_FDO\_PROVIDERS\_WMS : [Namespace.h](#page-221-0)
- NAMESPACE OSGEO FDO PROVIDERS WMS OVERRIDE : [stdafx.h](#page-228-0)
- NULL : [stdafx.h](#page-229-0)